Оценочные материалы по учебному предмету «Информатика» для обучающихся 7-9 классов

#### **Контрольная работа №1** по ИНФОРМАТИКЕ

по теме «Информация и информационные процессы» 7 класс

## **Инструкция по выполнению работы**

На выполнение контрольной работы по информатике отводится 45 минут. Работа включает в себя 6 заданий. Ответы к заданиям 1 и 2 являются открытыми и записываются в задании 1 в строки таблицы, в задании 2 – в отведенные поля для записи. Ответ к заданию 3 записываются в виде последовательности букв в поле ответа в тексте работы. В случае записи неверного ответа зачеркните его и запишите рядом новый.

В задании № 4 необходимо заштриховать карандашом или ручкой области, соответствующие логическому выражению.

Задания 5 или 6 являются расчетными задачами.

Советуем выполнять задания в том порядке, в котором они даны. В целях экономии времени пропускайте задание, которое не удаётся выполнить сразу, и переходите к следующему. Если после выполнения всей работы у Вас останется время, то Вы сможете вернуться к пропущенным заданиям. Постарайтесь выполнить как можно больше заданий.

# **Желаем успеха!**

### **Вариант 1**

1. Схема процесса передачи информации выглядит так:

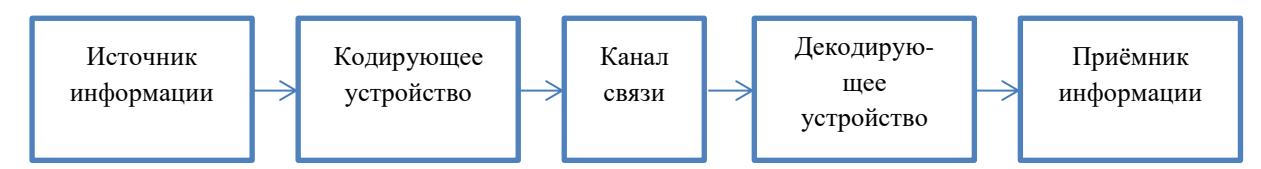

Опишите компоненты процесса передачи информации в предложенных ситуациях (*1 строка таблицы – образец*).

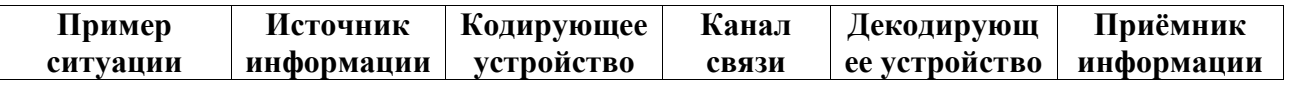

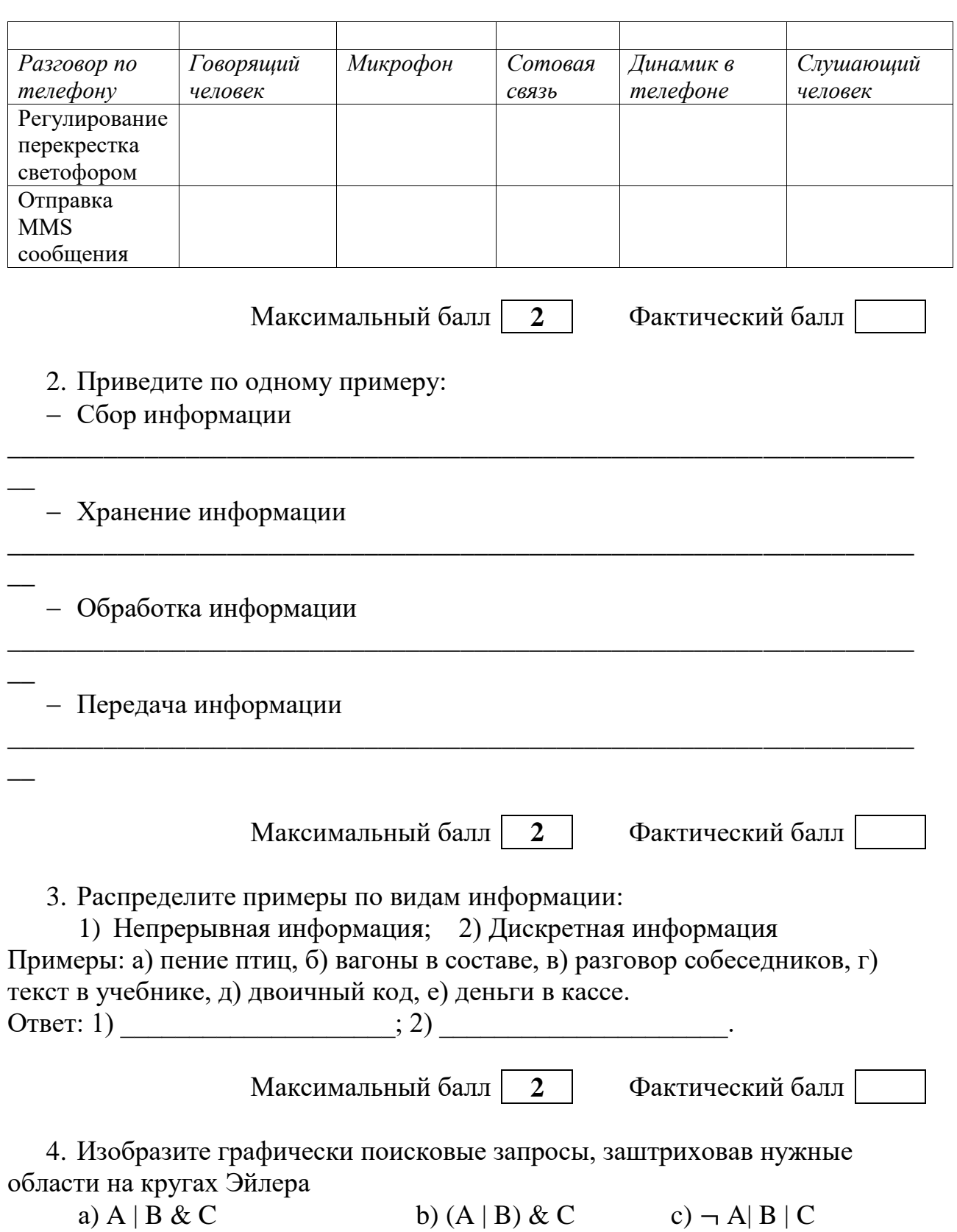

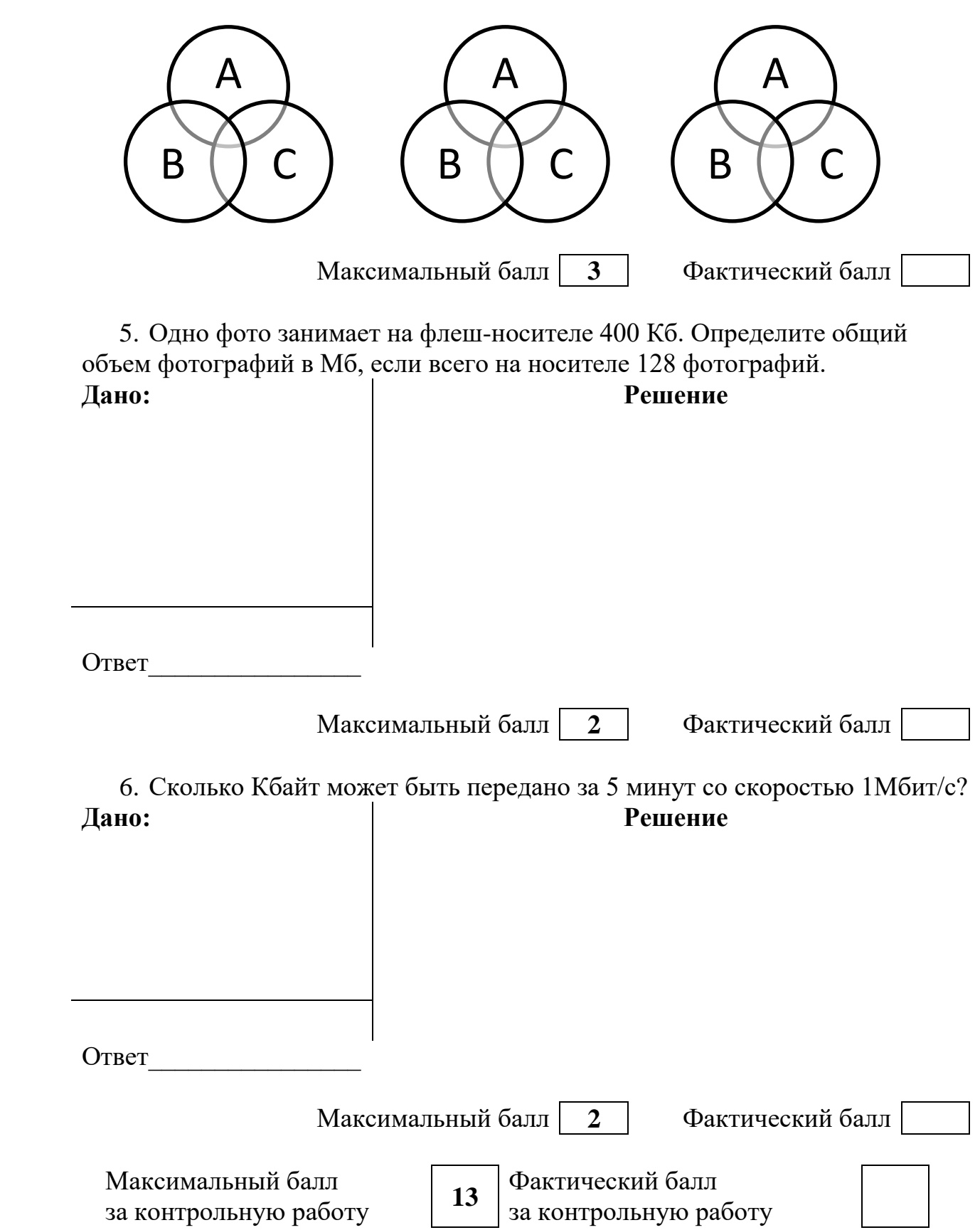

ФИ класс

#### Контрольная работа №1 по ИНФОРМАТИКЕ

по теме «Информация и информационные процессы» 7 класс

#### Инструкция по выполнению работы

На выполнение контрольной работы по информатике отводится 45 минут. Работа включает в себя 6 заданий. Ответы к заданиям 1 и 2 являются открытыми и записываются в задании 1 в строки таблицы, в задании 2 - в отведенные поля для записи. Ответ к заданию 3 записываются в виде последовательности букв в поле ответа в тексте работы. В случае записи неверного ответа зачеркните его и запишите рядом новый.

В задании № 4 необходимо заштриховать карандашом или ручкой области, соответствующие логическому выражению.

Задания 5 или 6 являются расчетными задачами.

Советуем выполнять задания в том порядке, в котором они даны. В целях экономии времени пропускайте задание, которое не удаётся выполнить сразу, и переходите к следующему. Если после выполнения всей работы у Вас останется время, то Вы сможете вернуться к пропущенным заданиям. Постарайтесь выполнить как можно больше заданий.

#### Желаем успеха!

## Вариант 2

1. Схема процесса передачи информации выглядит так:

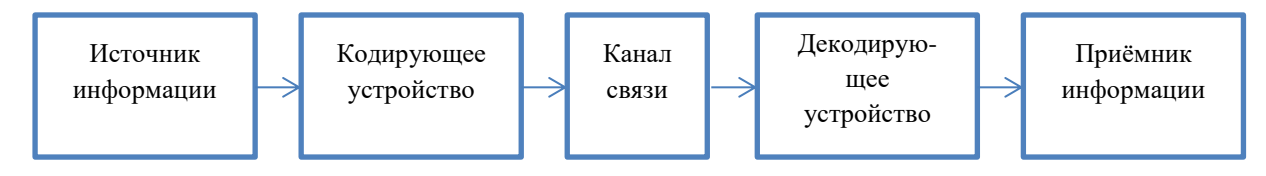

Опишите компоненты процесса передачи информации в предложенных ситуациях (1 строка таблицы – образеи).

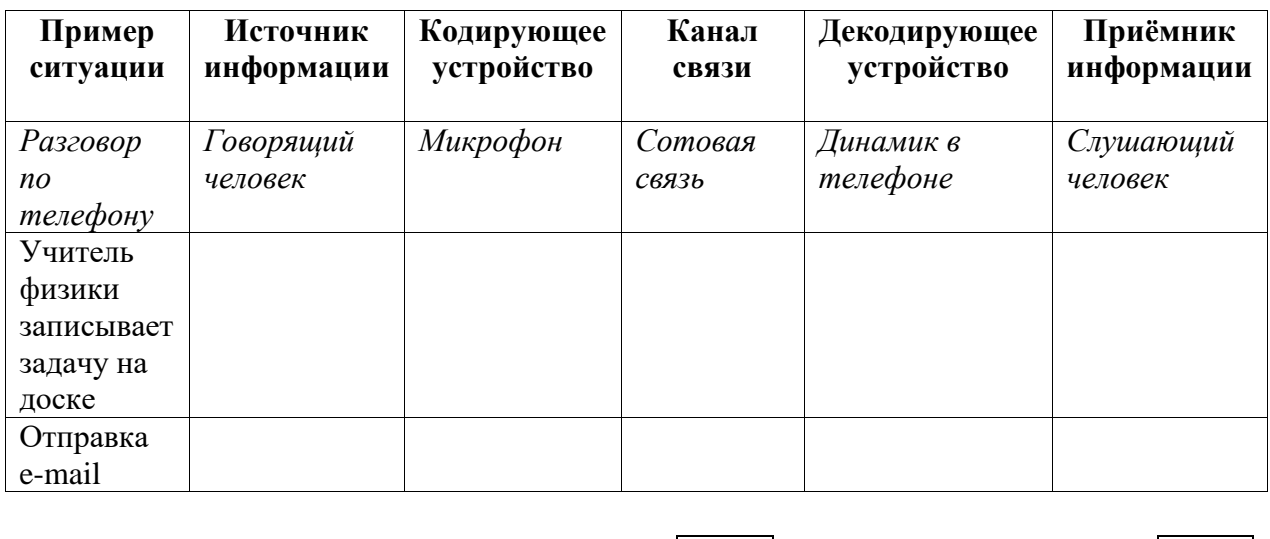

Максимальный балл | 2 |

Фактический балл

- 2. Приведите по одному примеру:
- Сбор информации
- Хранение информации
- Обработка информации

- Передача информации

Максимальный балл  $\overline{2}$ 

Фактический балл

3. Распределите примеры по видам информации:

1) Непрерывная информация; 2) Дискретная информация

Примеры: а) азбука Морзе, б) телеграмма, в) шум моря, г) пение хором, д) нотная запись, е) пачка тетрадей.

OTBeT: 1)  $\qquad \qquad$  (2)

Максимальный балл  $\overline{2}$ 

Фактический балл

4. Изобразите графически поисковые запросы, заштриховав нужные области на кругах Эйлера

a)  $X | Y | Z$ b)  $(X & Y) | Z$ c)  $\neg X \mid Y \& Z$ 

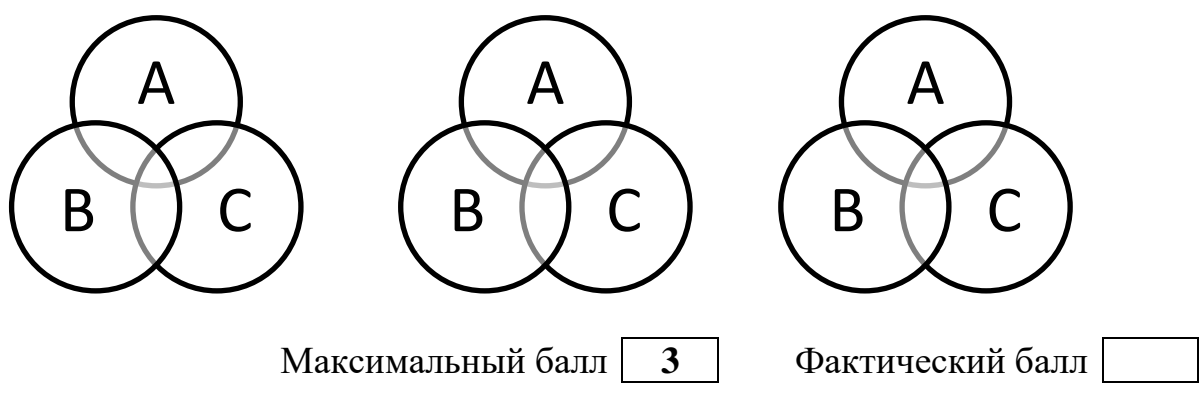

5. Одно фото занимает на флеш-носителе 800 Кб. Определите общий объем фотографий в Мб, если всего на носителе 64 фотографии.

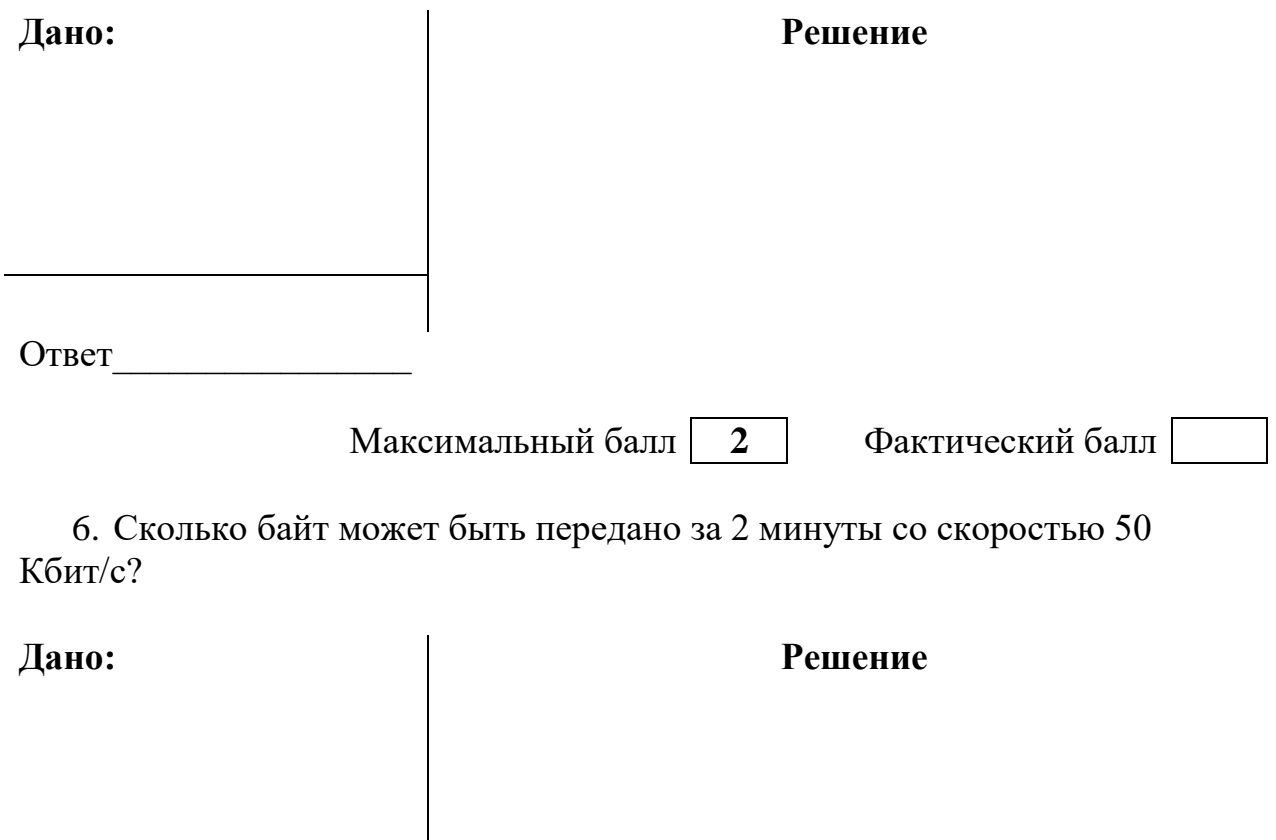

Ответ Максимальный балл **2** Фактический балл Максимальный балл за контрольную работу **<sup>13</sup>** Фактический балл за контрольную работу

# **СПЕЦИФИКАЦИЯ КОНТРОЛЬНОЙ РАБОТЫ**

**по теме:** «Информация и информационные процессы»

**1. Назначение контрольной работы** – оценить уровень достижения обучающимися планируемых результатов по теме «Информация и информационные процессы».

## **2. Планируемые результаты Обучающийся научится:**

 понимать содержание основных понятий предмета: информатика, информация, информационный процесс, информационная система, информационная модель и др;

 различать виды информации по способам ее восприятия человеком и по способам ее представления на материальных носителях;

 раскрывать общие закономерности протекания информационных процессов в системах различной природы;

 приводить примеры информационных процессов – процессов, связанных с хранением, преобразованием и передачей данных – в живой природе и технике;

 классифицировать средства ИКТ в соответствии с кругом выполняемых задач;

 осознано подходить к выбору ИКТ–средств для своих учебных и иных целей.

#### **3. Характеристика структуры и содержания контрольной работы**

Каждый вариант контрольной работы содержит 6 заданий, различающихся уровнем сложности.

Задания №1, представлено в виде таблицы, в которой нужно заполнить пробелы (1 строка таблицы – образец, на который может ориентироваться обучающийся). Ответы разных учащихся могут отличаться друг от друга.

В задании №2 необходимо привести примеры основных информационных процессов.

В задании №3 нужно указать, какой вид информации относится к дискретной информации, а какой к непрерывной.

Задание №4 представляет собой круги Эйлера, на которых обучающийся должен закрасить области, соответствующие заданному логическому выражению.

Задания № 5, 6- расчетные задачи.

**4. Распределение заданий контрольной работы по проверяемым умениям**

Контрольная работа разрабатывается исходя из необходимости проверки следующих видов деятельности:

1. Владение основным понятийным аппаратом школьного курса информатики за курс 7 класса по проверяемой теме.

2. Решение задач различного типа и уровня сложности.

3. Использование приобретенных знаний и умений по теме «Информация и информационные процессы» в практической деятельности и повседневной жизни.

#### **5. Распределение заданий контрольной работы по уровням сложности**

В контрольной работе представлены задания базового и повышенного уровней сложности.

Задания базового уровня сложности (№ 1 – 4) – это задания, проверяющие способность обучающихся применять наиболее основные понятия курса по теме «Информация и информационные процессы».

Задания повышенного уровня сложности (№5, 6) направлены на проверку умения решать задачи, связанные с измерением информации в различных единицах.

В таблице 1 представлено распределение заданий по уровням сложности.

Уровень сложности задания Количество заданий Максимальный первичный балл Процент первичного балла за задания данного уровня сложности от максимального первичного балла за всю работу, равного 16 Базовый  $4$  9 9  $70$  $\sqrt{30}$   $\sqrt{2}$   $\sqrt{4}$   $\sqrt{30}$ Итого 6 13 100

#### Распределение заданий по уровням сложности

#### **6. Критерии оценивания контрольной работы.**

Задание №1,2 считается выполненным, если обучающимся представлен ответ, который можно оценить как верный. В задании №1 балл начисляется за верно написанную последовательность в каждой строке (максимум за задание – 2 балла), в задании №2 каждый верный пункт оценивается в 0,5 балла (максимум за задание – 2 балла). Задание №3 оценивается в 2 балла, если верно указаны ответы в обоих пунктах, или 1 балл, если только один пункт содержит верный ответ; в противном случае ставится 0 баллов. В задании №4 1 балл ставится за каждое верно закрашенное множество на кругах Эйлера, максимум – 3 балла. В заданиях №5, 6 2 балла за указание верного ответа в указанных единицах измерения, 1 балл – если ответ дан в других единицах измерения, иначе – 0 баллов.

Максимальный балл за выполнение работы составляет – 13. На основе баллов, выставленных за выполнение всех заданий работы, подсчитывается первичный балл, который переводится в отметку по пятибалльной шкале (таблица 2).

Таблица 2

Таблица 1

| Количество баллов | Рекомендуемая оценка |  |  |  |
|-------------------|----------------------|--|--|--|
| $2 - 13$          |                      |  |  |  |
| $Q_{-1}$          |                      |  |  |  |
| א-ח               |                      |  |  |  |

Перевод баллов в отметку по пятибалльной шкале

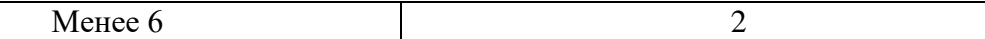

## 7. Продолжительность контрольной работы

Примерное время на выполнение заданий составляет:

- для заданий базового уровня сложности - 25мин;

- для заданий повышенного уровня сложности - 20 мин;

На выполнение всей контрольной работы отводится 45 минут.

# 8. Дополнительные материалы и оборудование

При выполнении заданий можно пользоваться черновиком. Записи в черновике не учитываются при оценивании работы.

# Обобщенный план варианта контрольных измерительных материалов

## для проведения диагностических тематических работ по подготовке к **ГИА-9**

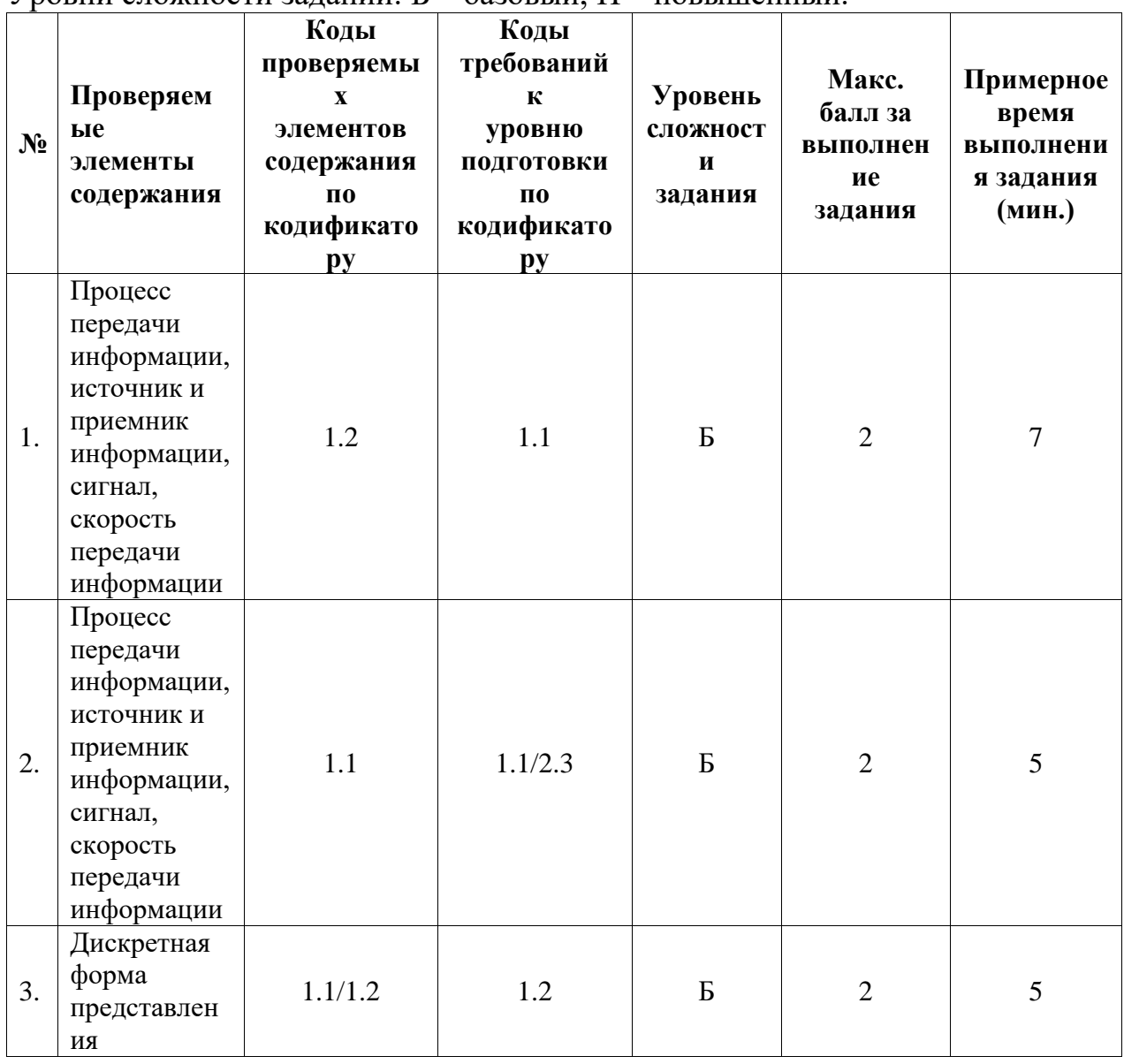

 $V$ повни сложности заланий:  $F -$ базовый:  $\Pi -$ повышенный

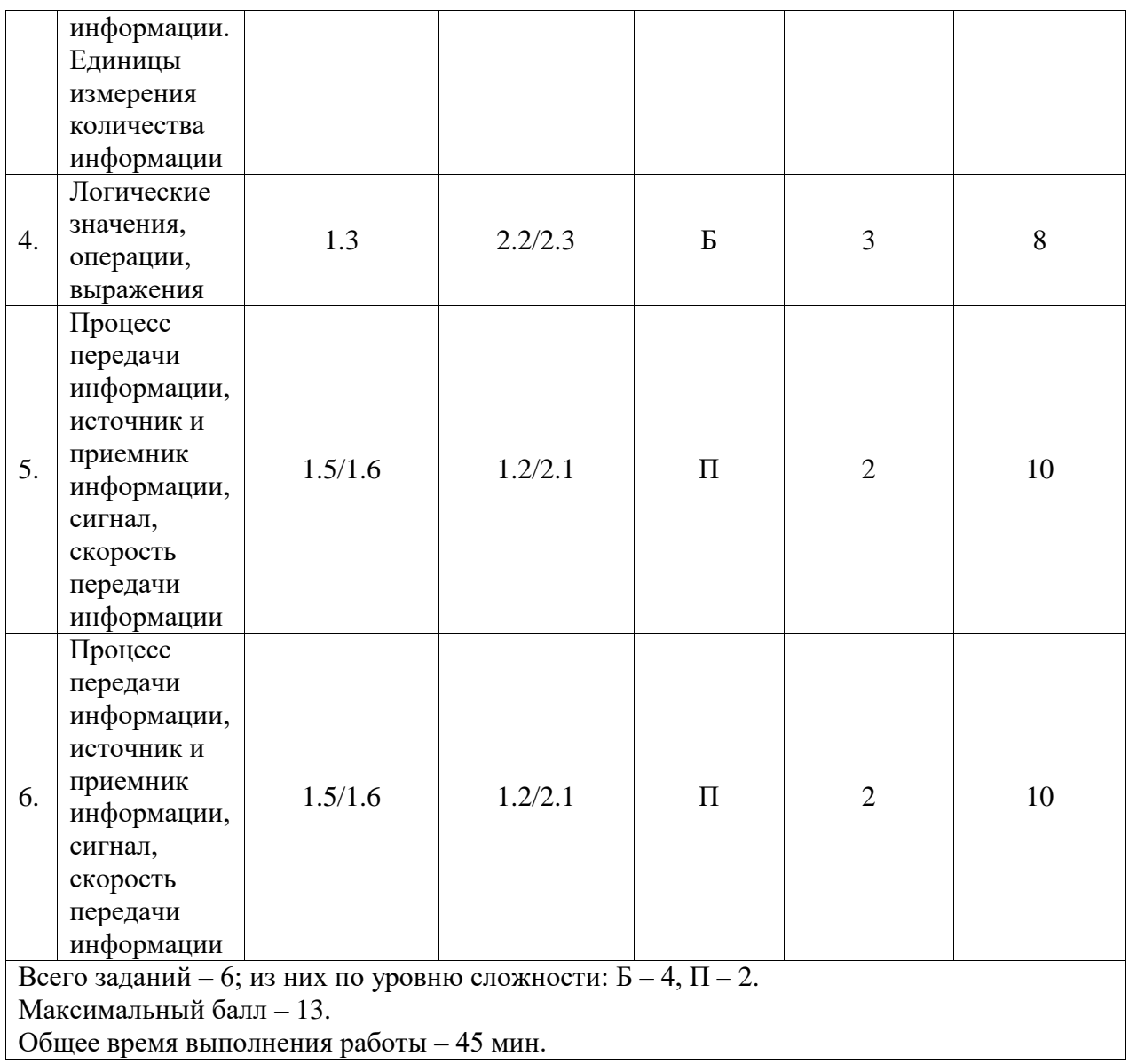

## **КОДИФИКАТОР ЭЛЕМЕНТОВ СОДЕРЖАНИЯ И ПЛАНИРУЕМЫХ РЕЗУЛЬТАТОВ**

Кодификатор элементов содержания и планируемых результатов является одним из документов, определяющих структуру и содержание контрольной работы. Кодификатор является систематизированным перечнем элементов содержания и планируемых результатов, в котором каждому объекту соответствует определенный код.

Кодификатор составлен на базе Федерального государственного образовательного стандарта основного общего образования по информатике (приказ Минобразования России от 17 декабря 2010 г. N 1897 «Об утверждении федерального государственного образовательного стандарта основного общего образования»).

# **РАЗДЕЛ 1. Перечень элементов содержания, проверяемых на контрольной работе**

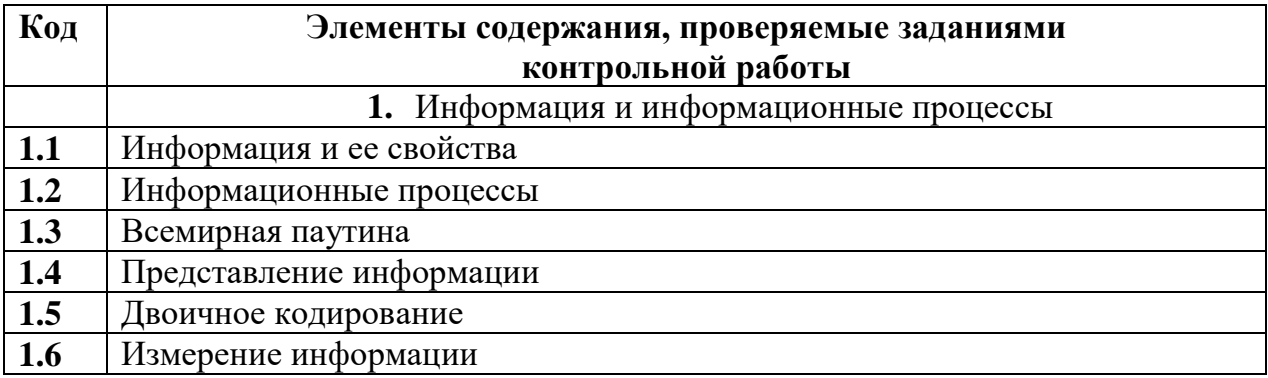

# РАЗДЕЛ 2. Перечень планируемых результатов

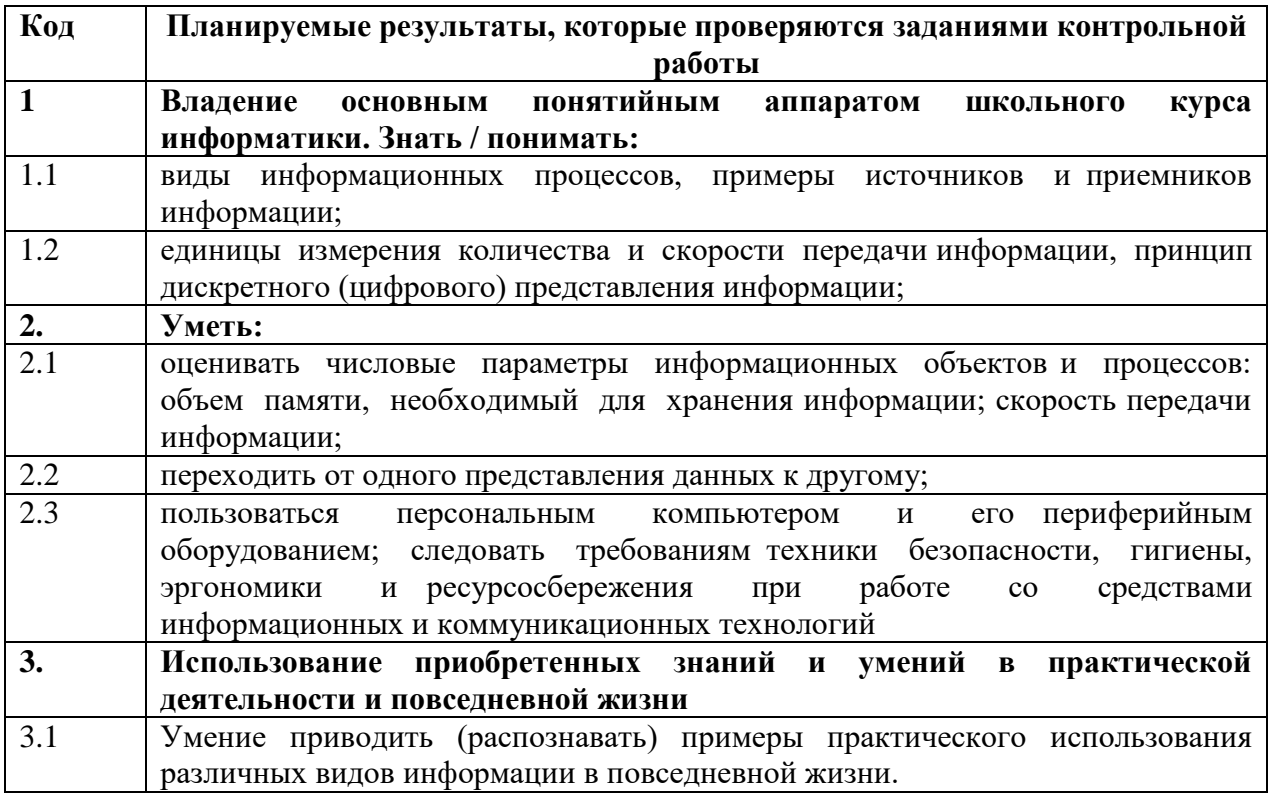

# ОТВЕТЫ И КРИТЕРИИ ОЦЕНИВАНИЯ КОНТРОЛЬНОЙ РАБОТЫ

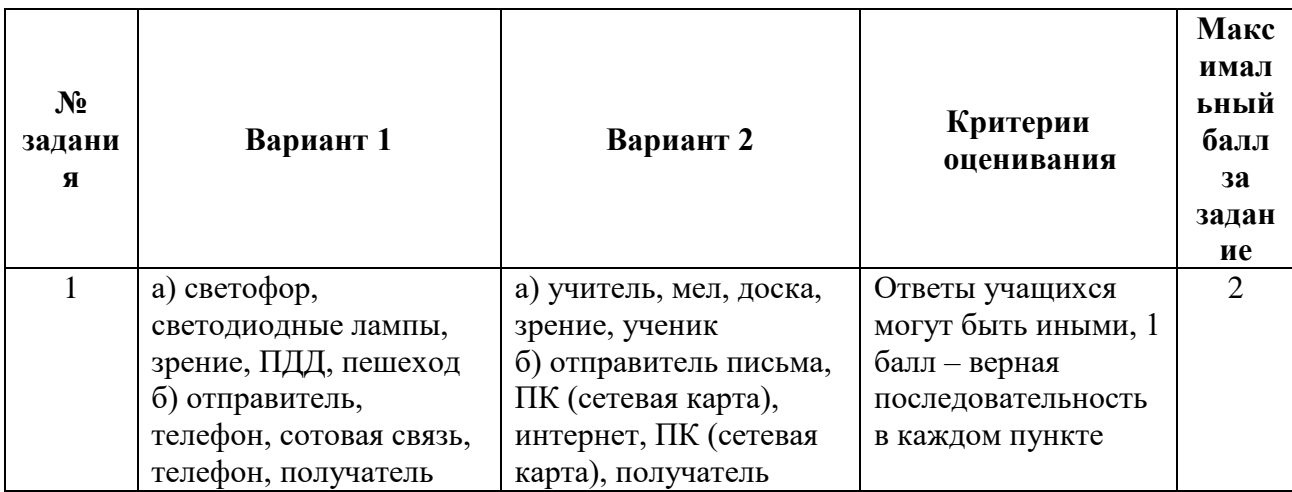

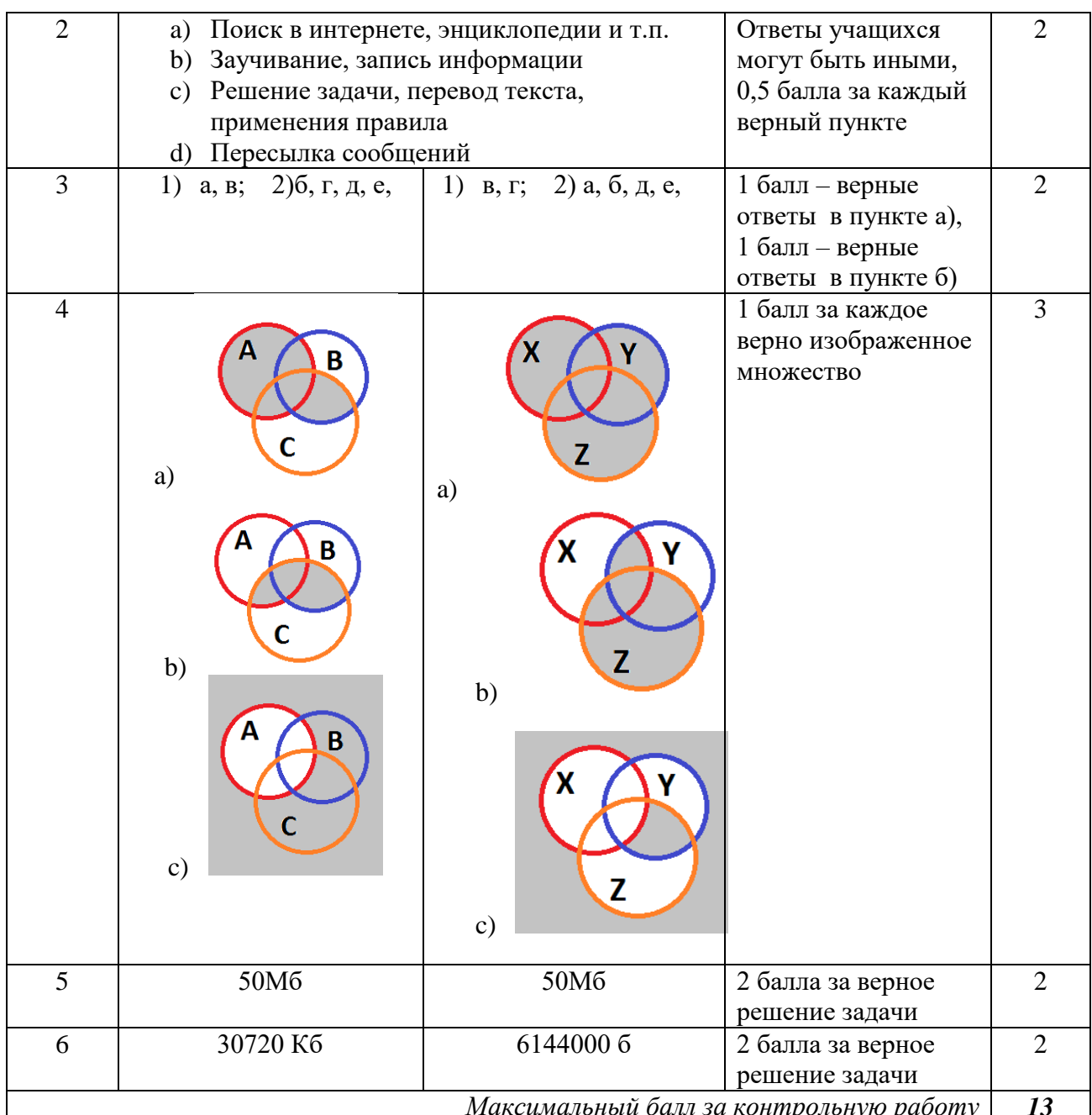

 $\Phi$ *M* 

Контрольная работа №4 по ИНФОРМАТИКЕ по теме «Технологии мультимедиа»

7 класс

## Инструкция по выполнению работы

На выполнение контрольной работы по информатике отводится 45 минут. Работа включает в себя 5 заданий. Ответ к заданию 1 оформлен в виде таблицы, в которой нужно указать верные ответы. Задания №2 и №3 предполагают выбор одного правильного ответа из предложенных вариантов.

Задания №4 и №5 являются расчетными задачами.

Советуем выполнять задания в том порядке, в котором они даны. В целях экономии времени пропускайте задание, которое не удаётся выполнить сразу, и переходите к следующему. Если после выполнения всей работы у Вас останется время, то Вы сможете вернуться к пропущенным заданиям. Постарайтесь выполнить как можно больше заданий.

## Желаем успеха! 1 вариант

1 Установите соответствие

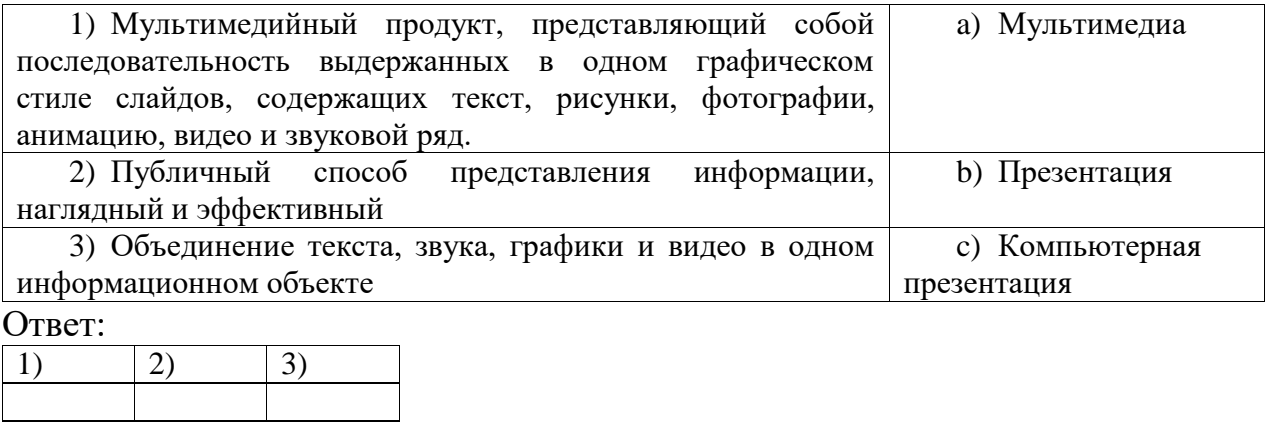

Максимальный балл 2. Компьютер, на котором предполагается работать с мультимедийными продуктами должен иметь в своем составе:

 $\mathbf{1}$ 

а) Флеш-накопителем;

**b**) Фотоаппаратом;

с) Устройством для вывода звука;

d) Принтером.

Ответ

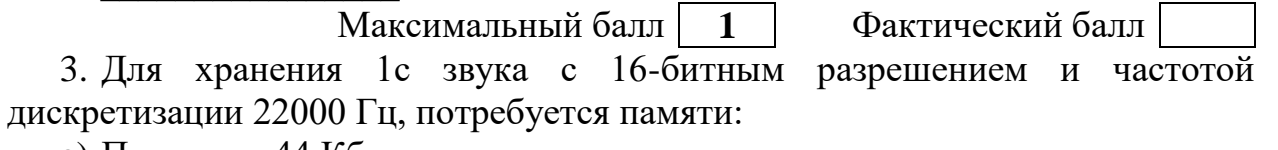

а) Примерно 44 Кб;

b) Примерно 4400 байт:

с) Примерно 4,4 Гб;

d) Примерно 0,44 Мб.

 $e)$  OTBeT

Максимальный балл  $\overline{2}$ Фактический балл 4. Вычислите время звучания моноаудиофайла, если объем файла составляет 7000 Кбайт, частота дискретизации 32000 Гц и использовали 32битное кодирование.

Дано:

#### Решение

Фактический балл

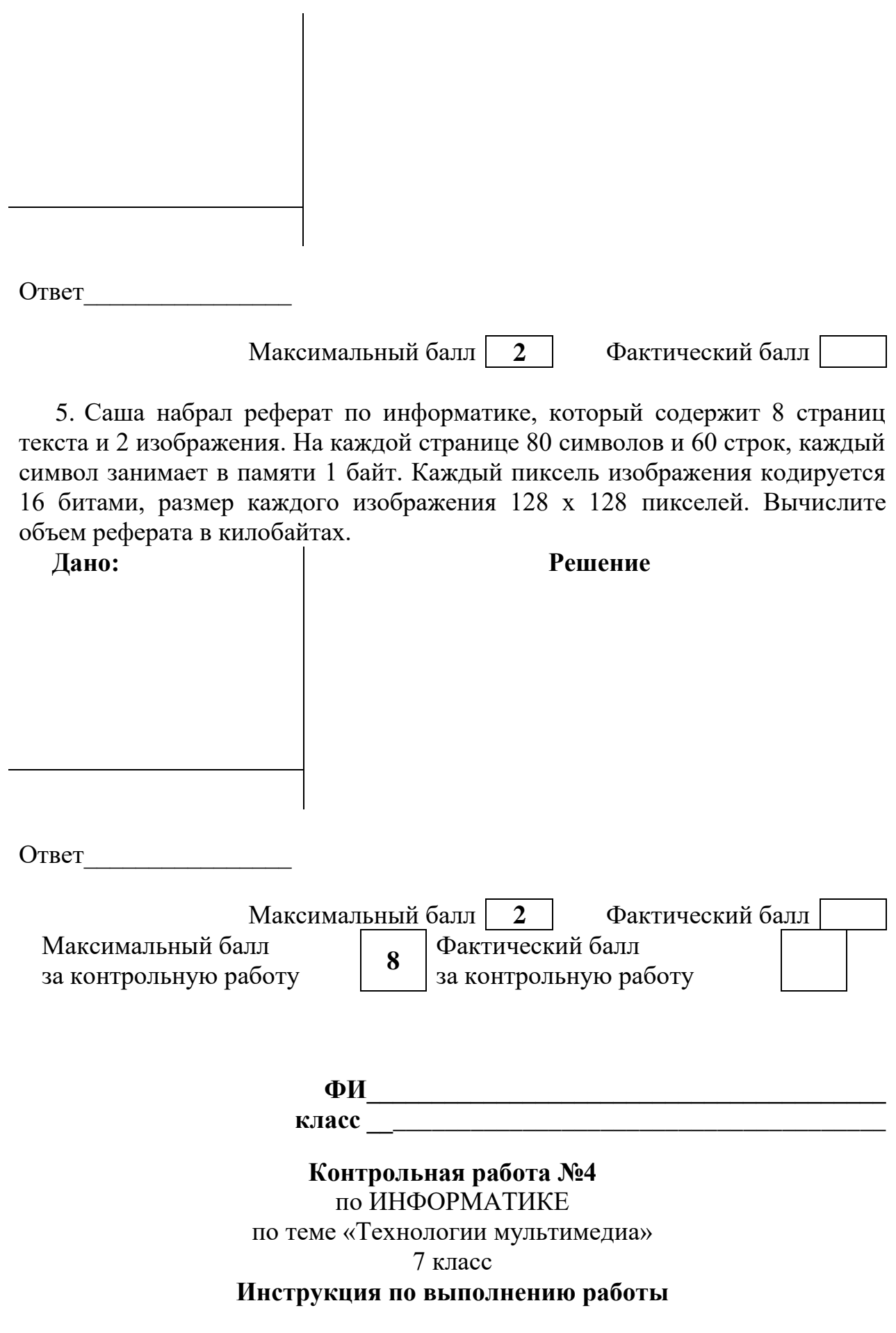

На выполнение контрольной работы по информатике отводится 45 минут. Работа включает в себя 5 заданий. Ответ к заданию 1 оформлен в виде таблицы, в которой нужно указать верные ответы. Задания №2 и №3 предполагают выбор одного правильного ответа из предложенных вариантов.

Задания №4 и №5 являются расчетными задачами.

Советуем выполнять задания в том порядке, в котором они даны. В целях экономии времени пропускайте задание, которое не удаётся выполнить сразу, и переходите к следующему. Если после выполнения всей работы у Вас останется время, то Вы сможете вернуться к пропущенным заданиям. Постарайтесь выполнить как можно больше заданий.

#### **Желаем успеха!**

#### **2 вариант**

1. Распределите виды сигналов на 2 группы:

a) Пение птиц;

b) Воспроизведение музыки с телефона;

c) Запись мелодии на грампластинке;

d) Запись звука на CD-диске.

Ответ:

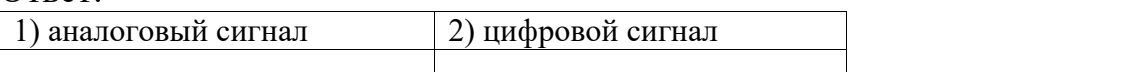

Максимальный балл **1** Фактический балл

2. Компьютер, на котором предполагается работать с мультимедийными продуктами должен иметь в своем составе:

a) Клавиатурой;

b) Звуковой картой;

c) Сканером;

d) Джойстиком.

Ответ\_\_\_\_\_\_\_\_\_\_\_\_\_\_\_\_

Максимальный балл **1** Фактический балл

3. Для хранения 1с звука с 16-битным разрешением и частотой дискретизации 44000 Гц, потребуется памяти:

a) Примерно 8500 байт;

b) Примерно 8,5 Гб;

c) Примерно 85 Кб;

d) Примерно 0,85 Мб.

Ответ\_\_\_\_\_\_\_\_\_\_\_\_\_\_\_\_

Максимальный балл <sup>2</sup> Фактический балл

4. Вычислите время звучания моноаудиофайла, если объем файла составляет 14000 Кбайт, частота дискретизации 64000 Гц и использовали 16 битное кодирование.

**Дано: Решение**

Ответ\_\_\_\_\_\_\_\_\_\_\_\_\_\_\_\_

Максимальный балл **2** Фактический балл 5. Маша набрала реферат по истории, который содержит 16 страниц текста и 2 изображения. На каждой странице 64 символов и 60 строк, каждый символ занимает в памяти 1 байт. Каждый пиксель изображения кодируется 32 битами, размер каждого изображения 64 х 128 пикселей. Вычислите объем реферата в килобайтах.

#### **Дано: Решение**

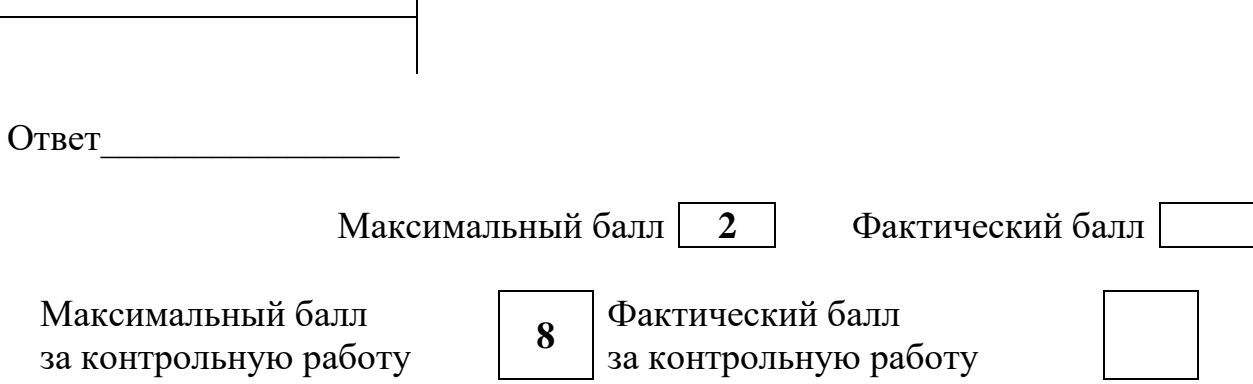

## **СПЕЦИФИКАЦИЯ КОНТРОЛЬНОЙ РАБОТЫ по теме:** «Мультимедиа»

**9. Назначение контрольной работы** – оценить уровень достижения обучающимися планируемых результатов по теме «Мультимедиа».

## **10. Планируемые результаты Обучающийся научится:**

узнает о дискретном представлении аудиовизуальных данных;

 понимать сущность двоичного кодирования текстов, звука, изображения.

## **11. Обучающийся получит возможность научиться:**

 познакомиться с тем, как информация представляется в компьютере, в том числе с двоичным кодированием текстов, графических изображений, звука.

## **12. Характеристика структуры и содержания контрольной работы**

Каждый вариант контрольной работы содержит 5 заданий, различающихся уровнем сложности.

Задание №1, представлено в виде таблицы, в которой нужно указать соответствие терминов или видов информации.

В заданиях №2, №3 необходимо выбрать одни верный ответ из четырёх предложенных.

Задания № 4, 5 – расчетные задачи, проверяющие знание фактического материала, используемых формул, умение переводить данные в различные единицы измерения информации.

## **13. Распределение заданий контрольной работы по проверяемым умениям**

Контрольная работа разрабатывается исходя из необходимости проверки следующих видов деятельности:

4. Владение основным понятийным аппаратом школьного курса информатики за курс 7 класса по проверяемой теме.

5. Решение задач различного типа и уровня сложности.

6. Использование приобретенных знаний и умений в практической деятельности и повседневной жизни.

## **14. Распределение заданий контрольной работы по уровням сложности**

В контрольной работе представлены задания базового и повышенного уровней сложности.

Задания базового уровня сложности (№ 1 – 3) – это задания, проверяющие способность обучающихся применять наиболее основные понятия курса по теме «Мультимедиа».

Задания повышенного уровня сложности (№4, 5) направлены на проверку умения решать задачи, связанные с измерением информации в различных единицах.

В таблице 1 представлено распределение заданий по уровням сложности.

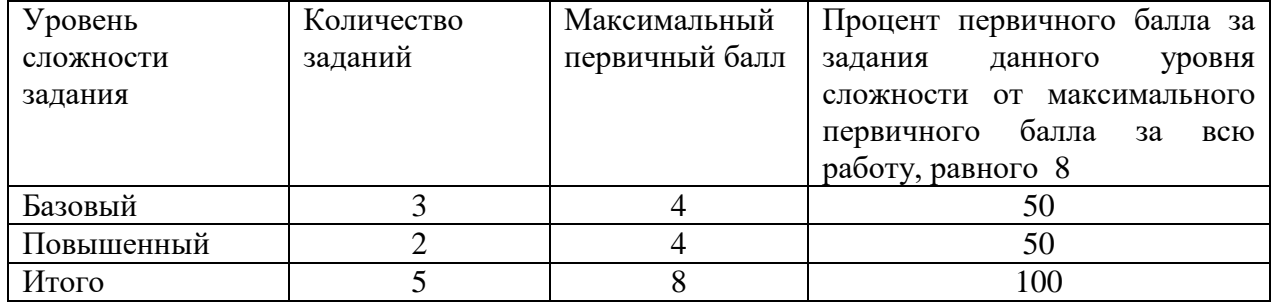

#### Распределение заданий по уровням сложности

## **15. Критерии оценивания контрольной работы.**

Задания №1, 2 и 3 считается выполненными, если обучающимся представлен ответ, соответствующий верному ответу. Задания №1 и №2 оцениваются 1 баллом. Задание №3 оценивается в 2 балла, так как предполагает вычисления. В заданиях №4 и №5 ставится 1 балл, если ответ дан в других единицах измерения, 2 балла – если указан верный ответ в нужных единицах измерения, иначе – 0 баллов.

Максимальный балл за выполнение работы составляет – 8. На основе баллов, выставленных за выполнение всех заданий работы, подсчитывается первичный балл, который переводится в отметку по пятибалльной шкале (таблица 2).

Таблица 2

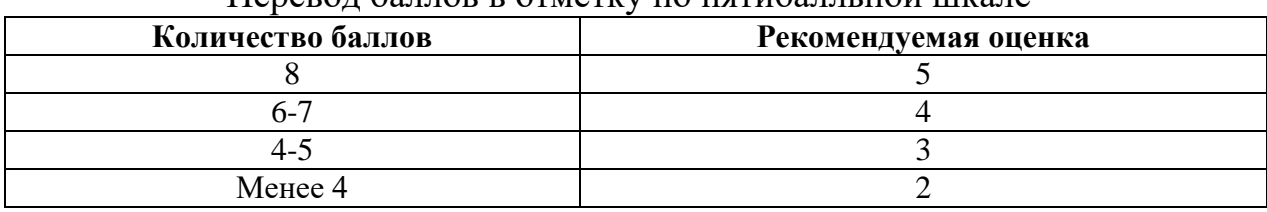

#### Перевод баллов в отметку по пятибалльной шкале

#### **16. Продолжительность контрольной работы**

Примерное время на выполнение заданий составляет:

- для заданий базового уровня сложности 15мин;
- для заданий повышенного уровня сложности 30 мин;

На выполнение всей контрольной работы отводится 45 минут.

#### **17. Дополнительные материалы и оборудование**

При выполнении заданий можно пользоваться черновиком. Записи в черновике не учитываются при оценивании работы.

# **Обобщенный план варианта контрольных измерительных материалов для проведения диагностических тематических работ**

Уровни сложности заданий: Б – базовый; П – повышенный.

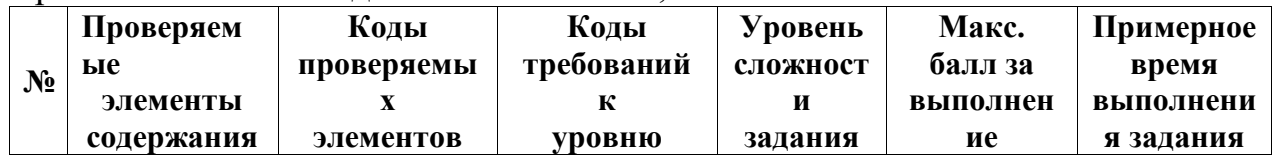

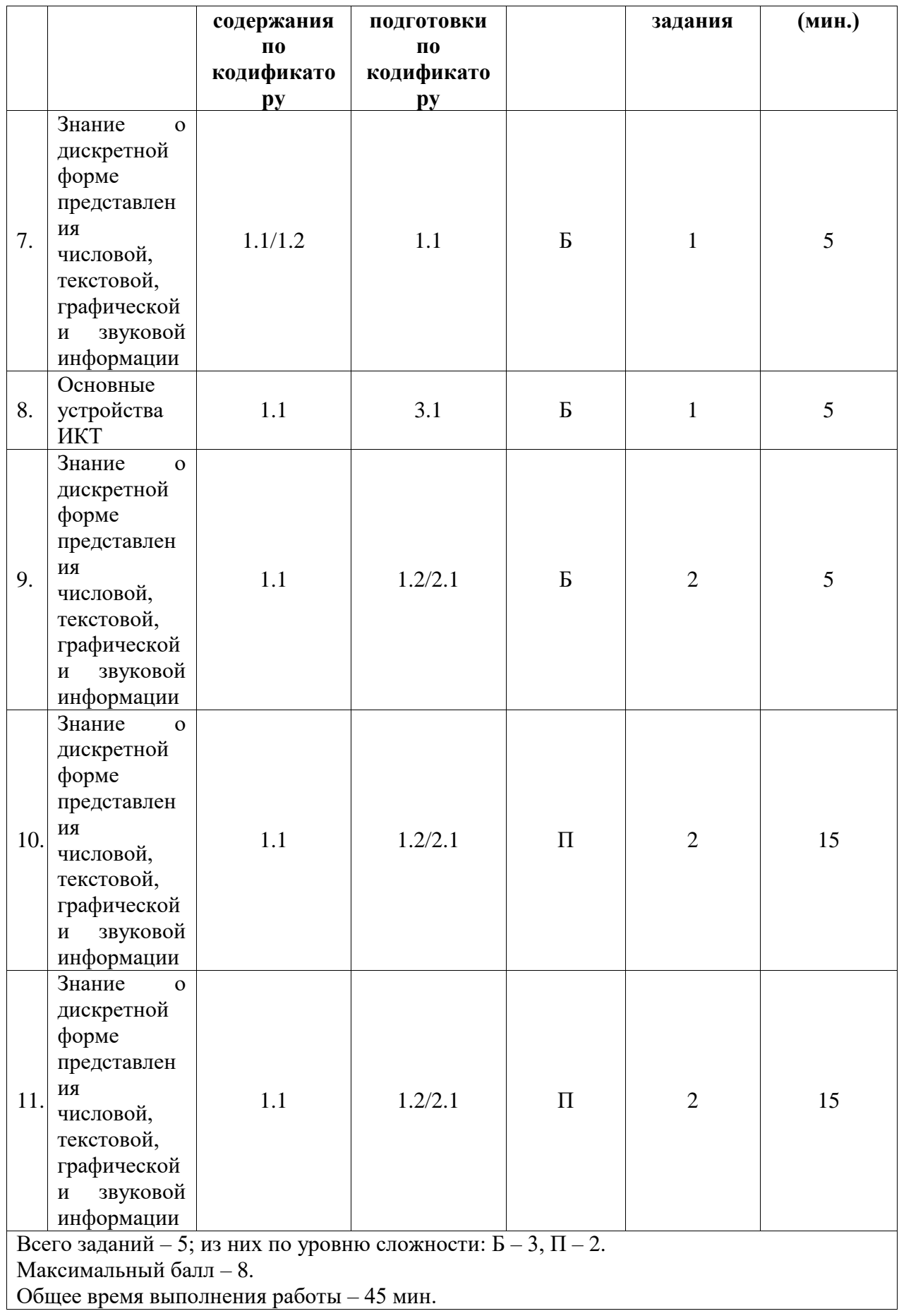

# **КОДИФИКАТОР**

# **ЭЛЕМЕНТОВ СОДЕРЖАНИЯ И ПЛАНИРУЕМЫХ РЕЗУЛЬТАТОВ**

Кодификатор элементов содержания и планируемых результатов является одним из документов, определяющих структуру и содержание контрольной работы. Кодификатор является систематизированным перечнем элементов содержания и планируемых результатов, в котором каждому объекту соответствует определенный код.

Кодификатор составлен на базе Федерального государственного образовательного стандарта основного общего образования по информатике (приказ Минобразования России от 17 декабря 2010 г. N 1897 «Об утверждении федерального государственного образовательного стандарта основного общего образования»).

## **РАЗДЕЛ 1. Перечень элементов содержания, проверяемых на контрольной работе**

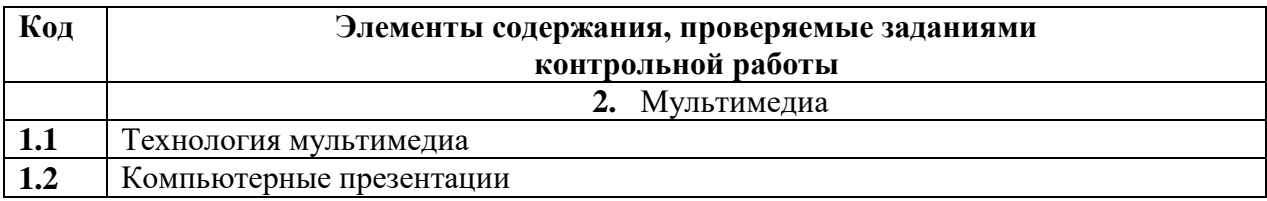

#### **РАЗДЕЛ 2. Перечень планируемых результатов**

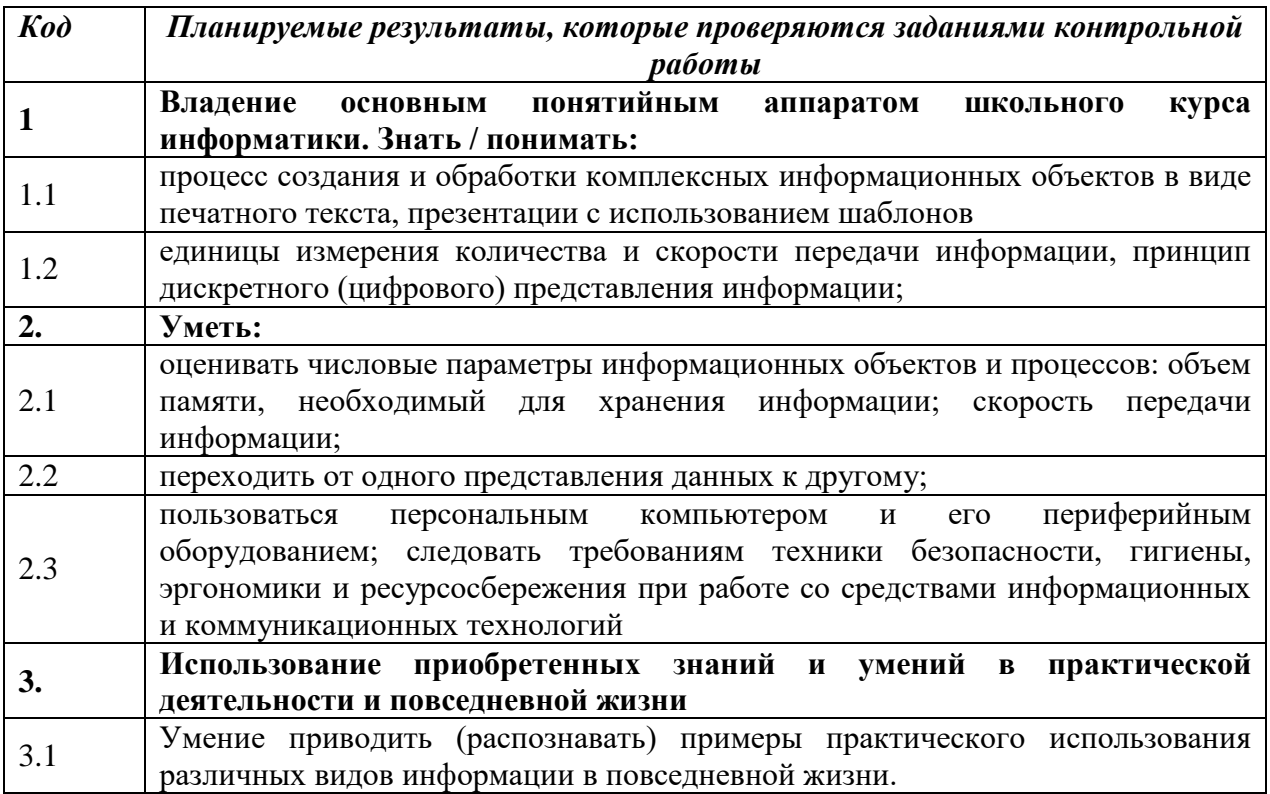

# **ОТВЕТЫ И КРИТЕРИИ ОЦЕНИВАНИЯ КОНТРОЛЬНОЙ РАБОТЫ**

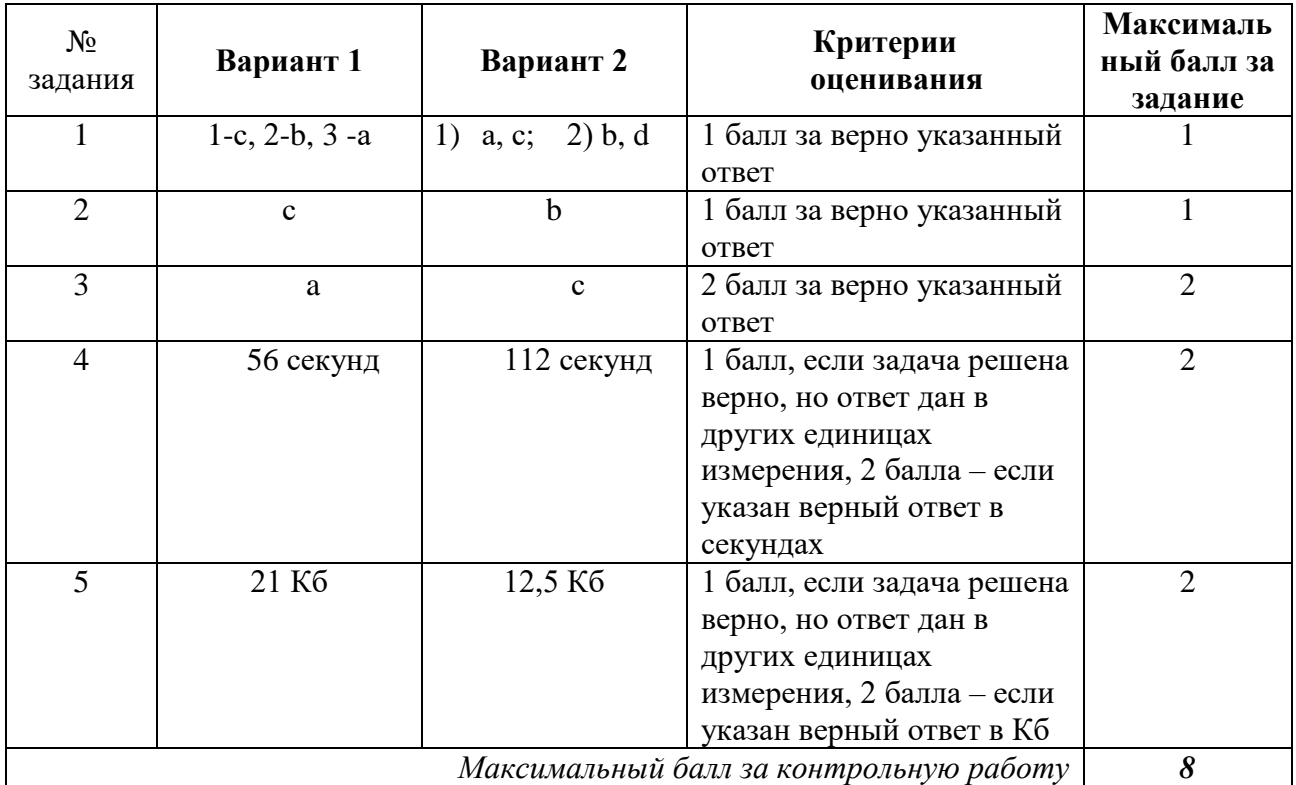

## **Контрольные работы 8 класс**

**ФИ\_\_\_\_\_\_\_\_\_\_\_\_\_\_\_\_\_\_\_\_\_\_\_\_\_\_\_\_\_\_\_\_\_\_\_\_\_\_\_**

**класс \_\_\_\_\_\_\_\_\_\_\_\_\_\_\_\_\_\_\_\_\_\_\_\_\_\_\_\_\_\_\_\_\_\_\_\_\_**

**Контрольная работа №1 по теме:** «Математические основы информатики» 8 класс

#### **Инструкция по выполнению работы**

Работа включает 5 заданий.

Внимательно прочитайте каждое задание. Отвечайте только после того, как вы поняли вопрос и проанализировали все варианты ответа.

Выполняйте задания в том порядке, в котором они даны. Если какое-то задание вызывает у вас затруднение, пропустите его. К пропущенным заданиям вы сможете вернуться, если у вас останется время.

За выполнение различных по сложности заданий дается от одного до нескольких баллов. Баллы, полученные вами за выполненные задания, суммируются. Постарайтесь выполнить как можно больше заданий и набрать наибольшее количество баллов.

**Желаем успеха!**

## **Вариант 1**

1) Выберите предложения, которые являются высказываниями:

а) Информатика - наука о методах и процессах сбора, хранения, обработки, передачи, анализа и оценки информации с применением компьютерных технологий, обеспечивающих возможность её использования для принятия решений.

b) Отличная погода.

c)  $2 + 2 = 7$ 

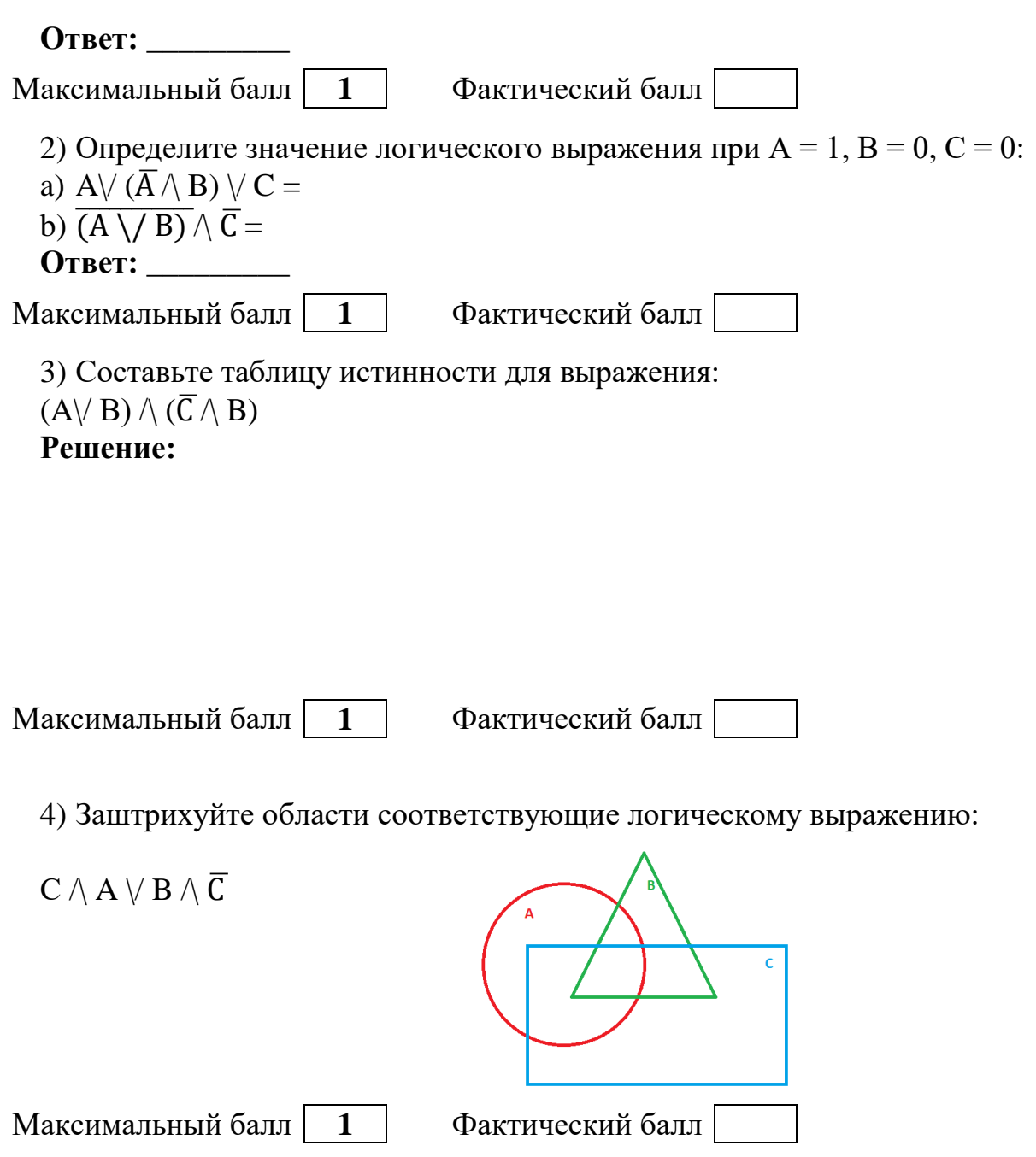

5) Составьте логическое выражение соответствующее заштрихованным областям:

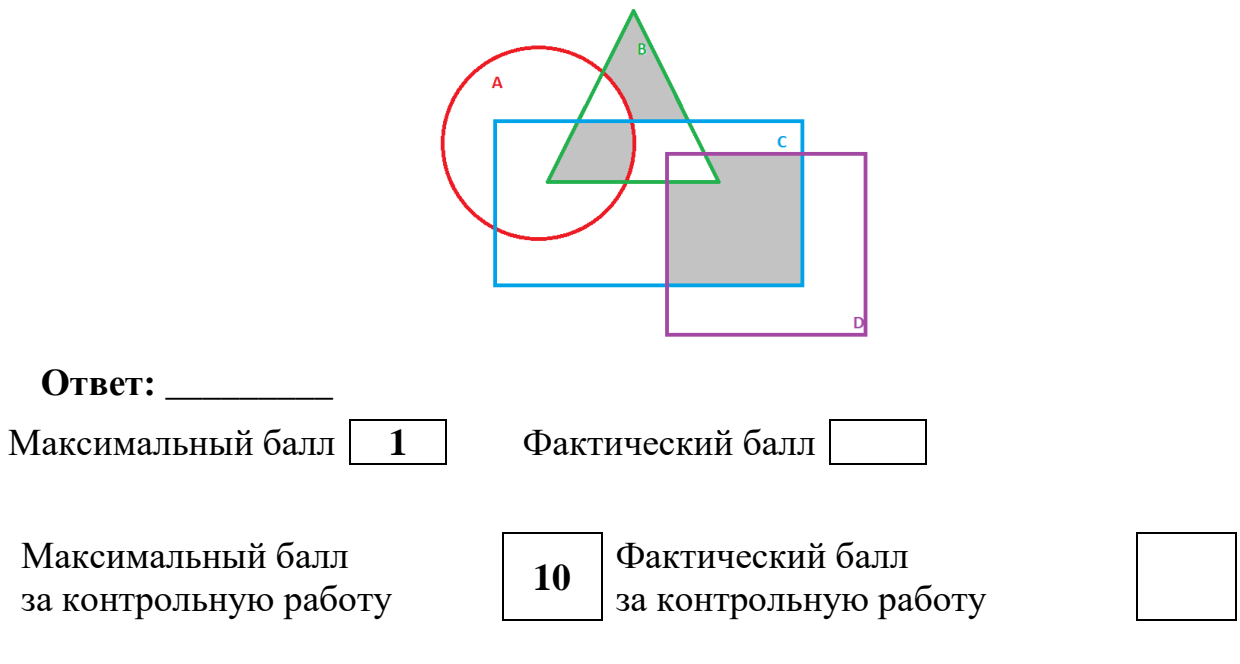

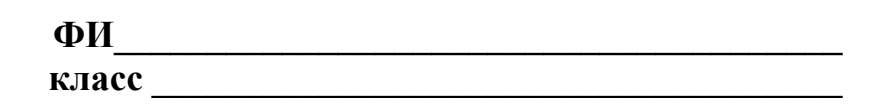

**Контрольная работа №1 по теме:** «Математические основы информатики» 8 класс

#### **Инструкция по выполнению работы**

Работа включает 5 заданий.

Внимательно прочитайте каждое задание. Отвечайте только после того, как вы поняли вопрос и проанализировали все варианты ответа.

Выполняйте задания в том порядке, в котором они даны. Если какое-то задание вызывает у вас затруднение, пропустите его. К пропущенным заданиям вы сможете вернуться, если у вас останется время.

За выполнение различных по сложности заданий дается от одного до нескольких баллов. Баллы, полученные вами за выполненные задания, суммируются. Постарайтесь выполнить как можно больше заданий и набрать наибольшее количество баллов.

Желаем успеха!

#### **Вариант 2**

1) Выберите предложения, которые являются высказываниями:

a) Математика - наука о структурах, порядке и отношениях, исторически сложившаяся на основе операций подсчёта, измерения и описания формы объектов.

b) В четверг было солнечно.

с) Площадь квадрата равна произведению его сторон.

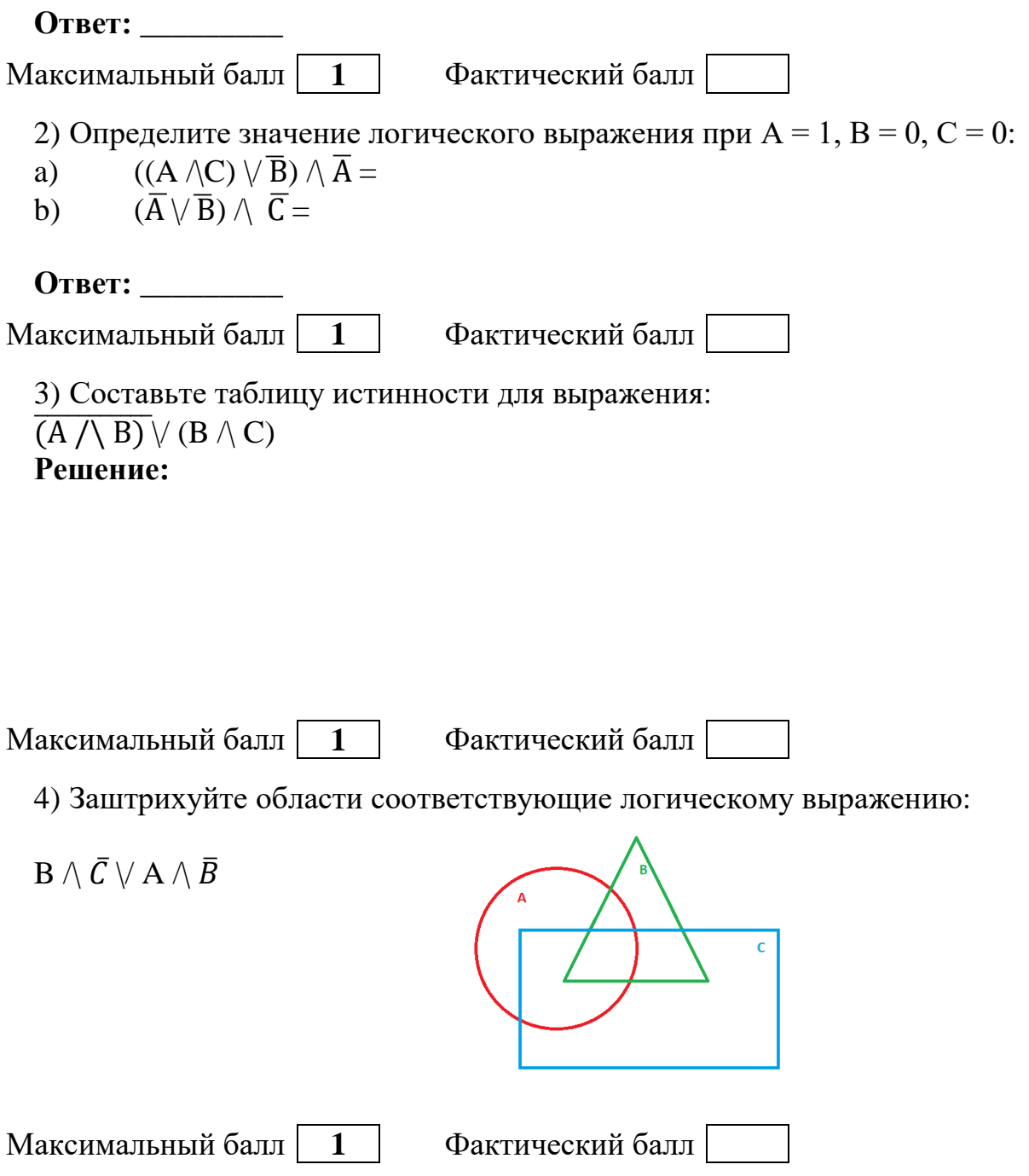

5) Составьте логическое выражение соответствующее заштрихованным областям:

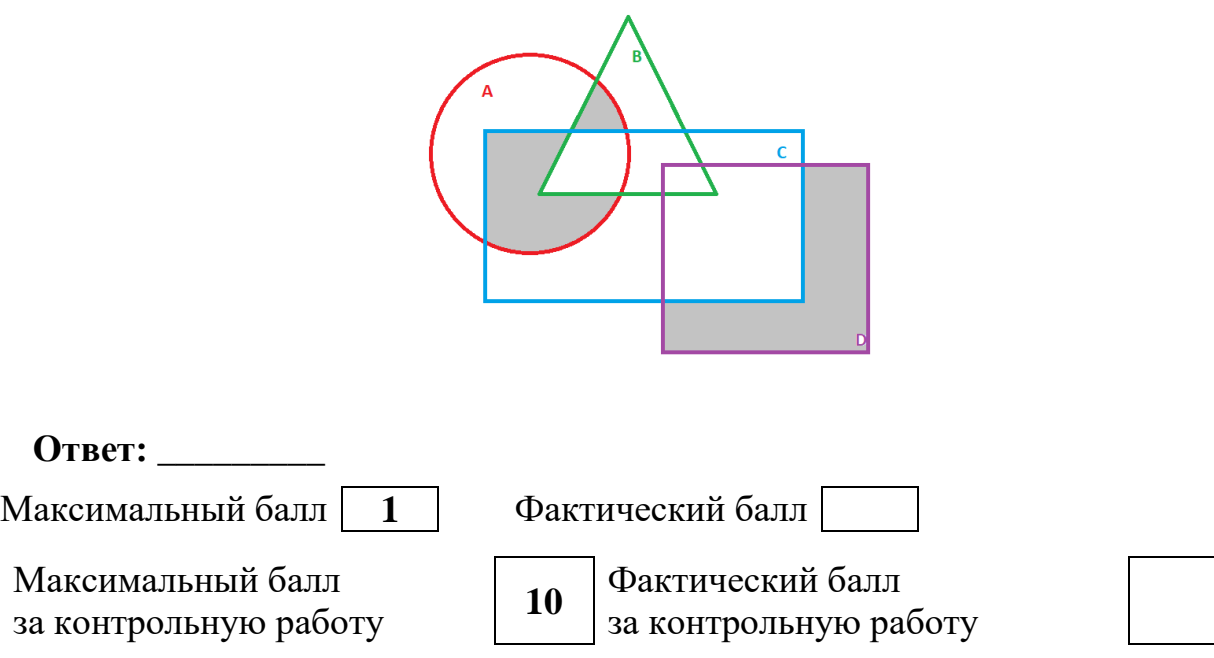

## **СПЕЦИФИКАЦИЯ КОНТРОЛЬНОЙ РАБОТЫ**

**по теме:** «Математические основы информатики»

**18. Назначение контрольной работы** – оценить уровень достижения обучающимися планируемых результатов по теме «Математические основы информатики».

## **19. Планируемые результаты**

## **Обучающийся научится**:

 составлять логические выражения с использованием базовых логических операций;

строить таблицы истинности для логических выражений;

вычислять истинностное значение логического выражения;

анализировать логическую структуру высказываний.

## **Обучающийся получит возможность научиться:**

 систематизировать знания о назначении и функциях программного обеспечения компьютера;

 углубить и развить представления о современной научной картине мира, об информации как одном из основных понятий современной науки, об информационных процессах и их роли в современном мире;

 приобрести опыт решения задач из разных сфер человеческой деятельности с применением средств информационных технологий.

# **20. Характеристика структуры и содержания контрольной работы**

Каждый вариант контрольной работы содержит 5 заданий, различающихся уровнем сложности.

Задания №1-2 с кратким ответом.

Задания №3 с развернутым ответом на построение таблицы истинности.

Задание №4 с графическим ответом. Задания №3 с развернутым ответом.

## **21. Распределение заданий контрольной работы по проверяемым умениям**

Контрольная работа разрабатывается исходя из необходимости проверки следующих видов деятельности:

7. Владение основным понятийным аппаратом раздела «Математические основы информатики».

8. Решение задач различного типа и уровня сложности.

9. Использование приобретенных знаний и умений в практической деятельности и повседневной жизни.

## **22. Распределение заданий контрольной работы по уровням сложности**

В контрольной работе представлены задания разных уровней сложности: базового, повышенного, высокого.

Задания базового уровня сложности (№1-№2) – это простые задания, проверяющие способность обучающихся применять наиболее важные понятия о высказываниях и логических переменных, а также умение работать с информацией различного содержания (текст, рисунок).

Задания повышенного уровня сложности (№3-№4) направлены на проверку умения применять базовых логические операции, строить таблицы истинности, анализировать результат выполненных действий.

Задание высокого уровня сложности (№5) направлено на проверку умения опираясь на полученные знания решать обратную задачу.

В таблице 1 представлено распределение заданий по уровням сложности.

Таблица 1

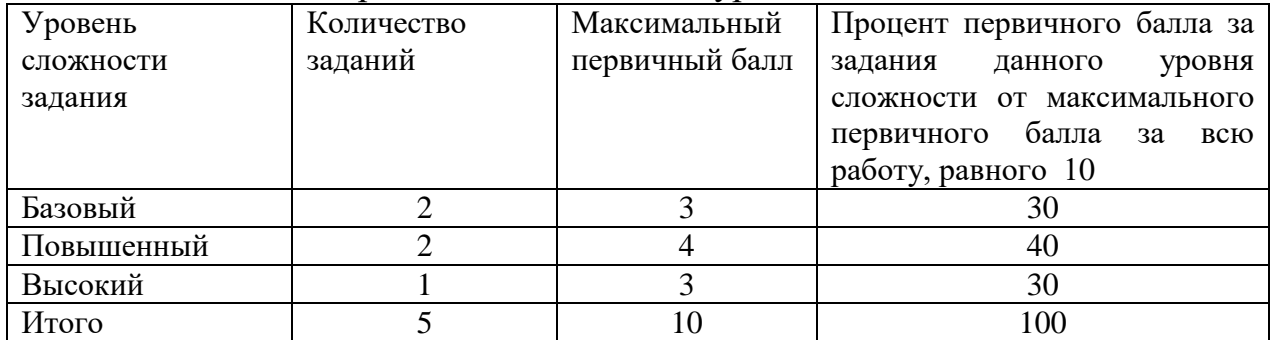

Распределение заданий по уровням сложности

#### **23. Критерии оценивания контрольной работы.**

Задание с кратким ответом считается выполненным, если обучающимся представлен ответ, совпадающий с верным ответом.

Максимальный балл ставится за полностью верное задание. В случае допущения одной ошибки отнимается балл, если же ответ указан неверно - в 0 баллов.

За решение задач высокого уровня сложности – 3 балла.

Максимальный балл за выполнение работы составляет – 10. На основе баллов, выставленных за выполнение всех заданий работы, подсчитывается первичный балл, который переводится в отметку по пятибалльной шкале (таблица 2).

Таблина 2

| Количество баллов | Рекомендуемая оценка |  |  |
|-------------------|----------------------|--|--|
| $9 - 10$          |                      |  |  |
| 7-8               |                      |  |  |
| ን-ስ               |                      |  |  |
| Менее 5           |                      |  |  |

Перевод баллов в отметку по пятибалльной шкале

## **24. Продолжительность контрольной работы**

Примерное время на выполнение заданий составляет:

- для заданий базового уровня сложности от 5 до 10 мин;
- для заданий повышенного уровня сложности от 15 до 20 мин;
- задания высокого уровня сложности от 10 до 15 мин.

На выполнение всей контрольной работы отводится 45 минут.

## **25. Дополнительные материалы и оборудование**

При выполнении заданий можно пользоваться черновиком. Записи в черновике не учитываются при оценивании работы.

# **ОБОБЩЕННЫЙ ПЛАН ВАРИАНТА КОНТРОЛЬНОЙ РАБОТЫ**

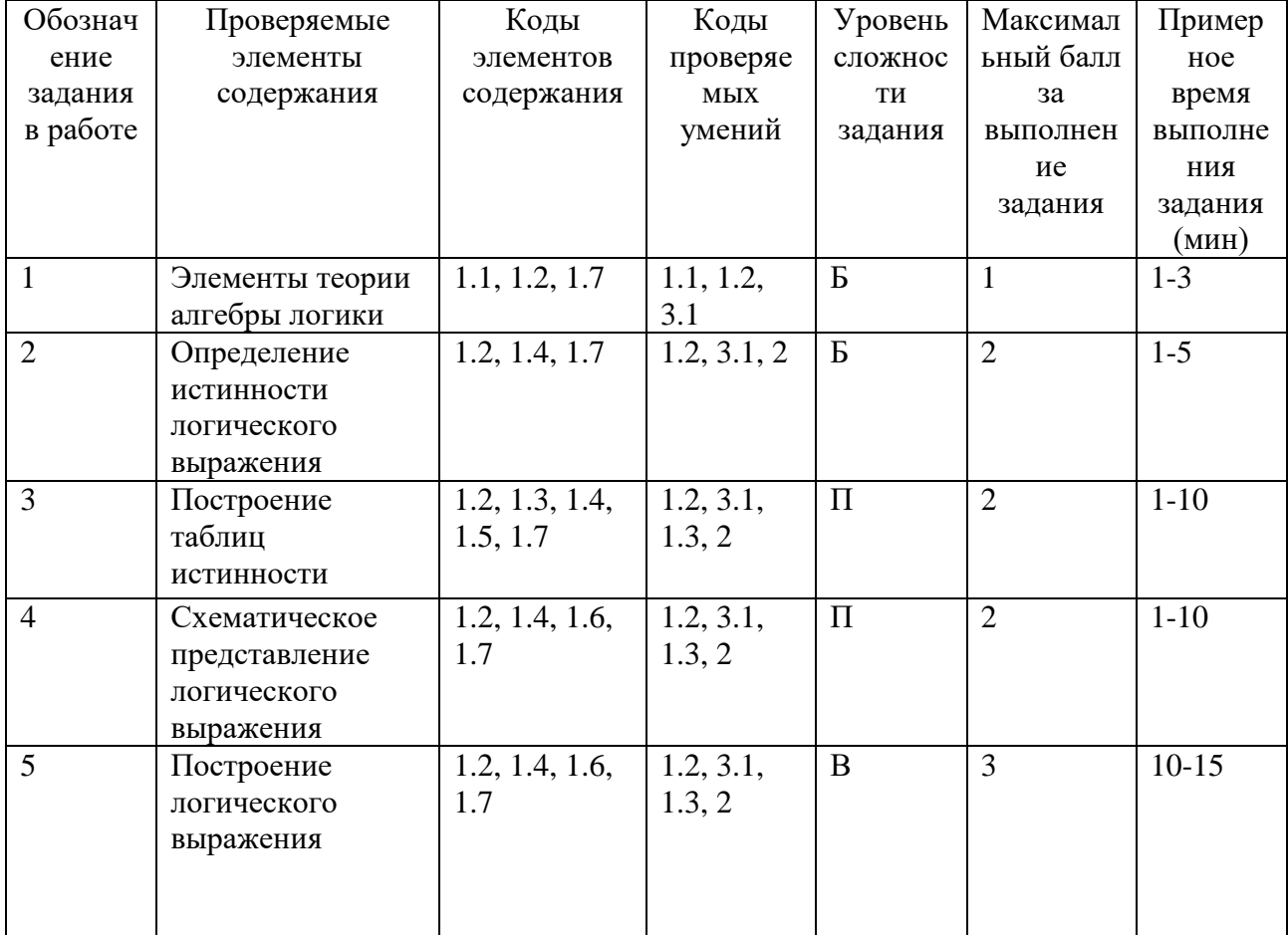

# **КОДИФИКАТОР ЭЛЕМЕНТОВ СОДЕРЖАНИЯ И ПЛАНИРУЕМЫХ РЕЗУЛЬТАТОВ**

Кодификатор элементов содержания и планируемых результатов является одним из документов, определяющих структуру и содержание контрольной работы. Кодификатор является систематизированным перечнем элементов содержания и планируемых результатов, в котором каждому объекту соответствует определенный код.

Кодификатор составлен на базе Федерального государственного образовательного стандарта основного общего образования (приказ Минобразования России от 17 декабря 2010 г. N 1897 «Об утверждении федерального государственного образовательного стандарта основного общего образования»).

## **РАЗДЕЛ 1. Перечень элементов содержания, проверяемых в контрольной работе**

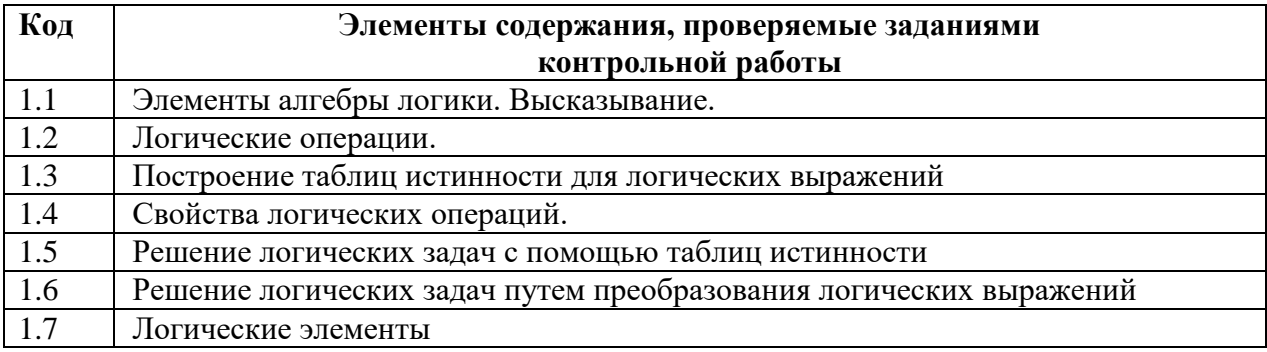

#### **РАЗДЕЛ 2. Перечень планируемых результатов**

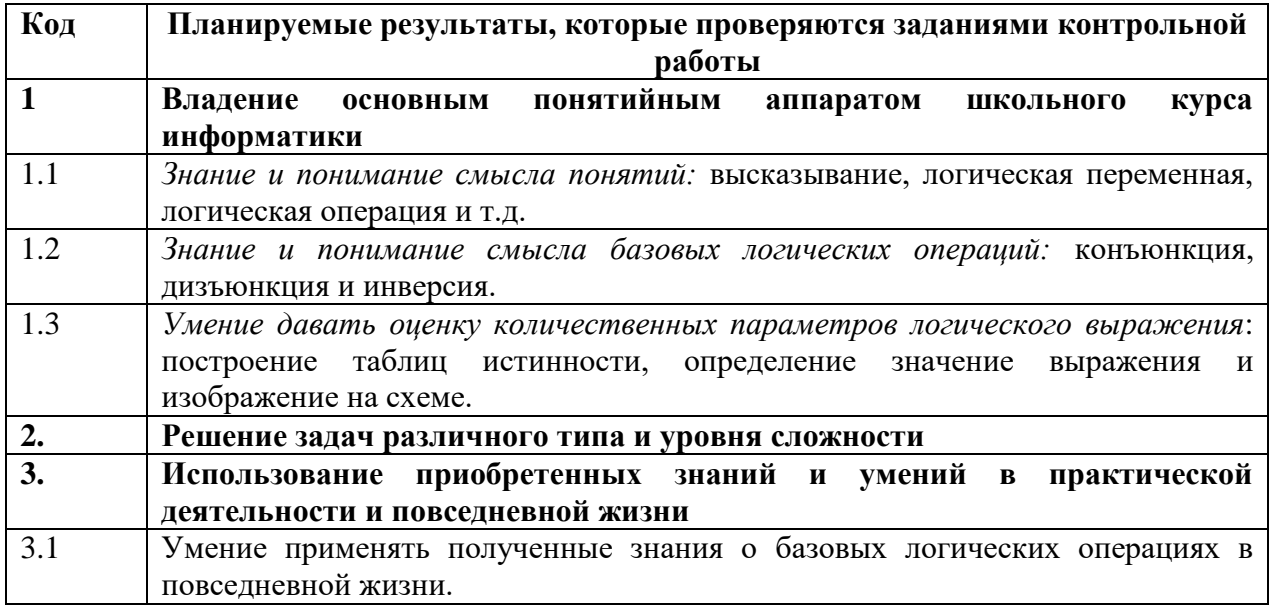

# **ОТВЕТЫ И КРИТЕРИИ ОЦЕНИВАНИЯ КОНТРОЛЬНОЙ**

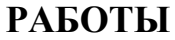

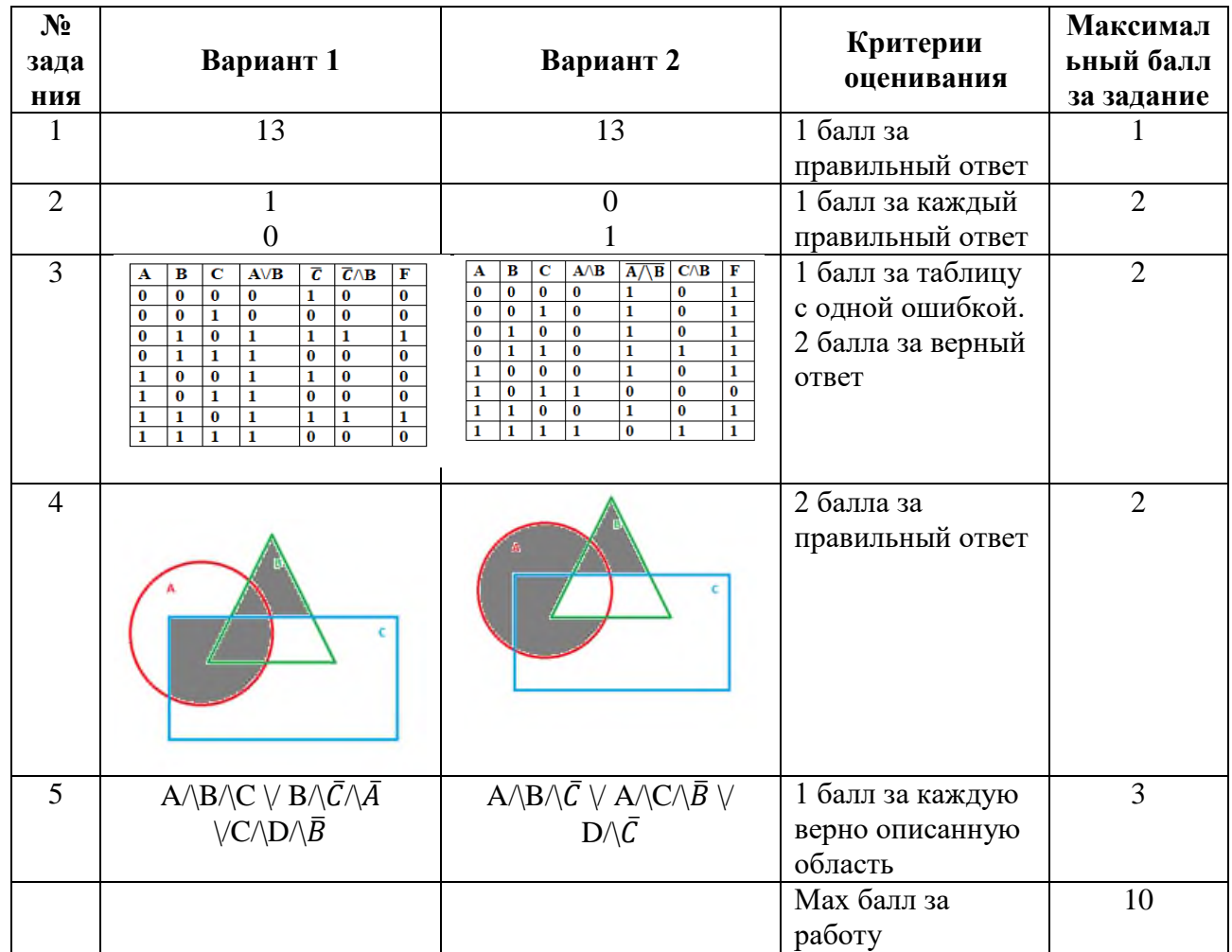

За отсутствующий или не соответствующий указанным критериям ответ задание оценивается в 0 баллов.

#### класс

# Контрольная работа №2 по теме: «Основы алгоритмизации» 8 класс

#### Инструкция по выполнению работы

Работа включает 5 заданий.

Внимательно прочитайте каждое задание. Отвечайте только после того, как вы поняли вопрос и проанализировали все варианты ответа.

Выполняйте задания в том порядке, в котором они даны. Если какое-то задание вызывает у вас затруднение, пропустите его. К пропущенным заданиям вы сможете вернуться, если у вас останется время.

За выполнение различных по сложности заданий дается от одного до нескольких баллов. Баллы, полученные вами за выполненные задания, суммируются. Постарайтесь выполнить как можно больше заданий и набрать наибольшее количество баллов.

Желаем успеха!

## Вариант 1

1) Какие клетки будут закрашены в результате выполнения следующей программы, если поле имеет вид:

нц пока не справа свободно закрасить вверх КЦ закрасить вправо нц пока не снизу свободно закрасить вправо КII Максимальный балл | 1 | Фактический балл

2) Чертёжнику был дан для исполнения следующий алгоритм: Повтори 3 раз

Команда1 Сместиться на (1, 3) Сместиться на (1, -2) Конец Сместиться на (3, 9)

После выполнения этого алгоритма Чертёжник вернулся в исходную точку. Какую команду надо поставить вместо команды **Команда1**?

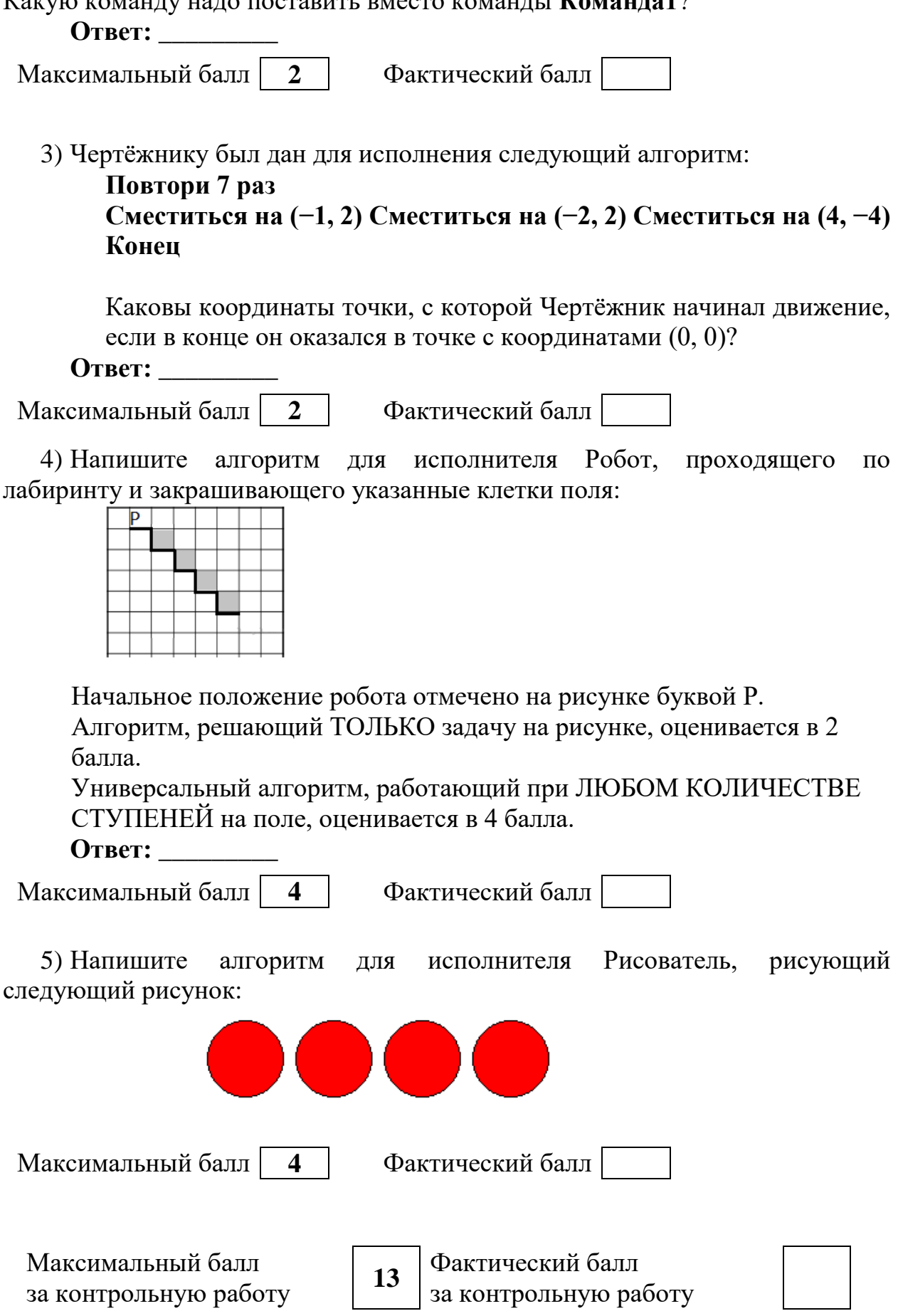

#### класс

# Контрольная работа №2 по теме: «Основы алгоритмизации» 8 класс

#### Инструкция по выполнению работы

Работа включает 5 заланий.

Внимательно прочитайте каждое задание. Отвечайте только после того, как вы поняли вопрос и проанализировали все варианты ответа.

Выполняйте задания в том порядке, в котором они даны. Если какое-то задание вызывает у вас затруднение, пропустите его. К пропущенным заданиям вы сможете вернуться, если у вас останется время.

За выполнение различных по сложности заданий дается от одного до нескольких баллов. Баллы, полученные вами за выполненные задания, суммируются. Постарайтесь выполнить как можно больше заданий и набрать наибольшее количество баллов.

Желаем успеха!

## Вариант 2

1) Какие клетки будут закрашены в результате выполнения следующей программы, если поле имеет вид:

нц пока не (снизу свободно) влево КII **ВНИЗ** вправо нц пока не (сверху свободно) вправо КП вверх нц пока не (слева свободно) закрасить вверх КU

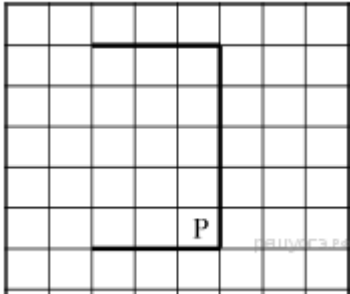

Максимальный балл  $\boxed{1}$  Фактический балл

2) Чертёжнику был дан для исполнения следующий алгоритм: Повтори 3 раз

## **Команда1 Сместиться на (3, 2) Сместиться на (2, 1) Конец Сместиться на (−9, −6)**

После выполнения этого алгоритма Чертёжник вернулся в исходную точку. Какую команду надо поставить вместо команды **Команда1**?

**Ответ:** \_\_\_\_\_\_\_\_\_

Максимальный балл | 2 | Фактический балл

3) Чертёжнику был дан для исполнения следующий алгоритм:

# **Повтори 3 paза**

**Сместиться на (−1, 0) Сместиться на (0, 2) Сместитья на (4, −4) Конец** Какую команду надо выполнить Чертёжнику, чтобы вернуться в исходную точку, из которой он начал движение?

#### **Ответ:** \_\_\_\_\_\_\_\_\_

Максимальный балл **2** Факт

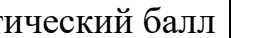

4) Напишите алгоритм для исполнителя Робот, проходящего по лабиринту и закрашивающего указанные клетки поля:

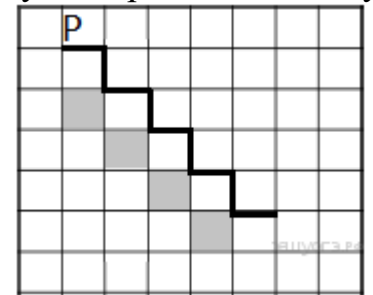

Начальное положение робота отмечено на рисунке буквой Р. Алгоритм, решающий ТОЛЬКО задачу на рисунке, оценивается в 2 балла.

Универсальный алгоритм, работающий при ЛЮБОМ

КОЛИЧЕСТВЕ СТУПЕНЕЙ на поле, оценивается в 4 балла.

**Ответ:** \_\_\_\_\_\_\_\_\_

Максимальный балл | 4 | Фактический балл

5) Напишите алгоритм для исполнителя Рисователь, рисующий следующий рисунок:

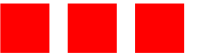

Максимальный балл | 4

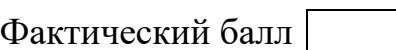

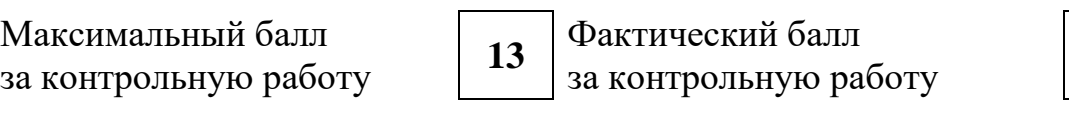

# **СПЕЦИФИКАЦИЯ КОНТРОЛЬНОЙ РАБОТЫ**

**по теме:** «Основы алгоритмизации»

**26. Назначение контрольной работы** – оценить уровень достижения обучающимися планируемых результатов по теме «Основы алгоритмизации».

#### **27. Планируемые результаты Обучающийся научится**:

 определять по блок-схеме, для решения какой задачи предназначен данный алгоритм;

 анализировать изменение значений величин при пошаговом выполнении алгоритма;

 определять по выбранному методу решения задачи, какие алгоритмические конструкции могут войти в алгоритм;

исполнять готовые алгоритмы для конкретных исходных данных;

преобразовывать запись алгоритма с одной формы в другую;

 строить цепочки команд, дающих нужный результат при конкретных исходных данных для исполнителя арифметических действий;

 строить арифметические, строковые, логические выражения и вычислять их значения.

#### **Обучающийся получит возможность научиться:**

сравнивать различные алгоритмы решения одной задачи;

 систематизировать знания о назначении и функциях программного обеспечения компьютера; приобрести опыт решения задач из разных сфер человеческой деятельности с применением средств информационных технологий.

**28. Характеристика структуры и содержания контрольной работы** 

Каждый вариант контрольной работы содержит 5 заданий, различающихся уровнем сложности.

Задания №1-3 с кратким ответом.

Задание №4-5 с развернутым ответом, является написанием алгоритма.

## **29. Распределение заданий контрольной работы по проверяемым умениям**

Контрольная работа разрабатывается исходя из необходимости проверки следующих видов деятельности:

10. Владение основным понятийным аппаратом раздела «Основы алгоритмизации».

11. Решение задач различного типа и уровня сложности.

12. Использование приобретенных знаний и умений в практической деятельности и повседневной жизни.

**30. Распределение заданий контрольной работы по уровням**

#### **сложности**

В контрольной работе представлены задания разных уровней сложности: базового, повышенного, высокого.

Задания базового уровня сложности (№1) – это простые задания, проверяющие способность обучающихся выполнять действия согласно заданному алгоритму, определять результат алгоритма.

Задания повышенного уровня сложности (№2-№3) направлены на проверку умения оценивать полученные данные, анализировать работу алгоритма и дорабатывать его согласно поставленной задаче.

Задание высокого уровня сложности (№4-№5) направлено на проверку умения составлять алгоритмы различных уровней сложности.

В таблице 1 представлено распределение заданий по уровням сложности. Таблица 1

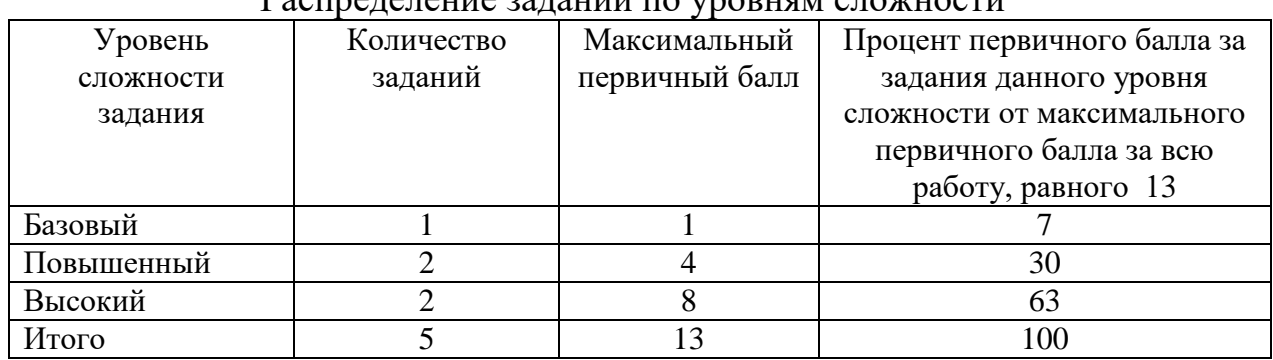

# Распределение заданий по уровням сложности

#### **31. Критерии оценивания диагностической работы.**

Задание с кратким ответом считается выполненным, если обучающимся представлен ответ, совпадающий с верным ответом.

Задание развернутым ответом оценивается по следующим критериям:

алгоритм, решающий только задачу на рисунке, оценивается в 2 балла;

 универсальный алгоритм, работающий при любом количестве ступеней на поле, оценивается в 4 балла.

Максимальный балл за выполнение работы составляет – 13. На основе баллов, выставленных за выполнение всех заданий работы, подсчитывается первичный балл, который переводится в отметку по пятибалльной шкале (таблица 2).

Таблица 2

| Количество баллов | Рекомендуемая оценка |  |  |  |
|-------------------|----------------------|--|--|--|
| 11-13             |                      |  |  |  |
| $9-10$            |                      |  |  |  |
| 6-8               |                      |  |  |  |
| Менее 6           |                      |  |  |  |

Перевод баллов в отметку по пятибалльной шкале

## **32. Продолжительность контрольной работы**

Примерное время на выполнение заданий составляет:

для заданий базового уровня сложности – от 1до 5 мин;

– для заданий повышенного уровня сложности – от 10 до 15 мин;

– задания высокого уровня сложности – от 20 до 25 мин.

На выполнение всей контрольной работы отводится 45 минут.

#### **33. Дополнительные материалы и оборудование**

При выполнении заданий можно пользоваться черновиком. Записи в черновике не учитываются при оценивании работы.

| Обознач        | Проверяемые    | Коды      | Коды           | Уровень      | Максим         | Примерное  |
|----------------|----------------|-----------|----------------|--------------|----------------|------------|
| ение           | элементы       | элементов | проверяем      | сложнос      | альный         | время      |
| задания        | содержания     | содержан  | ых умений      | TИ           | балл<br>за     | выполнения |
| в работе       |                | ИЯ        |                | задания      | выполне        | задания    |
|                |                |           |                |              | ние            | (MHH)      |
|                |                |           |                |              | задания        |            |
| 1              | Элементы       | 1.1, 1.2, | 1.1, 1.2, 1.3  | $\mathbf{P}$ | 1              | $1-5$      |
|                | теории         | 1.3, 1.8  |                |              |                |            |
|                | алгоритмов     |           |                |              |                |            |
| $\overline{2}$ | Построение     | 1.1, 1.2, | 1.1, 1.2, 1.3  | $\Pi$        | $\overline{2}$ | $1 - 8$    |
|                | алгоритмов и   | 1.3, 1.9  |                |              |                |            |
|                | практические   |           |                |              |                |            |
|                | вычисления     |           |                |              |                |            |
| 3              | Построение     | 1.1, 1.2, | 1.1, 1.2, 1.3  | $\Pi$        | $\overline{2}$ | $1-8$      |
|                | алгоритмов и   | 1.3, 1.9  |                |              |                |            |
|                | практические   |           |                |              |                |            |
|                | вычисления     |           |                |              |                |            |
| $\overline{4}$ | Построение     | 1.1, 1.2, | 1.1, 1.2, 2, 3 | B            | $\overline{4}$ | $5 - 10$   |
|                | алгоритмов для | 1.3, 1.8  |                |              |                |            |
|                | различных      |           |                |              |                |            |
|                | исполнителей   |           |                |              |                |            |
| 5              | Построение     | 1.1, 1.2, | 1.1, 1.2, 2, 3 | B            | $\overline{4}$ | $5 - 10$   |
|                | алгоритмов для | 1.3, 1.8, |                |              |                |            |
|                | различных      | 1.7, 1.6  |                |              |                |            |
|                | исполнителей   |           |                |              |                |            |

**ОБОБЩЕННЫЙ ПЛАН ВАРИАНТА КОНТРОЛЬНОЙ РАБОТЫ**

## **КОДИФИКАТОР ЭЛЕМЕНТОВ СОДЕРЖАНИЯ И ПЛАНИРУЕМЫХ РЕЗУЛЬТАТОВ**

Кодификатор элементов содержания и планируемых результатов является одним из документов, определяющих структуру и содержание контрольной работы. Кодификатор является систематизированным перечнем элементов содержания и планируемых результатов, в котором каждому объекту соответствует определенный код.

Кодификатор составлен на базе Федерального государственного образовательного стандарта основного общего образования (приказ Минобразования России от 17 декабря 2010 г. N 1897 «Об утверждении федерального государственного образовательного стандарта основного общего образования»).
## РАЗДЕЛ 1. Перечень элементов содержания, проверяемых в контрольной работе

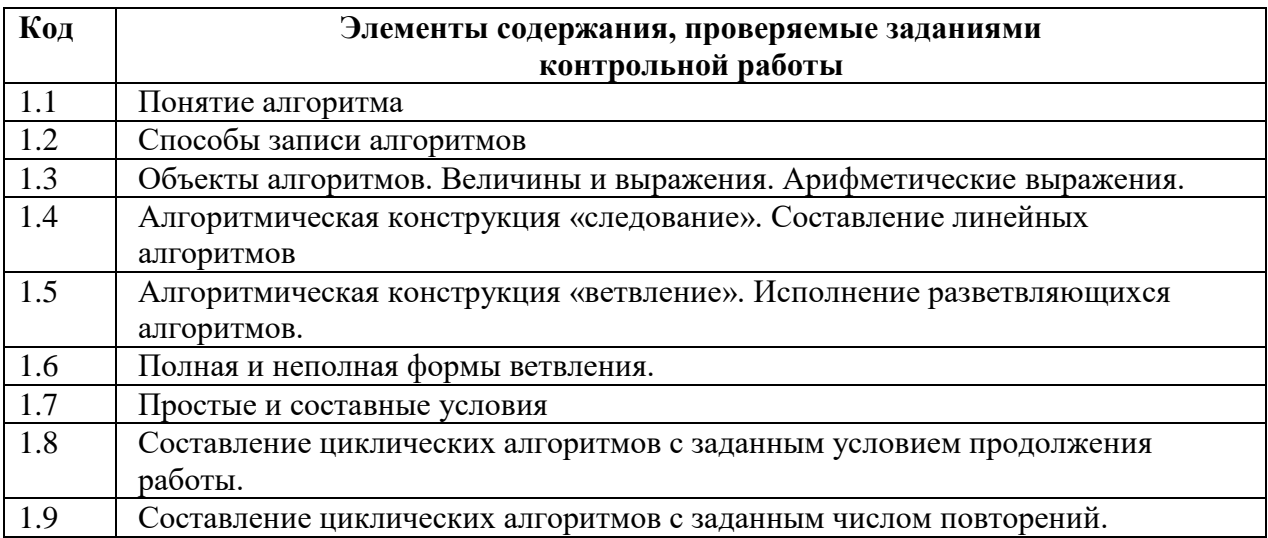

## РАЗДЕЛ 2. Перечень планируемых результатов

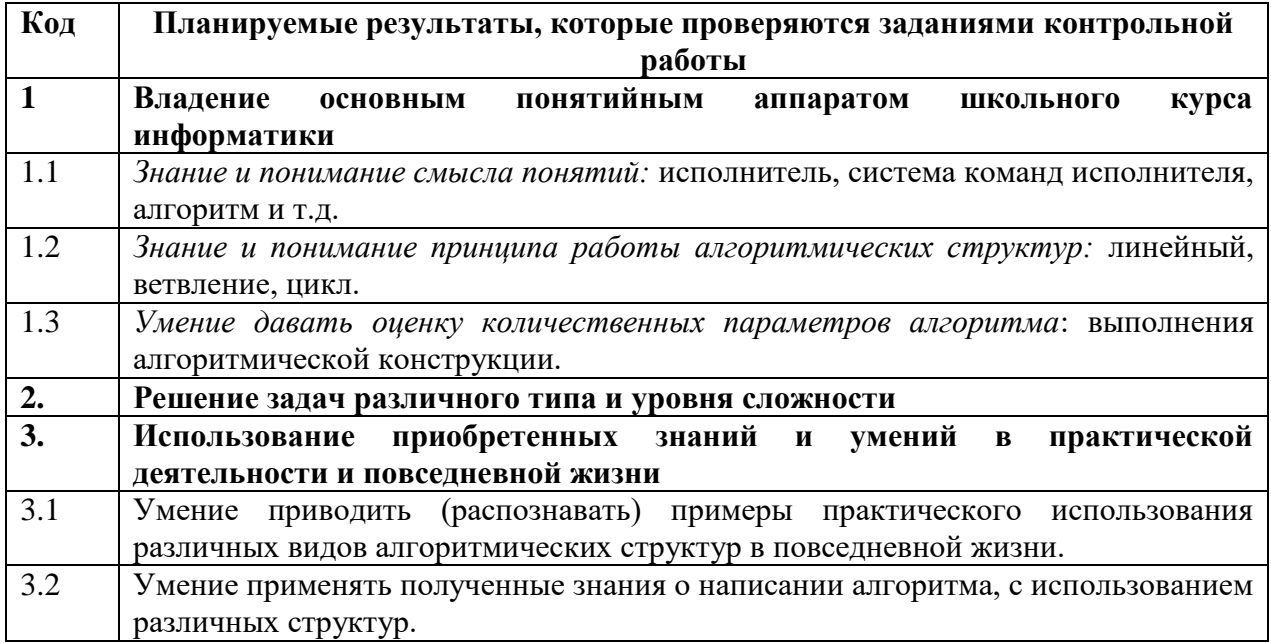

# ОТВЕТЫ И КРИТЕРИИ ОЦЕНИВАНИЯ КОНТРОЛЬНОЙ РАБОТЫ

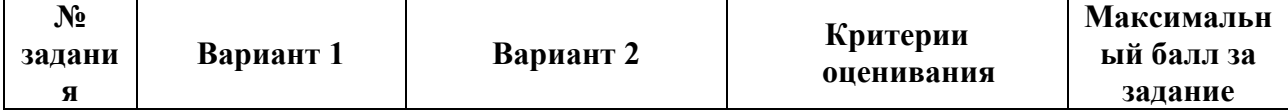

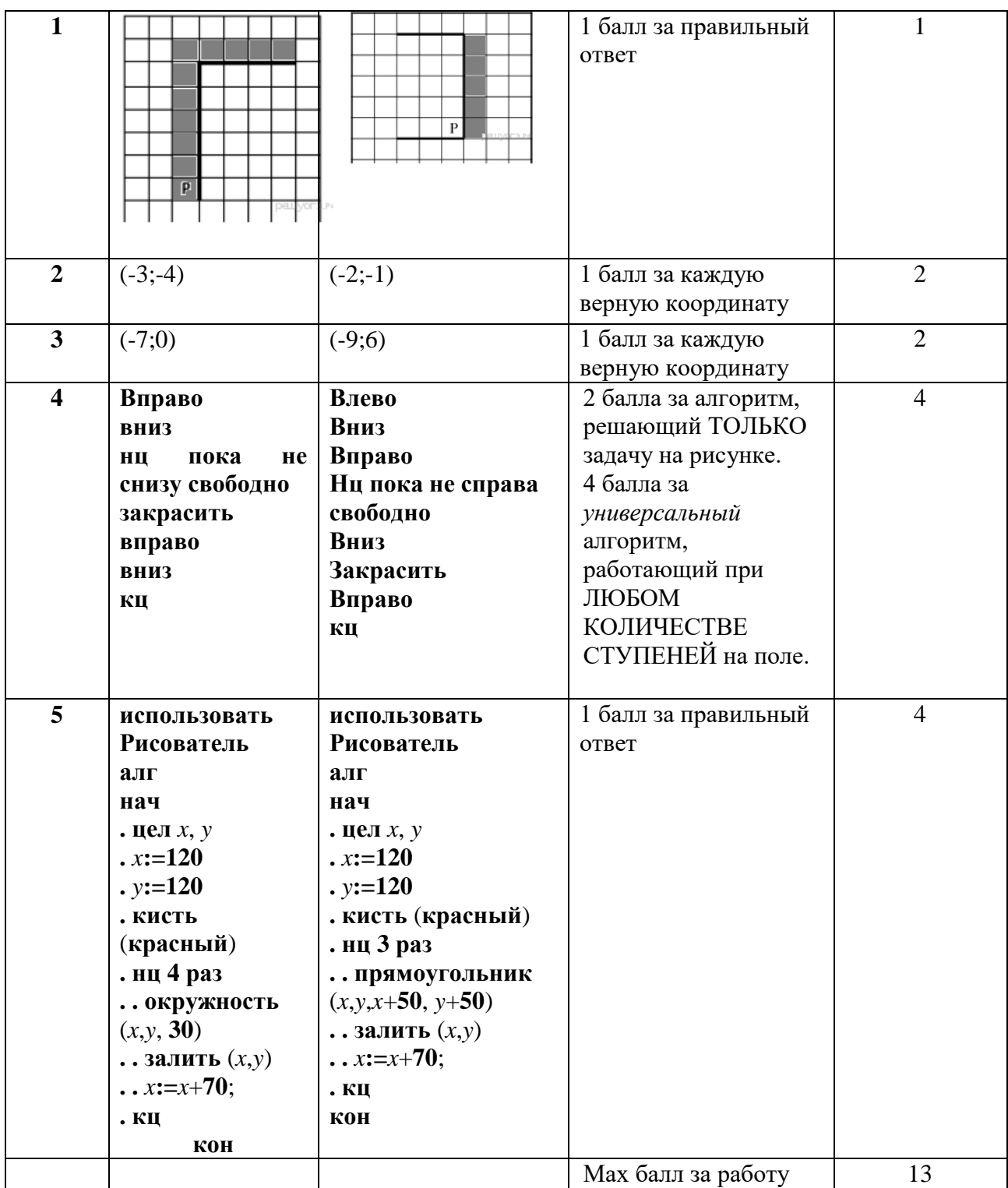

За отсутствующий или не соответствующий указанным критериям ответ задание оценивается в 0 баллов.

#### **Контрольные работы 9 класс**

**ФИ\_\_\_\_\_\_\_\_\_\_\_\_\_\_\_\_\_\_\_\_\_\_\_\_\_\_\_\_\_\_\_\_\_\_\_\_\_\_\_\_**

**класс \_\_\_\_\_\_\_\_\_\_\_\_\_\_\_\_\_\_\_\_\_\_\_\_\_\_\_\_\_\_\_\_\_\_\_\_\_\_\_\_**

#### **Контрольная работа №1**

по ИНФОРМАТИКЕ по теме «Моделирование»

9 класс

### **Инструкция по выполнению работы**

На выполнение контрольной работы по информатике отводится 45 минут. Работа включает в себя 5 заданий. Ответ к заданиям 1 и 2 записываются в виде одной цифры, которая соответствует номеру правильного ответа. Эту цифру запишите в поле ответа в тексте работы. В задании 3 нужно изобразить граф по описанию, в поле ответа вписать требуемое число и заполнить предложенную таблицу.

Задание 4 – граф, по которому нужно ответить на три вопроса. В задании 5 требуется построить дерево на предложенном рисунке.

Советуем выполнять задания в том порядке, в котором они даны. В целях экономии времени пропускайте задание, которое не удаётся выполнить сразу, и переходите к следующему. Если после выполнения всей работы у Вас останется время, то Вы сможете вернуться к пропущенным заданиям. Постарайтесь выполнить как можно больше заданий.

#### **Желаем успеха!**

#### **1 вариант**

1. Укажите математическую модель площади прямоугольного треугольника: a)  $S = a^*b$ ; b)  $S = (a^*b)/2$ ; c)  $S = (a+b)/2$ .

Ответ: \_\_\_\_\_\_\_\_\_\_

Максимальный балл **1 1** Фактический балл

2. Между четырьмя местными аэропортами: НОВОЕ, БЕЛОЕ, СВЕТЛОЕ и ЧЕРНОЕ, ежедневно выполняются авиарейсы. Приведён фрагмент расписания перелётов между ними:

*Аэропорт вылета Аэропорт прилета Время вылета Время прилета* 

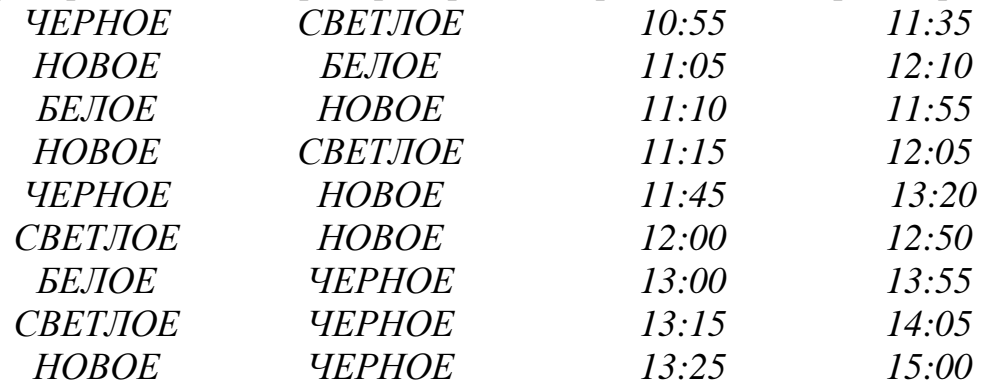

*ЧЕРНОЕ БЕЛОЕ 14:15 15:05*  Путешественник оказался в аэропорту НОВОЕ в три часа ночи. Определите самое раннее время, когда он может попасть в аэропорт ЧЕРНОЕ. Считается, что путешественник успевает совершить пересадку в аэропорту, если между временем прилета в этот аэропорт и временем вылета проходит не менее часа.

1) 13:20 2) 13:55 3)14:05 4) 15:00

Ответ: \_\_\_\_\_\_\_\_\_\_

Максимальный балл **1** Фактический балл

3. Между городами П1, П2, П3, П4, П5, П6 существует сообщение. П1 соединён с городами П2, П5 и П6, длины дорог соответственно равны 20 км, 25 км и 70 км. Из П2 есть прямые дороги в П3 и П4, равные 35 и 5 км соответственно. Дорога П3-П4 имеет длину 40 км, П4-П5 – 10 км, а дорога, длиной в 15 км соединяет города П5 и П6. Постройте граф по предложенному описанию, найдите длину кратчайшего маршрута из города П1 в город П6. Составьте весовую матрицу к вашему графу.

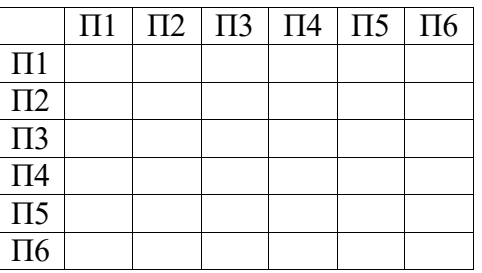

Ответ: \_\_\_\_\_\_\_\_\_\_

Максимальный балл | 3 | Фактический балл

4. На рисунке схема дорог, связывающих города от пункта А до пункта К. По каждой дороге можно двигаться только в направлении, указанном стрелкой.

- a) Сколько у данного графа вершин?
- b) Как называются в графе отрезки со стрелками?
- c) Сколькими способами можно добраться из города А в город К?

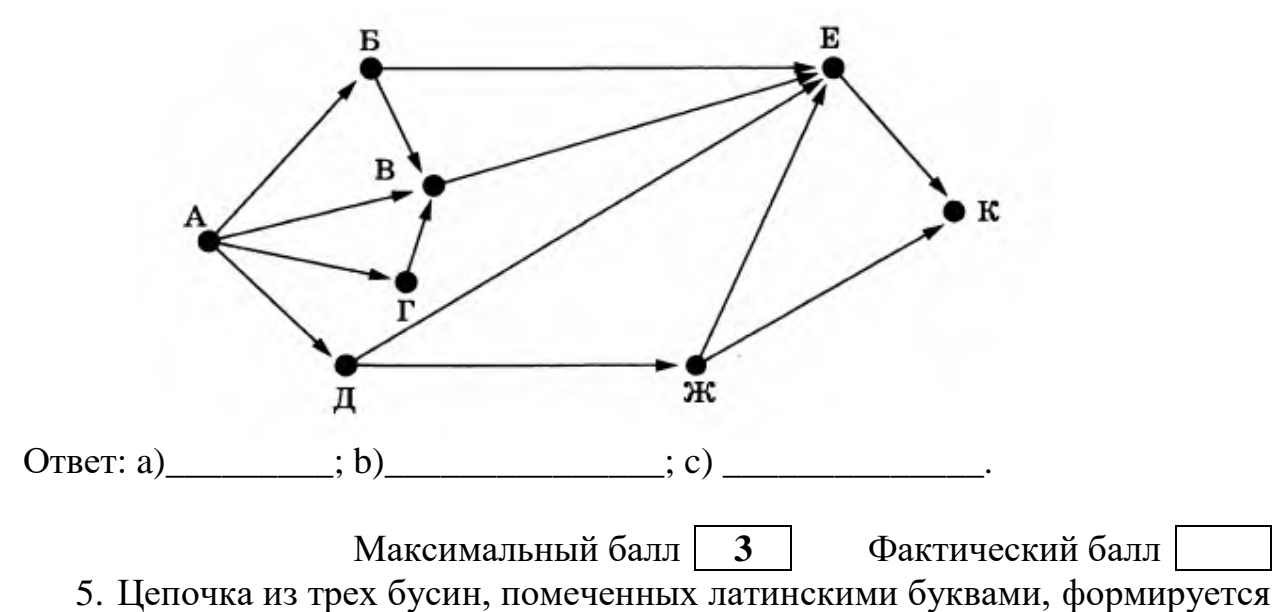

по следующему правилу:

1) на втором месте цепочки стоит одна из бусин B, A, D;

2) в конце – одна из бусин A, C, D, которой нет на втором месте;

3) в начале – одна из бусин B, C, D, которой нет на третьем месте;

Постройте дерево, удовлетворяющее всем условиям, и определите, сколько цепочек могут быть созданы по этому правилу?

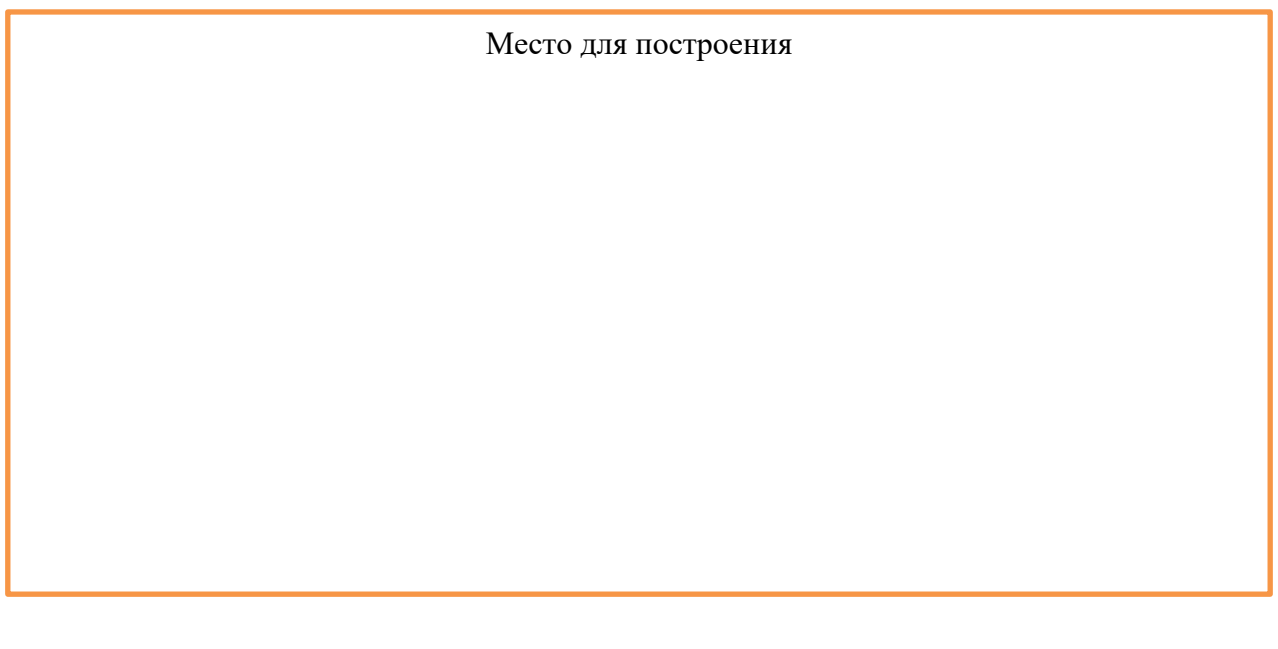

Ответ: \_\_\_\_\_\_\_\_\_

Максимальный балл **2** Фактический балл

6. В таблице представлен фрагмент базы данных о реках мира.

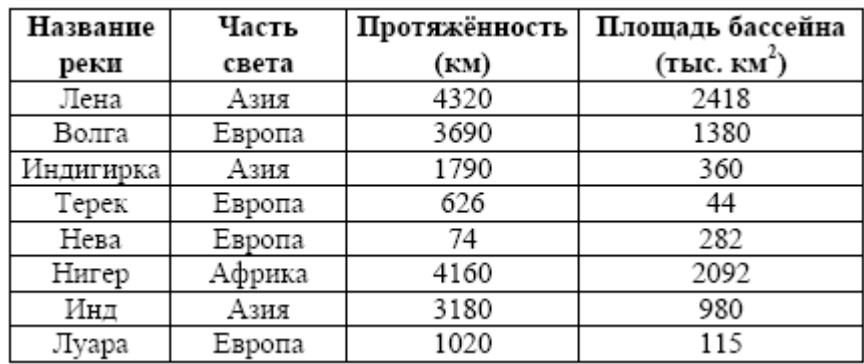

Укажите количество записей в данном фрагменте, удовлетворяющих условиям:

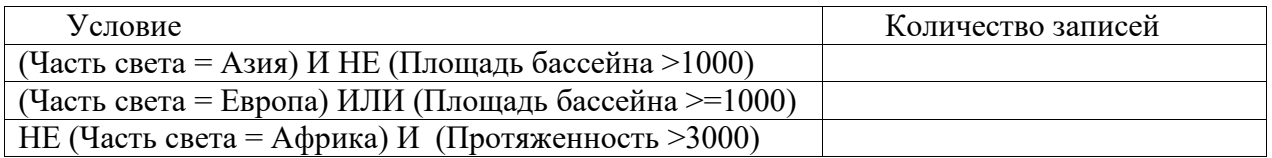

Ответ\_\_\_\_\_\_\_\_\_\_\_\_\_\_\_\_

Максимальный балл **3** Фактический балл 7. На рисунке приведен фрагмент электронной таблицы. Определите, чему будет равно значение, вычисленное по следующей формуле **=СУММ(B1:C4)+F2\*E4–A3**

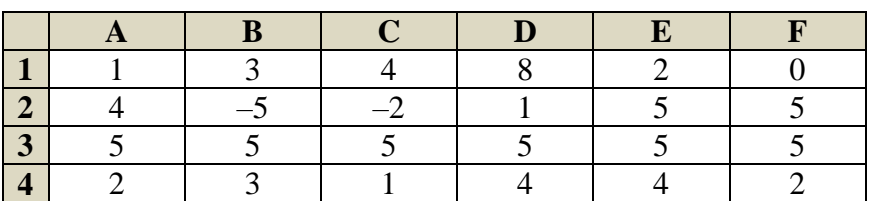

Ответ\_\_\_\_\_\_\_\_\_\_\_\_\_\_\_\_

Максимальный балл **2** Фактический балл

**15**

Максимальный балл за контрольную работу

Фактический балл за контрольную работу

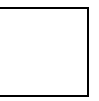

ФИ

класс

Контрольная работа №1

по ИНФОРМАТИКЕ по теме «Моделирование»

9 класс

#### Инструкция по выполнению работы

На выполнение контрольной работы по информатике отводится 45 минут. Работа включает в себя 5 заданий. Ответ к заданиям 1 и 2 записываются в виде одной цифры, которая соответствует номеру правильного ответа. Эту цифру запишите в поле ответа в тексте работы. В задании 3 нужно изобразить граф по описанию, в поле ответа вписать требуемое число и заполнить предложенную таблицу.

Задание 4 - граф, по которому нужно ответить на три вопроса. В задании 5 требуется построить дерево на предложенном рисунке.

Советуем выполнять задания в том порядке, в котором они даны. В целях экономии времени пропускайте задание, которое не удаётся выполнить сразу, и переходите к следующему. Если после выполнения всей работы у Вас останется время, то Вы сможете вернуться к пропущенным заданиям. Постарайтесь выполнить как можно больше заданий.

#### Желаем успеха!

#### Вариант 2

1. Укажите математическую модель площади равнобедренной трапеции: a)  $S = a^*b^*h/2$ ; b)  $S = h^*(a+b)/2$ ; c)  $S = h^*(a^*b)/2$ .

Ответ:

Максимальный балл  $\mathbf{1}$  Фактический балл

2. Между четырьмя местными аэропортами: ПРОСТОЕ, СЛОЖНОЕ, ДРЕВНЕЕ и НОВОЕ, ежедневно выполняются авиарейсы. Приведён фрагмент расписания перелётов между ними:

Аэропорт вылета Аэропорт прилета Время вылета Время прилета

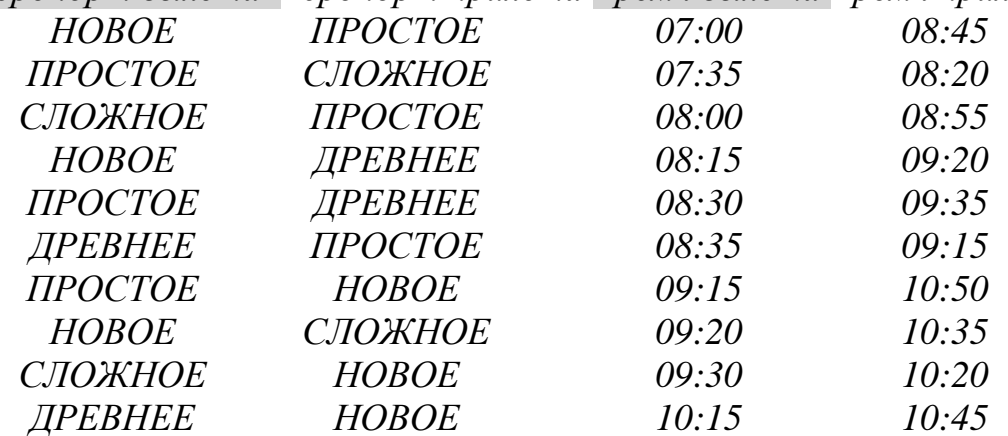

Путешественник оказался в аэропорту ПРОСТОЕ в полночь. Определите самое раннее время, когда он может попасть в аэропорт НОВОЕ. Считается, что путешественник успевает совершить пересадку в аэропорту, если между временем прилета в этот аэропорт и временем вылета проходит не менее часа.

1) 08:45 2) 10:20 3) 10:45 4) 10:50  $O$ твет:

Максимальный балл **1** Фактический балл

3. Между городами П1, П2, П3, П4, П5, П6 существует сообщение. П1 соединён с городом П2 и длина дороги равна 5 км. Из П2 есть прямые дороги в П3, П4 и П5 равные 20, 15 и 10 км соответственно. Дорога П3-П4 имеет длину 40 км,  $\Pi$ 3- $\Pi$ 5 – 20 км. Из города  $\Pi$ 6 можно напрямую проехать в  $\Pi$ 5 и П4, расстояния составляют 30 км и 25 км, соответственно. Постройте граф по предложенному описанию, найдите длину кратчайшего маршрута из города П1 в город П6. Составьте весовую матрицу к вашему графу.

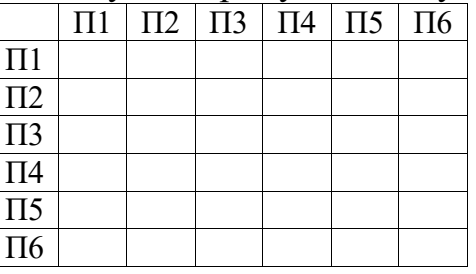

Ответ: \_\_\_\_\_\_\_\_\_\_

Максимальный балл | **3** | Фактический балл

4. На рисунке схема дорог, связывающих города от пункта А до пункта К. По каждой дороге можно двигаться только в направлении, указанном стрелкой.

- a) Сколько у данного графа вершин?
- b) Как называются в графе отрезки со стрелками?
- c) Сколькими способами можно добраться из города А в город К?

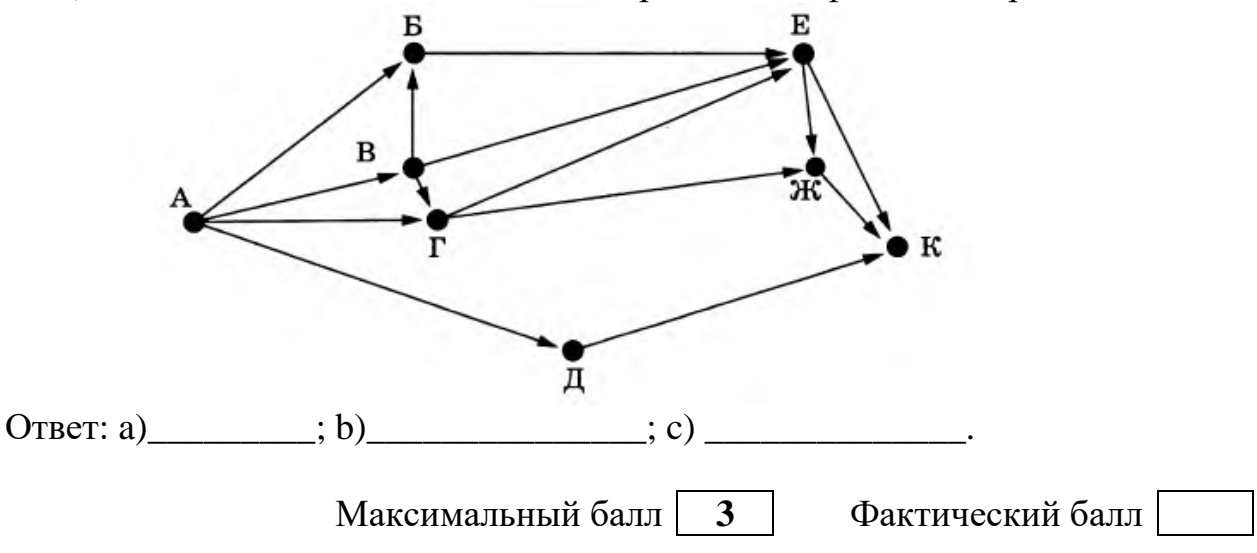

5. Цепочка из четырёх бусин, помеченных латинскими буквами, формируется по следующему правилу:

1) на третьем месте цепочки стоит одна из бусин H, E, не стоящая на первом месте;

2) на втором месте – одна из бусин D, E, C, которой нет на первом месте;

3) в начале стоит одна из бусин D, H, B, которой нет на втором месте.

Постройте дерево, удовлетворяющее всем условиям и определите, сколько цепочек могут быть созданы по этому правилу?

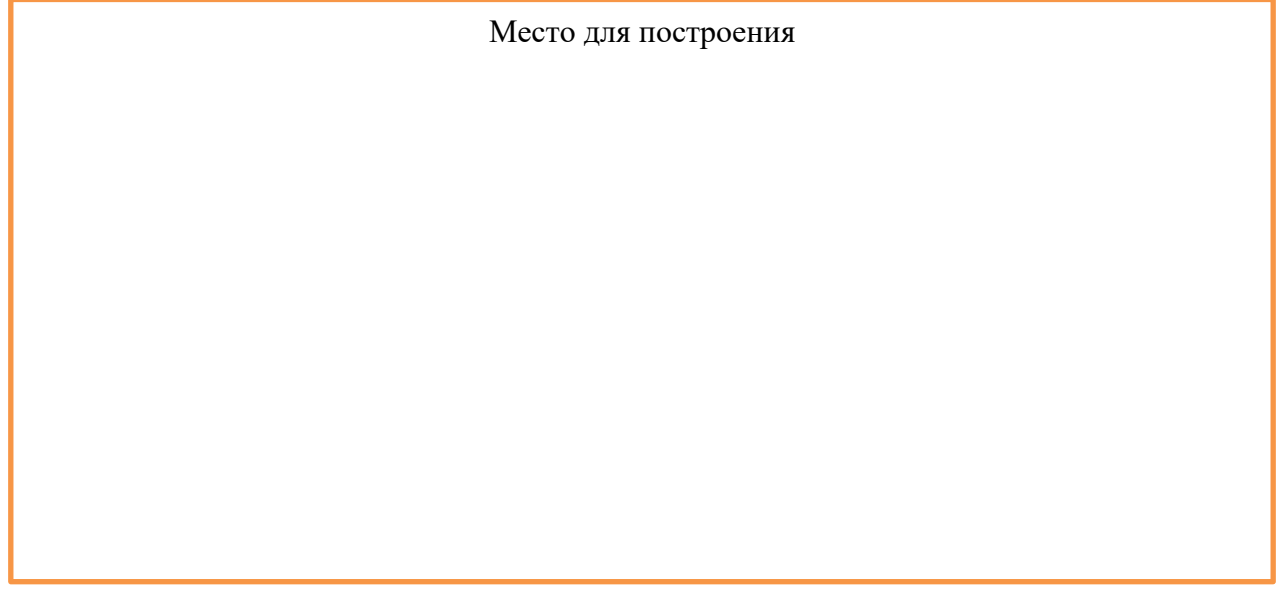

Ответ: \_\_\_\_\_\_\_\_\_

Максимальный балл | 2 | Фактический балл

6. В таблице представлен фрагмент базы данных «Крупнейшие озёра мира».

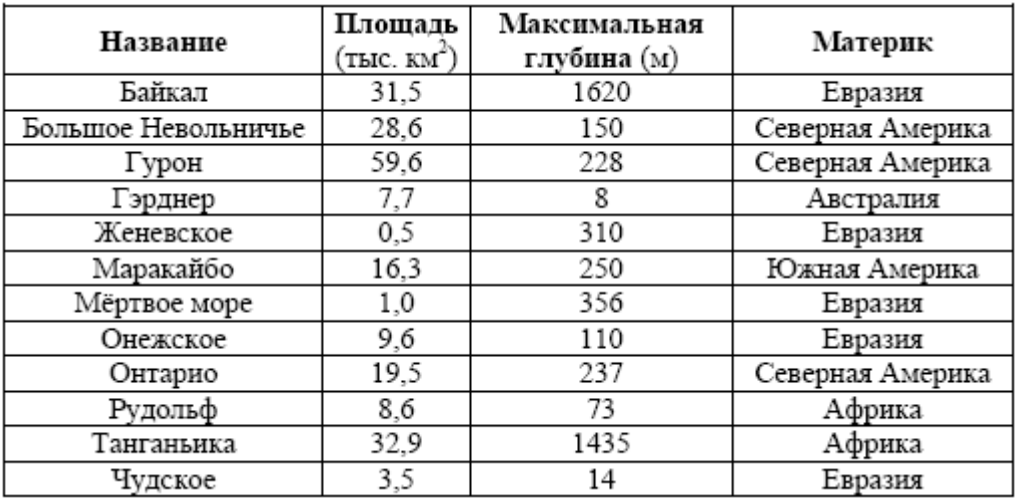

Укажите количество записей в данном фрагменте, удовлетворяющих условиям:

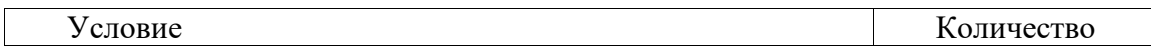

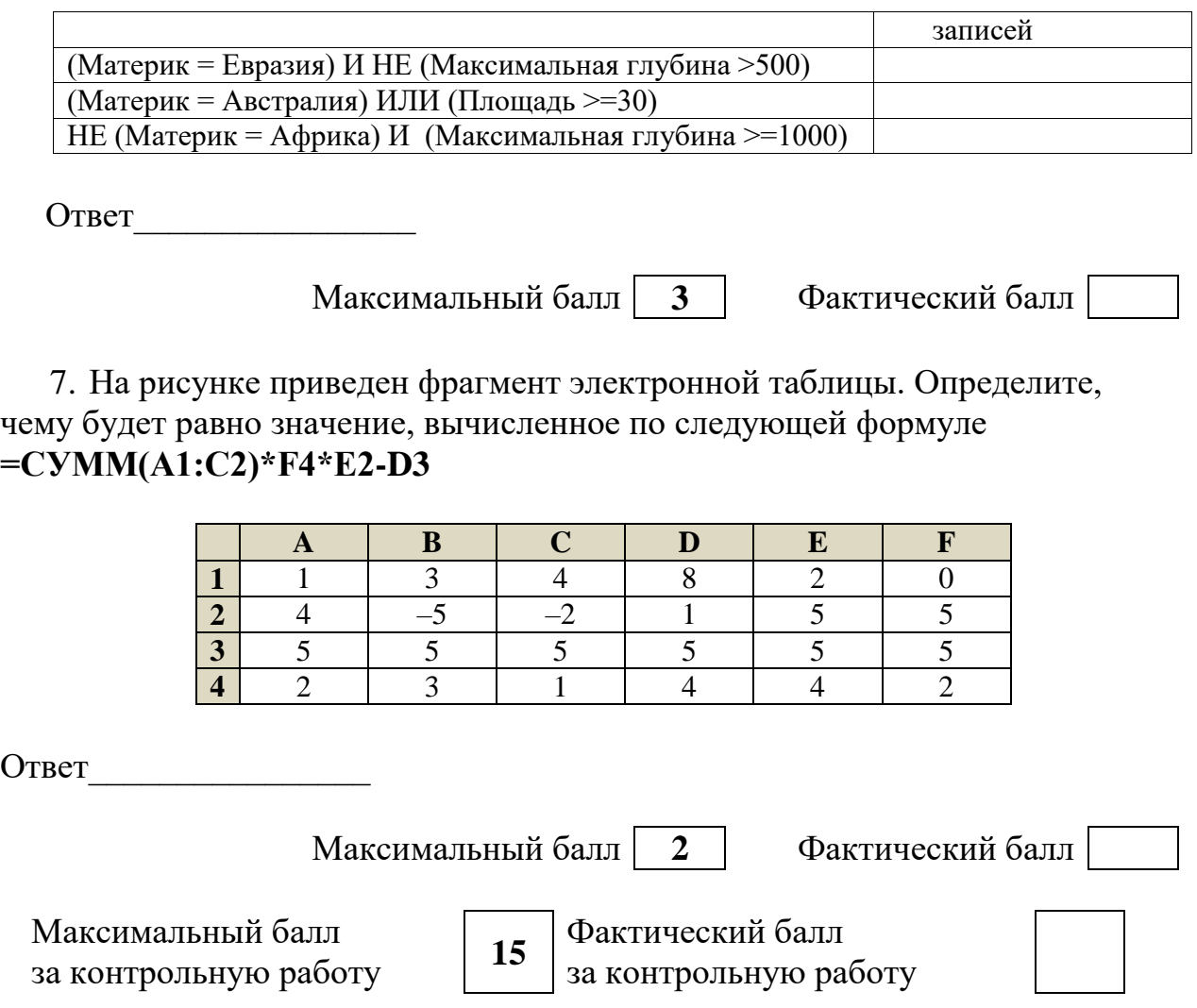

## **СПЕЦИФИКАЦИЯ КОНТРОЛЬНОЙ РАБОТЫ**

**по теме:** «Моделирование и формализация»

**34. Назначение контрольной работы** – оценить уровень достижения обучающимися планируемых результатов по теме «Моделирование и формализация».

## **35. Планируемые результаты Обучающийся научится:**

 использовать терминологию, связанную с графами (вершина, ребро, путь, длина ребра и пути), деревьями (корень, лист, высота дерева) и списками (первый элемент, последний элемент, предыдущий элемент, следующий элемент; вставка, удаление и замена элемента); описывать граф с помощью матрицы смежности с указанием длин ребер.

 познакомиться с примерами использования графов, деревьев и списков при описании реальных объектов и процессов;

 понять сходства и различия между математической моделью объекта и его натурной моделью, между математической моделью объекта/явления и словесным описанием.

## **36. Характеристика структуры и содержания контрольной работы**

Каждый вариант контрольной работы содержит 7 заданий, различающихся уровнем сложности.

Задания №1-2 с кратким ответом в формате, указанном в задании.

Задания №3-5 – задания, содержащие несколько вопросов к таблице/диаграмме/дереву, каждый верный ответ оценивается в 1 балл.

Задание  $\mathbb{N}_2$  6 – задание на выполнение запросов к БД.

Задание № 7 – задание на умение читать формулы в электронных таблицах и вычислять соответствующие значения.

## **37. Распределение заданий контрольной работы по проверяемым умениям**

Контрольная работа разрабатывается исходя из необходимости проверки следующих видов деятельности:

13. Владение основным понятийным аппаратом школьного курса информатики за курс 9 класса по теме «Моделирование».

14. Решение задач различного типа и уровня сложности.

15. Использование приобретенных знаний и умений в практической деятельности и повседневной жизни.

## **38. Распределение заданий контрольной работы по уровням сложности**

В контрольной работе представлены задания разных уровней сложности: базового, повышенного.

Задания базового уровня сложности  $(N_2 \t 1-5)$  – это простые задания,

проверяющие способность обучающихся применять наиболее основные понятия курса информатики в 7-9 классе.

Задания повышенного уровня сложности (№ 6, 7) направлены на проверку умения решать вычислительные задачи, выполнять логические операции.

В таблице 1 представлено распределение заданий по уровням сложности.

Таблица 1

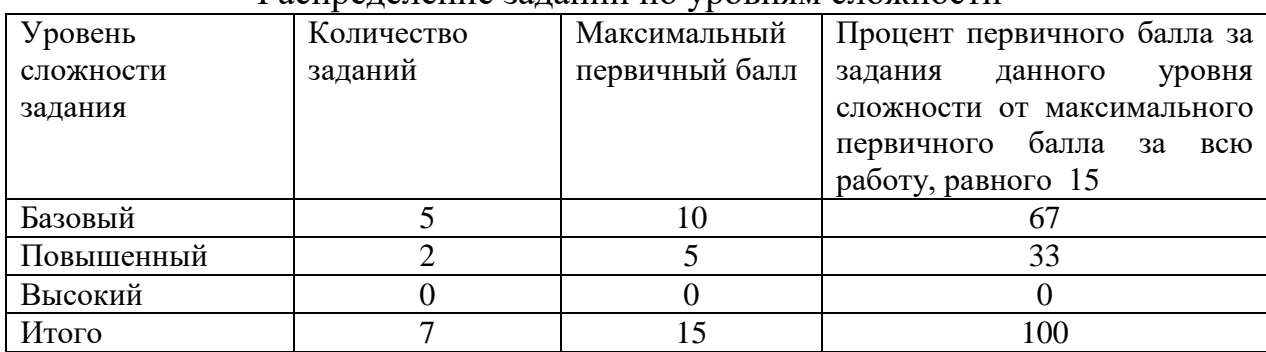

#### Распределение заданий по уровням сложности

### **39. Критерии оценивания контрольной работы**

Задание №1-2 с кратким ответом считается выполненным, если обучающимся представлен ответ в указанных единицах измерения, совпадающий с верным ответом. Задание №3 оценивается 3 баллами, если дан верный ответ на каждый вопрос. Задание №5 оценивается в 4 балла, если дан верный ответ, построен верный граф и матрица смежности заполнена верно. Задание №4 оценивается в 3 балла, если дан верный ответ на каждый вопрос. В задании №5 ставится 2 балла, если верно построено дерево решений и дан верный ответ.

Задание №6 оценивается 3 баллами, если дан верный ответ на каждый вопрос.

В задании №7 ставится 2 балла за верный ответ.

Максимальный балл за выполнение работы составляет 15 баллов. На основе баллов, выставленных за выполнение всех заданий работы, подсчитывается первичный балл, который переводится в отметку по пятибалльной шкале (таблица 2).

Таблица 2

| Количество баллов | Trepedog oanhop B OTMOTRY HO HATHOGINIBHON IIIRGHO<br>Рекомендуемая оценка |
|-------------------|----------------------------------------------------------------------------|
| 15-14             |                                                                            |
| 11-13             |                                                                            |
| 7-10              |                                                                            |
| Менее 7           |                                                                            |

Перевод баллов в отметку по пятибалльной шкале

## **40. Продолжительность контрольной работы**

Примерное время на выполнение заданий составляет:

для заданий базового уровня сложности – до 31 мин;

для заданий повышенного уровня сложности – 14 мин.

На выполнение всей контрольной работы отводится 45 минут.

## **41. Дополнительные материалы и оборудование**

При выполнении заданий можно пользоваться черновиком. Записи в черновике не учитываются при оценивании работы.

## **Обобщенный план варианта контрольных измерительных материалов для проведения диагностических тематических работ**

**по подготовке к ГИА-9**

Уровни сложности заданий: Б – базовый; П – повышенный, В – высокий.

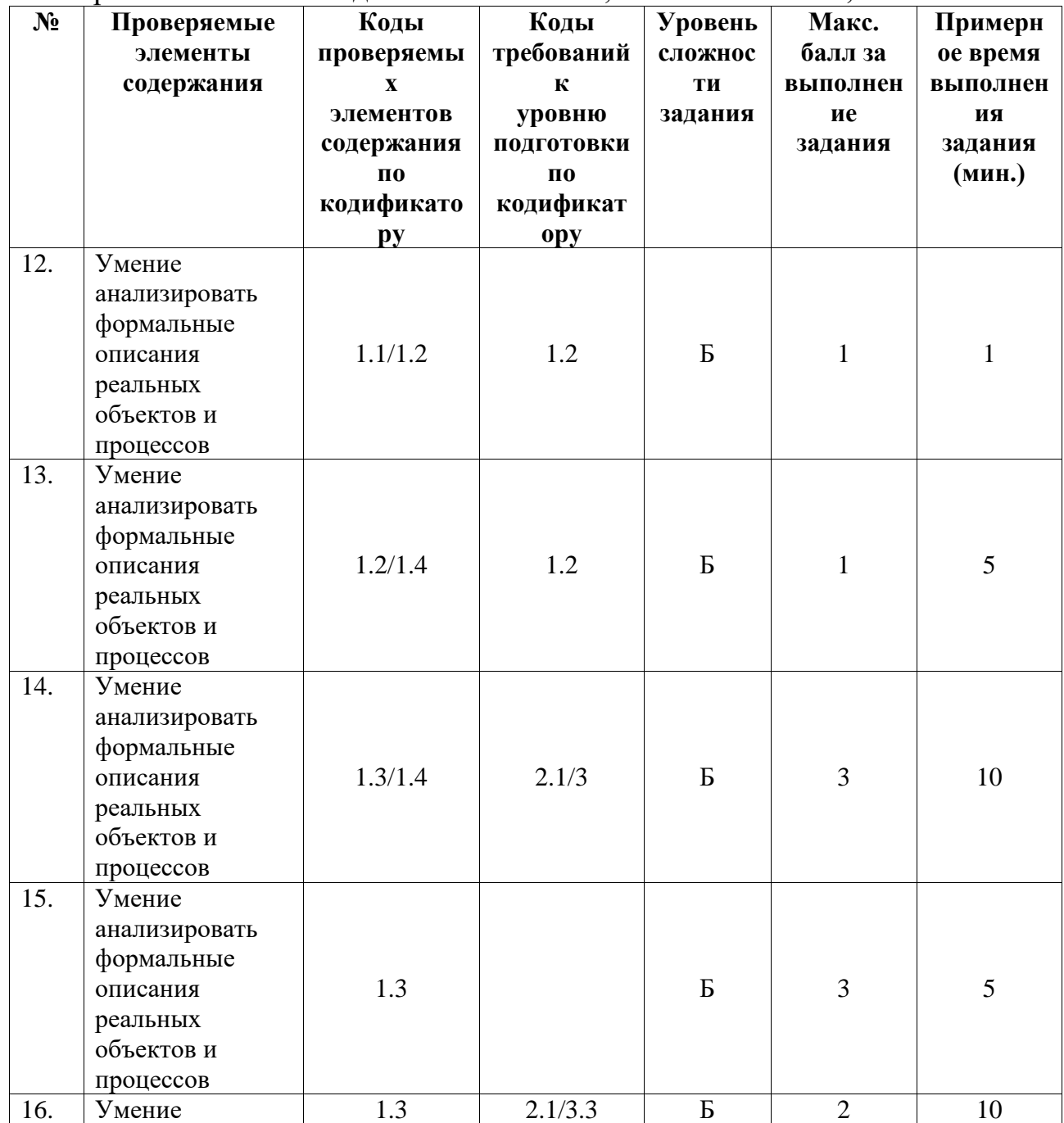

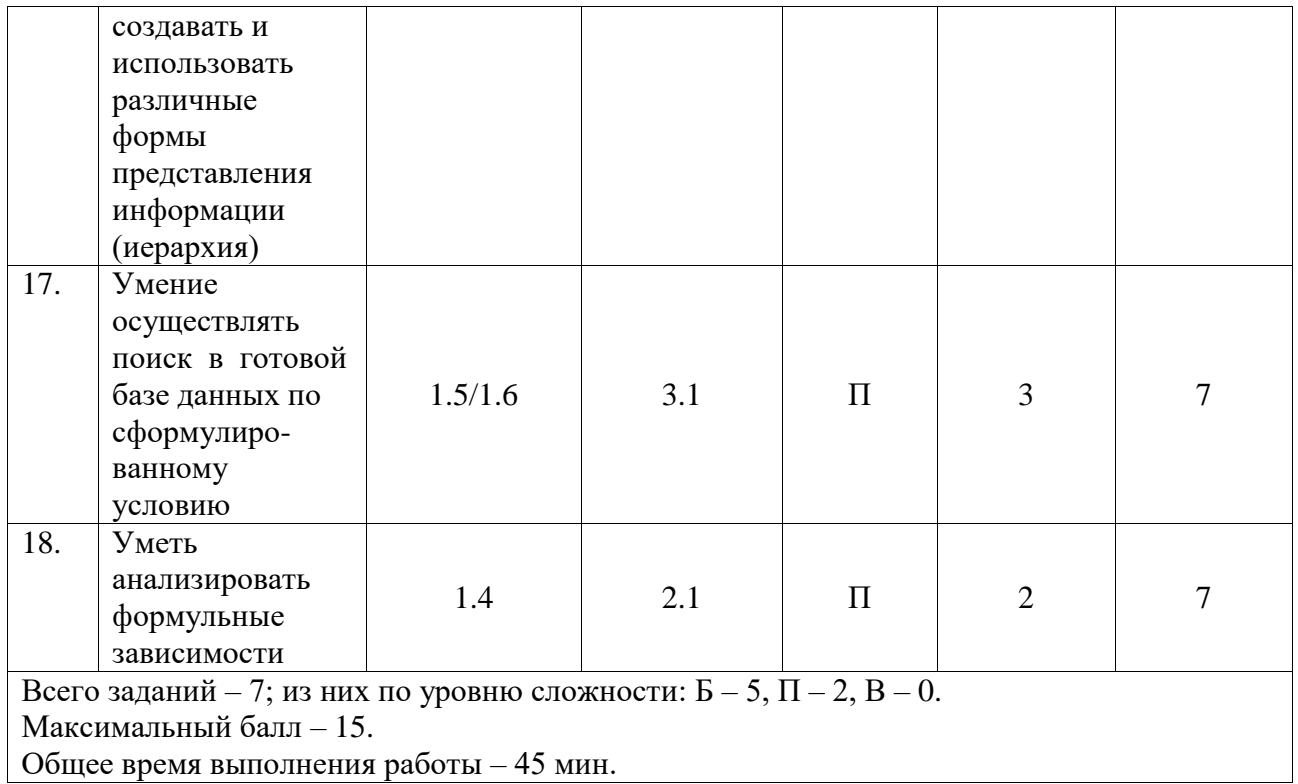

## **КОДИФИКАТОР ЭЛЕМЕНТОВ СОДЕРЖАНИЯ И ПЛАНИРУЕМЫХ РЕЗУЛЬТАТОВ**

Кодификатор элементов содержания и планируемых результатов является одним из документов, определяющих структуру и содержание контрольной работы. Кодификатор является систематизированным перечнем элементов содержания и планируемых результатов, в котором каждому объекту соответствует определенный код.

Кодификатор составлен на базе Федерального государственного образовательного стандарта основного общего образования по физике (приказ Минобразования России от 17 декабря 2010 г. N 1897 «Об утверждении федерального государственного образовательного стандарта основного общего образования»).

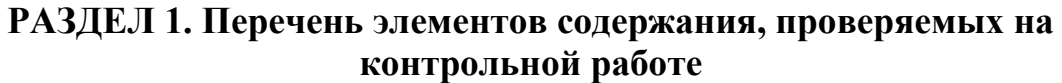

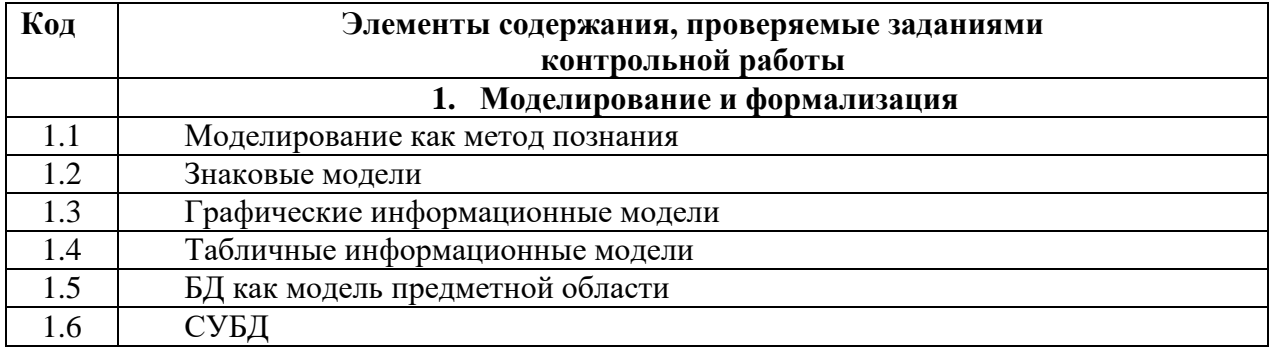

# РАЗДЕЛ 2. Перечень планируемых результатов

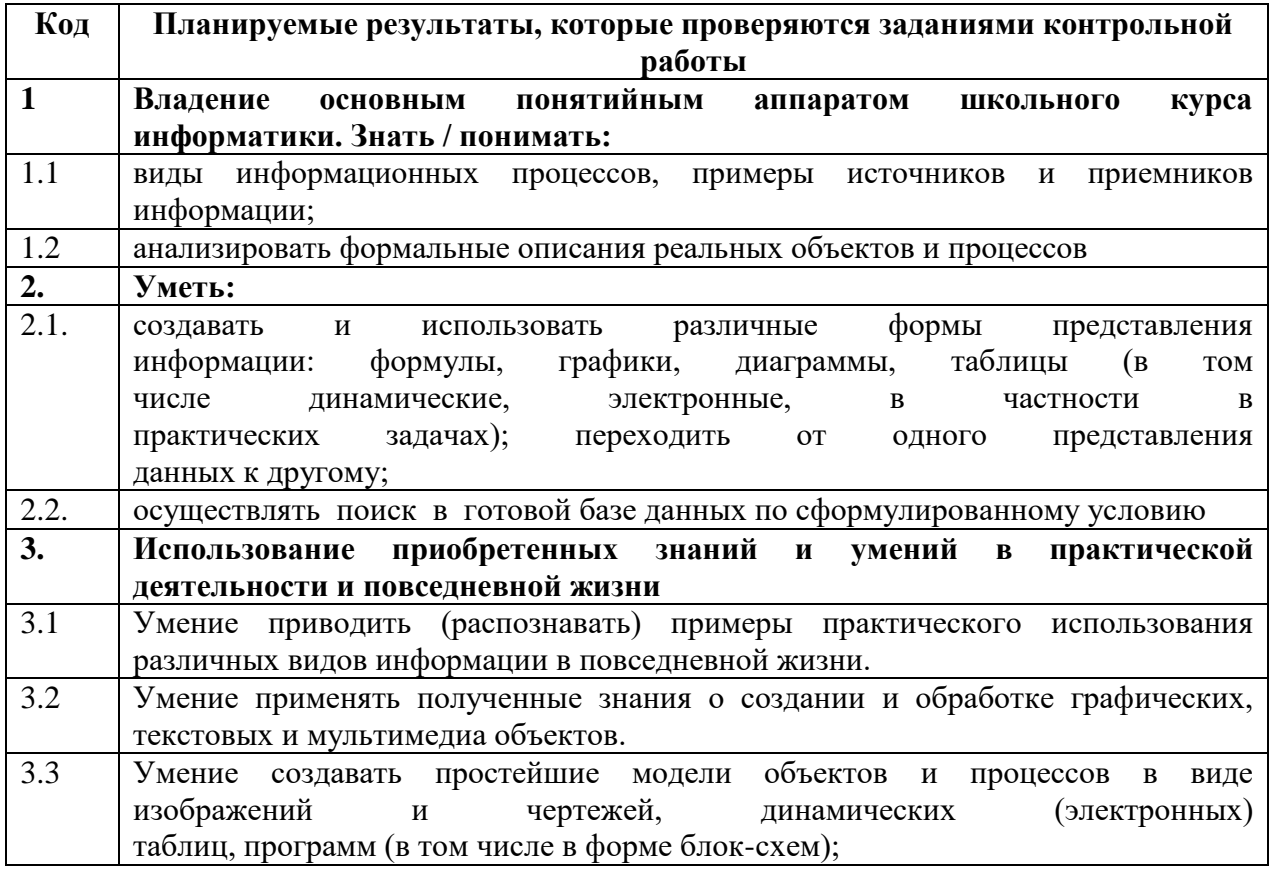

# ОТВЕТЫ И КРИТЕРИИ ОЦЕНИВАНИЯ КОНТРОЛЬНОЙ РАБОТЫ

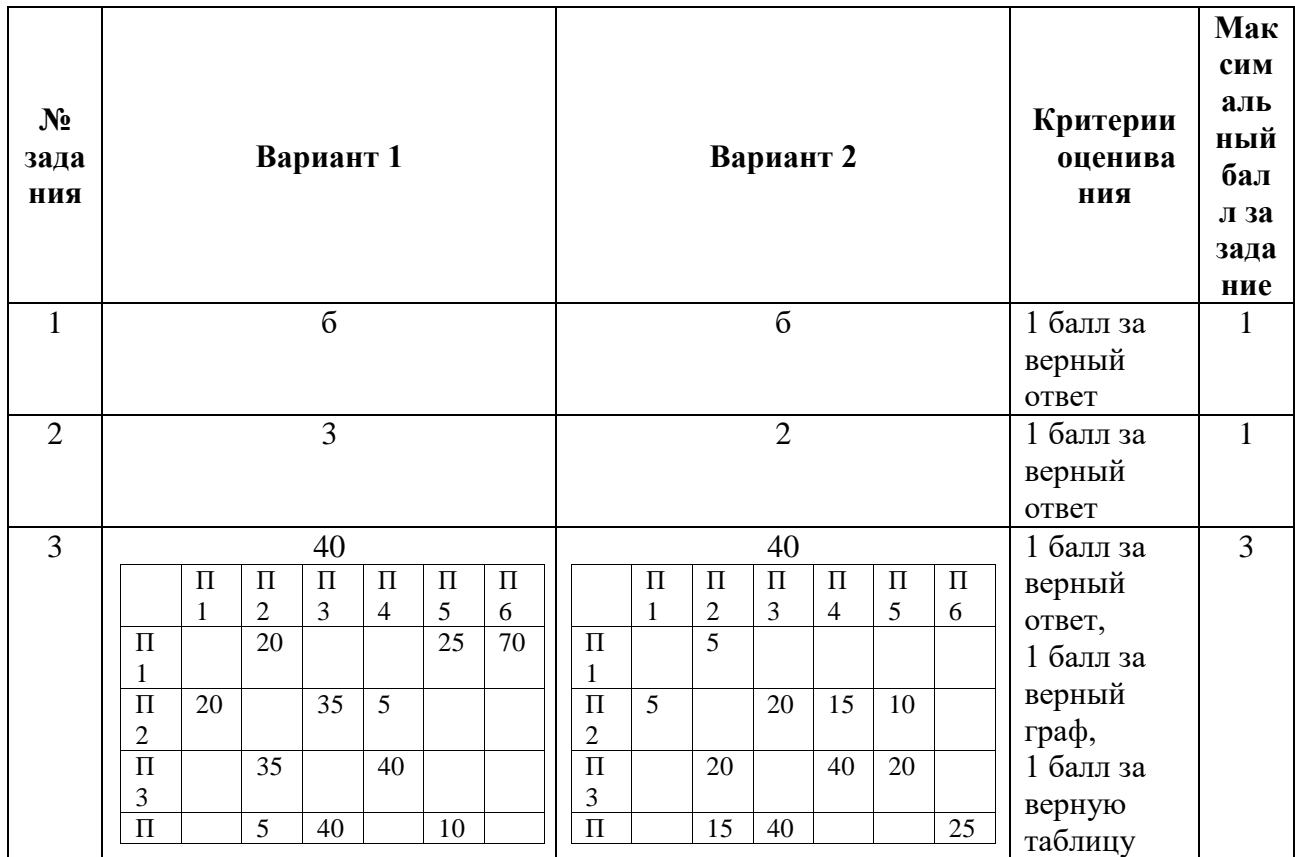

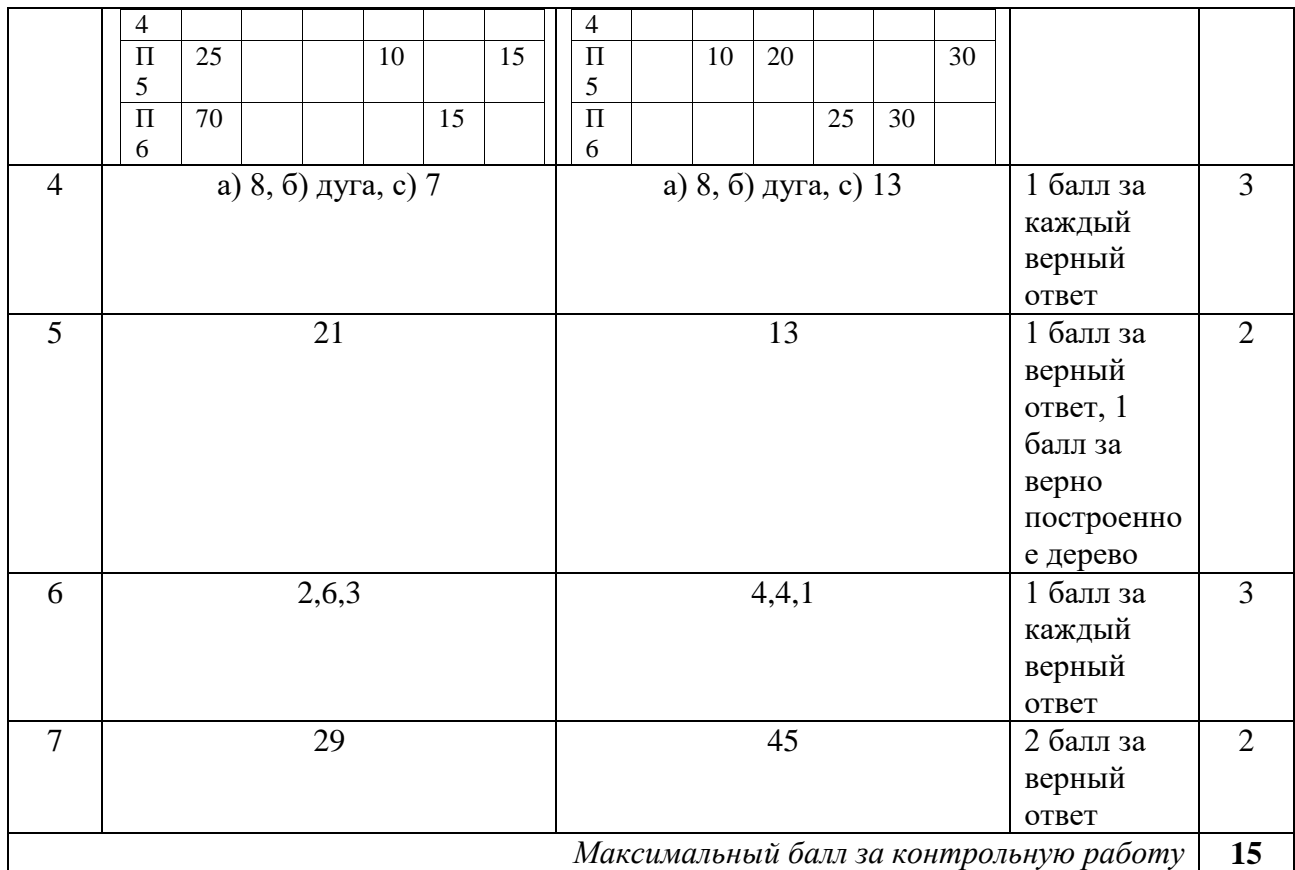

За отсутствующий или не соответствующий указанным критериям ответ задание оценивается в 0 баллов.

**ФИ\_\_\_\_\_\_\_\_\_\_\_\_\_\_\_\_\_\_\_\_\_\_\_\_\_\_\_\_\_\_\_\_\_\_\_\_\_\_\_\_**

**класс \_\_\_\_\_\_\_\_\_\_\_\_\_\_\_\_\_\_\_\_\_\_\_\_\_\_\_\_\_\_\_\_\_\_\_\_\_\_\_\_**

#### **Контрольная работа №2**

по ИНФОРМАТИКЕ

по теме «Алгоритмизация и программирование»

9 класс

**Инструкция по выполнению работы**

На выполнение контрольной работы по информатике отводится 90 минут. Работа включает в себя 9 заданий. Задание 9.1 или 9.2 выполняется по выбору обучающегося. Ответы к заданиям 1 и 3 записываются в виде одной цифры, которая соответствует номеру правильного ответа. Эту цифру запишите в поле ответа в тексте работы. Ответы к заданиям 2, 4–8 записываются в виде последовательности букв, числа в поле ответа в тексте работы. В случае записи неверного ответа зачеркните его и запишите рядом новый.

Задания 9.1 или 9.2 выполняются на компьютере. Результатом выполнения задания 9.1 или 9.2 является файл, который необходимо сохранить под именем и в формате, указанном учителем. Советуем выполнять задания в том порядке, в котором они даны. В целях экономии времени пропускайте задание, которое не удаётся выполнить сразу, и переходите к следующему. Если после выполнения всей работы у Вас

останется время, то Вы сможете вернуться к пропущенным заданиям. Постарайтесь выполнить как можно больше заданий.

## Желаем успеха!

#### 1 вариант

1. Исполнитель Черепашка перемещается на экране компьютера, оставляя след в виде линии. В каждый конкретный момент известно положение исполнителя и направление его движения. У исполнителя существует две команды: Вперёд n (где n — целое число), вызывающая передвижение Черепашки на n шагов в направлении движения; Направо m (где m — целое число), вызывающая изменение направления движения на m градусов по часовой стрелке. Запись Повтори к [Команда1 Команда2 Команда3] означает, что последовательность команд в скобках повторится k раз.

Черепашке был дан для исполнения следующий алгоритм:

Повтори 3 [Вперёд 50 Направо 60].

Какая фигура появится на экране?

1) правильный шестиугольник

2) правильный треугольник

3) незамкнутая ломаная линия

4) правильный девятиугольник

Ответ

Максимальный балл 1 Фактический балл

2. У исполнителя Квадратор две команды, которым присвоены номера:

1. возведи в квадрат

## 2. прибавь 3

Исполнитель работает только с натуральными числами. Составьте алгоритм получения из числа 1 числа 52, содержащий не более 4 команд. В ответе запишите только номера команд. Если таких алгоритмов более одного, то запишите любой из них.

Ответ

Максимальный балл Фактический балл  $\mathbf{1}$ 3. Некоторый алгоритм из одной цепочки символов получает новую цепочку следующим образом. Сначала вычисляется длина исходной цепочки символов; если она нечётна, то дублируется средний символ цепочки символов, а если чётна, то в конец цепочки добавляется буква Я. В полученной цепочке символов каждая буква заменяется буквой, следующей за ней в русском алфавите (А - на Б, Б - на В и т. д., а Я - на А). Получившаяся таким образом цепочка является результатом работы описанного алгоритма.

Например, если исходной была цепочка КОТ, то результатом работы алгоритма будет цепочка ЛППУ, а если исходной была цепочка ВАНЯ, то результатом работы алгоритма будет цепочка ГБОАО.

Дана цепочка символов МАРС. Какая цепочка символов получится, если к данной цепочке применить описанный алгоритм дважды (т. е. применить алгоритм к данной цепочке, а затем к результату вновь применить алгоритм)?

Русский алфавит:

## **АБВГДЕЁЖЗИЙКЛМНОПРСТУФХЦЧШШЬЫЬЭЮЯ**

Ответ

Максимальный балл | 1 |

Фактический балл

4. Исполнитель Чертёжник перемещается на координатной плоскости, оставляя след в виде линии. Чертёжник может выполнять команду Сместиться на (a, b) (где a, b — целые числа), перемещающую Чертёжника из точки с координатами  $(x, y)$  в точку с координатами  $(x + a, y + b)$ . Если числа a, b положительные, значение соответствующей координаты увеличивается; если отрицательные, уменьшается.

Например, если Чертёжник находится в точке с координатами (4, 2), то команда Сместиться на  $(2, -3)$  переместит Чертёжника в точку  $(6, -1)$ .

Запись

Повтори к раз Команла1 Команла2 Команла3 Конеп

означает, что последовательность команд Команда1 Команда2 КомандаЗ повторится к раз.

Чертёжнику был дан для исполнения следующий алгоритм:

#### Повтори 3 раз

Команда1 Сместиться на (-3, 3) Сместиться на (1, 2) Конец

Сместиться на  $(-6, -3)$ 

После выполнения этого алгоритма Чертёжник вернулся в исходную точку. Какую команду надо поставить вместо команды Команда1?

1) Сместиться на  $(-4, -4)$ 

2) Сместиться на  $(4,-4)$ 

3) Сместиться на  $(-2, 4)$ 

4) Сместиться на  $(4, -5)$ 

5. На бесконечном поле имеется вертикальная стена. Длина стены неизвестна. От верхнего конца стены вправо отходит горизонтальная стена также неизвестной длины. От правого конца этой стены отходит вниз вторая вертикальная стена неизвестной длины. Робот находится в клетке, расположенной справа от нижнего края первой вертикальной стены.

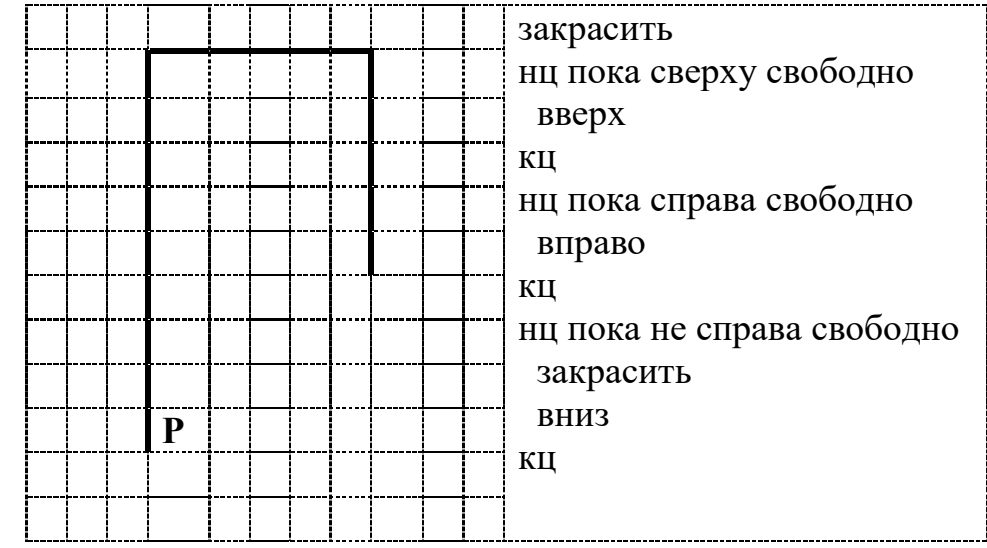

Проанализируйте алгоритм для Робота и закрасьте на предложенном рисунке все клетки, которые должны оказаться закрашенными в ходе выполнения алгоритма.

Максимальный балл | 2 Фактический балл 6. В программе « $\Rightarrow$  обозначает оператор присваивания, знаки «+», «-», «\*» и «/» — соответственно операции сложения, вычитания, умножения и деления. Правила выполнения операций и порядок действий соответствуют правилам арифметики. Определите значение переменной n после выполнения данного алгоритма:

 $m := 100$  $n := 25$  $m := 2*m+50$  $n := m-15-n*3$ 

В ответе укажите одно целое число – значение переменной **n**. Ответ

> Максимальный балл | 2 | Фактический балл

7. Определите, что будет напечатано в результате работы следующей программы.

Var k.i: integer: **Begin**  $a := 10$ : For  $i := 1$  to 3 do  $a := 2^*a + i;$ Writeln $(a)$ ; End.

Ответ

Максимальный балл Фактический балл  $\overline{2}$ 8. В таблице А хранятся данные о количестве призеров олимпиады по программированию по 9-ти муниципалитетам Челябинской области. Определите, что будет напечатано в результате выполнения следующего алгоритма.

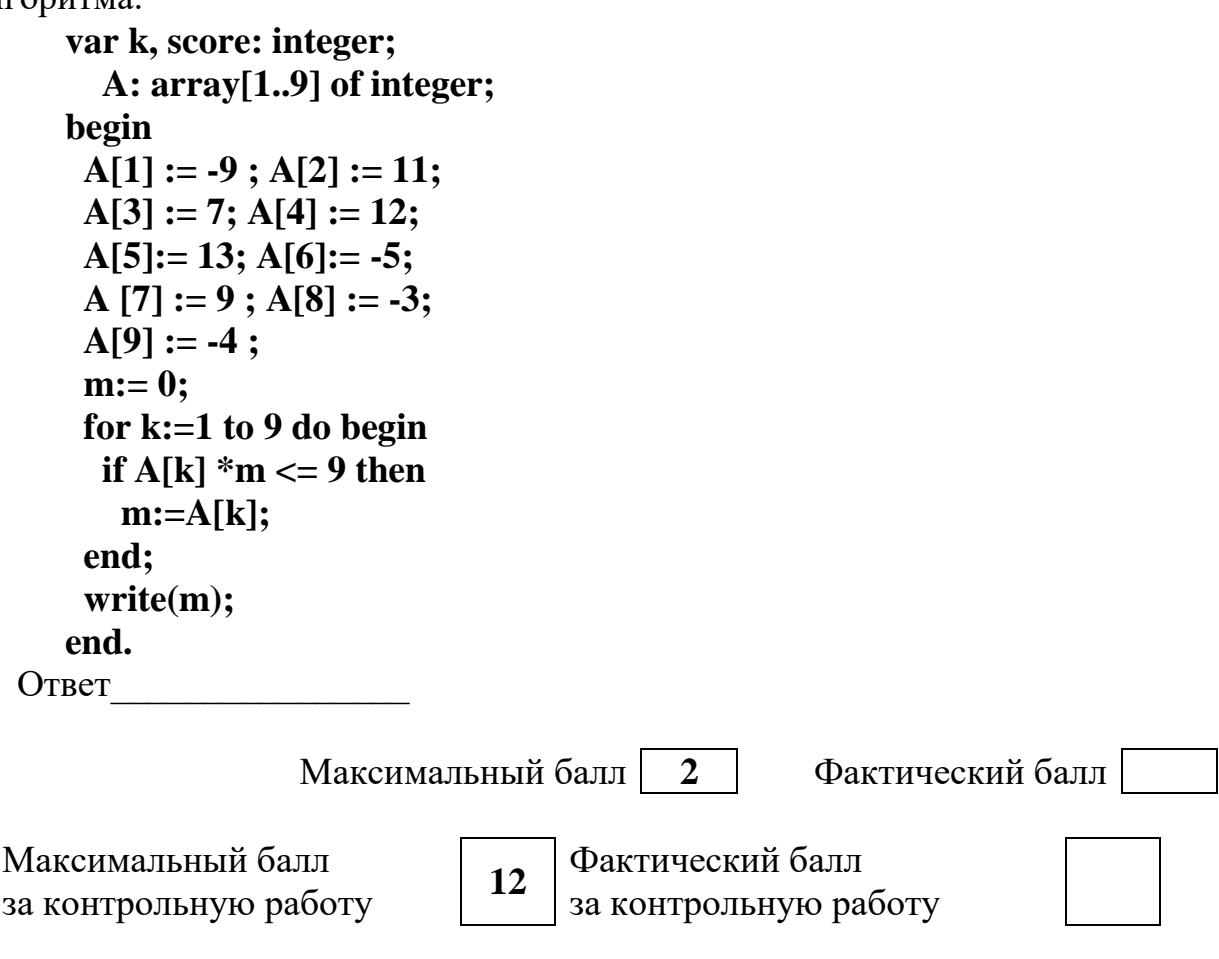

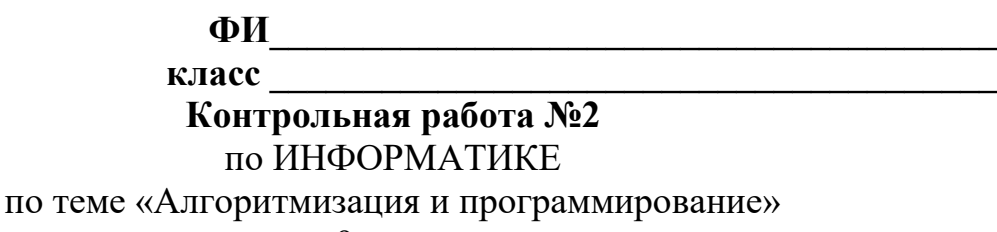

9 класс

#### Инструкция по выполнению работы

На выполнение контрольной работы по информатике отводится 90 минут. Работа включает в себя 9 заданий. Задание 9.1 или 9.2 выполняется по выбору обучающегося. Ответы к заданиям 1 и 3 записываются в виде одной цифры, которая соответствует номеру правильного ответа. Эту цифру запишите в поле ответа в тексте работы. Ответы к заданиям 2, 4-8 записываются в виде последовательности букв, числа в поле ответа в тексте работы. В случае записи неверного ответа зачеркните его и запишите рядом новый.

Задания 9.1 или 9.2 выполняются на компьютере. Результатом выполнения задания 9.1 или 9.2 является файл, который необходимо сохранить под именем и в формате, указанном учителем. Советуем выполнять задания в том порядке, в котором они даны. В целях экономии времени пропускайте задание, которое не удаётся выполнить сразу, и переходите к следующему. Если после выполнения всей работы у Вас останется время, то Вы сможете вернуться к пропущенным заданиям. Постарайтесь выполнить как можно больше заданий.

#### Желаем успеха!

#### 2 вариант

1. Исполнитель Черепашка перемещается на экране компьютера, оставляя след в виде линии. В каждый конкретный момент известно положение исполнителя и направление его движения. У исполнителя существует две команды: Вперёд n (где n — целое число), вызывающая передвижение Черепашки на n шагов в направлении движения; Направо m (где m - целое число), вызывающая изменение направления движения на m градусов по часовой стрелке. Запись Повтори к [Команда1 Команда2 Команда3] означает, что последовательность команд в скобках повторится k раз.

Черепашке был дан для исполнения следующий алгоритм:

#### Повтори 5 [Вперёд 60 Направо 120].

Какая фигура появится на экране?

1) правильный шестиугольник

2) правильный треугольник

3) незамкнутая ломаная линия

4) правильный девятиугольник

Ответ

Максимальный балл

Фактический балл

2. У исполнителя Утроитель две команды, которым присвоены номера: 1. прибавь 2

 $\mathbf{1}$ 

 $\mathbf{1}$ 

### 2. умножь на 3

Исполнитель работает только с натуральными числами. Составьте алгоритм получения из числа 1 число 29, содержащий не более 4 команд. В ответе запишите только номера команд. Если таких алгоритмов более одного, то запишите любой из них.

Ответ

Максимальный балл

Фактический балл

3. Некоторый алгоритм из одной цепочки символов получает новую цепочку следующим образом. Сначала вычисляется длина исходной цепочки символов; если она нечётна, то дублируется средний символ цепочки символов, а если чётна, то в конец цепочки добавляется буква Я. В

полученной цепочке символов каждая буква заменяется буквой, следующей за ней в русском алфавите (А - на Б, Б - на В и т. д., а Я - на А). Получившаяся таким образом цепочка является результатом работы описанного алгоритма.

Например, если исходной была цепочка КОТ, то результатом работы алгоритма будет цепочка ЛППУ, а если исходной была цепочка ВАНЯ, то результатом работы алгоритма будет цепочка ГБОАА.

Дана цепочка символов КРОТ. Какая цепочка символов получится, если к данной цепочке применить описанный алгоритм дважды (т. е. применить алгоритм к данной цепочке, а затем к результату вновь применить алгоритм)?

Русский алфавит:

## АБВГДЕЁЖЗИЙКЛМНОПРСТУФХЦЧШЩЬЫЬЭЮЯ

Ответ

Максимальный балл  $\blacksquare$  Фактический балл

4. Исполнитель Чертёжник перемещается на координатной плоскости, оставляя след в виде линии. Чертёжник может выполнять команду Сместиться на (a, b) (где a, b — целые числа), перемещающую Чертёжника из точки с координатами (x, y) в точку с координатами  $(x + a, y + b)$ . Если числа a, b положительные, значение соответствующей координаты увеличивается; если отрицательные, уменьшается.

Например, если Чертёжник находится в точке с координатами (4, 2), то команда Сместиться на  $(2, -3)$  переместит Чертёжника в точку  $(6, -1)$ . Запись

## Повтори к раз Команда1 Команда2 Команда3 Конен

означает, что последовательность команд Команда1 Команда2 КомандаЗ повторится k раз.

Чертёжнику был дан для исполнения следующий алгоритм:

## Повтори 4 раз Сместиться на (3, 3) Сместиться на (-1, -2) Команда1 Конец Сместиться на  $(4, -8)$

После выполнения этого алгоритма Чертёжник вернулся в исходную точку. Какую команду надо поставить вместо команды Команда1?

1) Сместиться на  $(-1, -1)$ 

2) Сместиться на  $(1,-1)$ 

```
3) Сместиться на (-1, 1)
```
4) Сместиться на  $(1, 1)$ 

Ответ

Максимальный балл  $\mathbf{1}$  Фактический балл

5. На бесконечном поле имеется вертикальная стена. Длина стены неизвестна. От верхнего конца стены вправо отходит горизонтальная стена также неизвестной длины. От правого конца этой стены отходит вниз вторая вертикальная стена неизвестной длины. Робот находится в клетке, расположенной справа от нижнего края первой вертикальной стены.

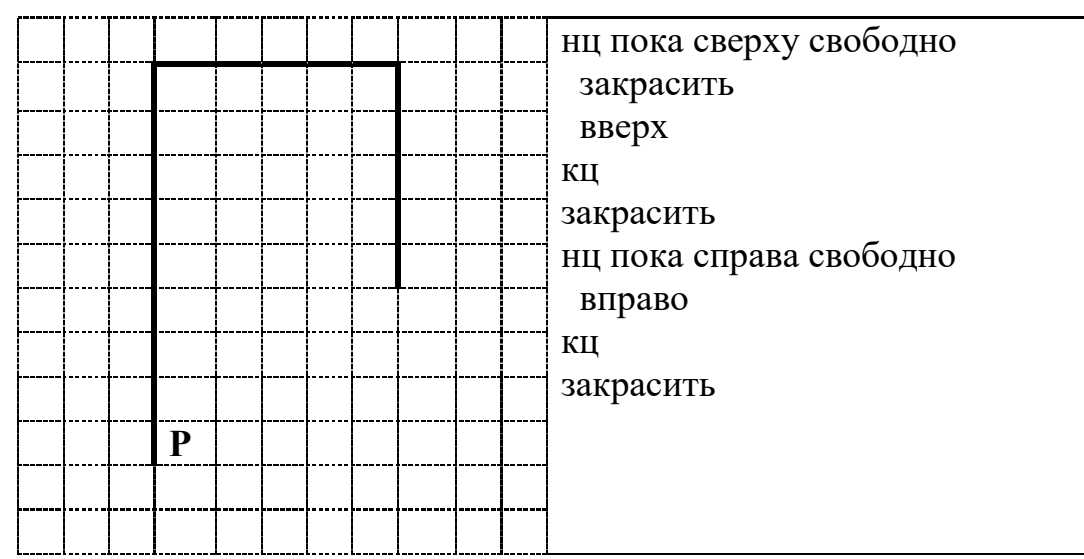

Проанализируйте алгоритм для Робота и закрасьте на предложенном рисунке все клетки, которые должны оказаться закрашенными в ходе выполнения алгоритма.

Максимальный балл | 2 | Фактический балл 6. В программе «:=» обозначает оператор присваивания, знаки «+», «-», «\*» и «/» — соответственно операции сложения, вычитания, умножения и деления. Правила выполнения операций и порядок действий соответствуют правилам арифметики. Определите значение переменной с после выполнения данного алгоритма:

 $a := 80$  $c := 24$  $a := 2^*a + 50$  $c := a-10-c*5$ 

В ответе укажите одно целое число - значение переменной с.

Ответ

Максимальный балл | 2 | Фактический балл 7. Определите, что будет напечатано в результате работы следующей программы.

Var k,i: integer; **Begin**  $a := 5:$ For  $i := 1$  to 4 do  $a := a + 3^{*}i$ ;

 $WriteIn(a);$ End.

Ответ

Максимальный балл Фактический балл  $\overline{2}$ 8. В таблице А хранятся данные о количестве призеров олимпиады по программированию по 9-ти муниципалитетам Челябинской области. Определите, что будет напечатано в результате выполнения следующего алгоритма.

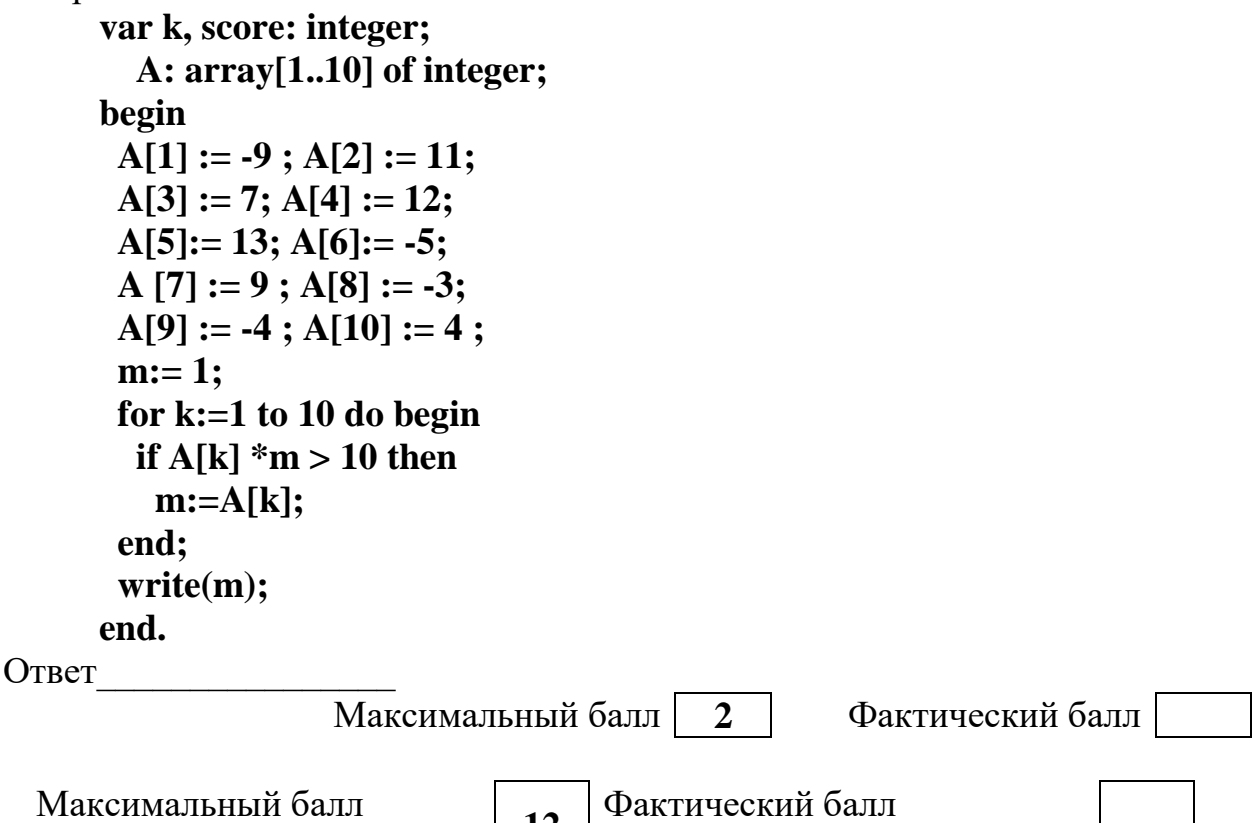

## СПЕЦИФИКАЦИЯ КОНТРОЛЬНОЙ РАБОТЫ

за контрольную работу

по теме: «Алгоритмизация и программирование»

42. Назначение контрольной работы уровень оценить достижения обучающимися планируемых результатов  $\Pi$ <sup>o</sup> теме «Алгоритмизация и программирование».

#### 43. Планируемые результаты

Обучающийся научится:

за контрольную работу

- использовать величины (переменные) различных типов, а также величин; выражения, составленные из ЭТИХ использовать оператор присваивания;

- анализировать предложенный алгоритм, например, определять какие результаты возможны при заданном множестве исходных значений;

- использовать логические значения, операции и выражения с ними;

- определять результат выполнения заданного алгоритма или его

фрагмента;

- использовать термины «исполнитель», «алгоритм», «программа», а также понимать разницу между употреблением этих терминов в обыденной речи и в информатике;

- выполнять без использования компьютера («вручную») несложные алгоритмы управления исполнителями Робот, Черепаха, Чертежник и др.  $6e<sub>3</sub>$ использования компьютера («вручную») **ВЫПОЛНЯТЬ** несложные алгоритмы управления исполнителями и анализа числовых и текстовых данных. записанные на конкретном языке программирования использованием основных управляющих конструкций последовательного (линейная программа, программирования ветвление, повторение, вспомогательные алгоритмы).

- разрабатывать в среде формального исполнителя короткие алгоритмы, содержащие базовые алгоритмические конструкции;

- по данному алгоритму определять, для решения какой задачи он предназначен;

- исполнять алгоритмы, содержащие ветвления и повторения, для формального исполнителя с заданной системой команд оперировать алгоритмическими конструкциями «следование», «ветвление», «пикл» (подбирать алгоритмическую конструкцию, соответствующую той или иной ситуации;

- переходить записи алгоритмической **OT** конструкции на алгоритмическом языке к блок-схеме и обратно);

- познакомиться с учебной средой составления программ управления автономными роботами и разобрать примеры алгоритмов управления, разработанными в этой среде.

#### 44. Характеристика структуры и содержания контрольной работы

Каждый вариант контрольной работы содержит 8 заданий, различающихся уровнем сложности.

Задания №1, №4 с кратким ответом в виде одной цифры. К заданиям приводится 4 варианта ответа, из которых верен только один.

 $N_2$  2 – написание короткой программы для указанного Залания исполнителя.

Задание №3 – вычисление результата алгоритма, применяемого к строковой последовательности.

Задание №5 – выполнение алгоритма для формального исполнителя на предложенном рисунке (поле).

Задания  $N_2$  6, 7, 8 – предполагает вычисление результата работы фрагмента программы вручную в задании, знание базовых алгоритмических конструкций.

#### 45. Распределение заданий контрольной работы по проверяемым

#### **умениям**

Контрольная работа разрабатывается исходя из необходимости проверки следующих видов деятельности:

16. Владение основным понятийным аппаратом школьного курса информатики за курс 9 класса по теме: «Алгоритмизация и программирование».

17. Решение задач различного типа и уровня сложности.

18. Использование приобретенных знаний и умений в практической деятельности и повседневной жизни.

## **46. Распределение заданий контрольной работы по уровням сложности**

В контрольной работе представлены задания разных уровней сложности: базового, повышенного.

Задания базового уровня сложности  $(N_2 \ 1 - 6)$  – это простые задания, проверяющие способность обучающихся применять наиболее основные понятия курса информатики в 7-9 классе.

Задания повышенного уровня сложности (№7, 8) направлены на проверку умения решать задания, проверяющие несколько компетенций.

В таблице 1 представлено распределение заданий по уровням сложности.

Таблица 1

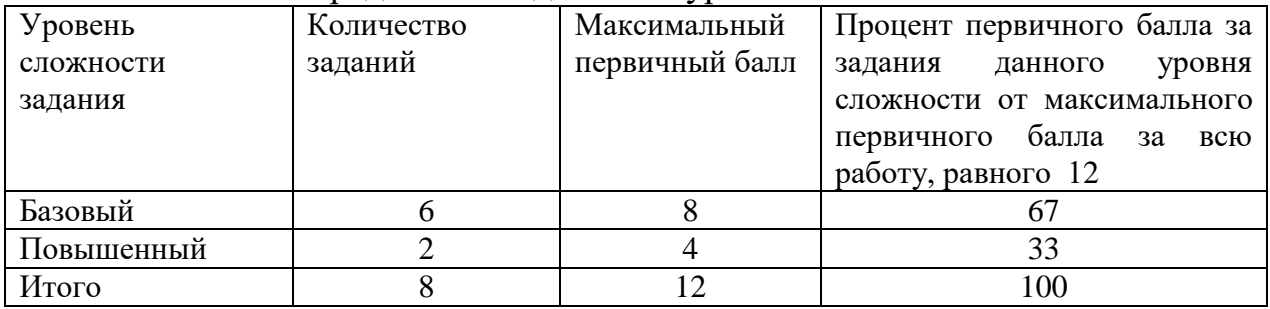

Распределение заданий по уровням сложности

### **47. Критерии оценивания контрольной работы**

Задание №1,4 с кратким ответом считается выполненным, если обучающимся представлен ответ, совпадающий с верным ответом. Задание №2 оценивается 2 баллом, если верно указана последовательность команд для исполнителя. Задание №3 оценивается в 1 балла, если верно указана строка, которая должна получиться в результате применения алгоритма; в противном случае ставится 0 баллов. В задании №5 2 балла ставится за верно закрашенные клетки, 1 балл, если закрашена одна лишняя клетка или не закрашена одна из клеток, которые должны быть закрашены, в противном случае – 0 баллов. В заданиях №6, 7 и 8 ставится 2 балла за указание верного ответа, иначе – 0 баллов.

Максимальный балл за выполнение работы составляет – 12. На основе баллов, выставленных за выполнение всех заданий работы, подсчитывается первичный балл, который переводится в отметку по пятибалльной шкале

Таблина 2

| перевод оаллов в отметку по пятиоалльной шкале |                      |
|------------------------------------------------|----------------------|
| Количество баллов                              | Рекомендуемая оценка |
| 11-12                                          |                      |
| $8-10$                                         |                      |
| $6-$                                           |                      |
| Менее 6                                        |                      |

#### 48. Продолжительность контрольной работы

Примерное время на выполнение заданий составляет:

- для заданий базового уровня сложности -до 31 мин;

- для заданий повышенного уровня сложности - 14 мин;

На выполнение всей контрольной работы отводится 45 минут.

#### 49. Дополнительные материалы и оборудование

При выполнении заданий можно пользоваться черновиком. Записи в черновике не учитываются при оценивании работы.

## Обобщенный план варианта контрольных измерительных материалов для проведения диагностических тематических работ по подготовке к ГИА-9

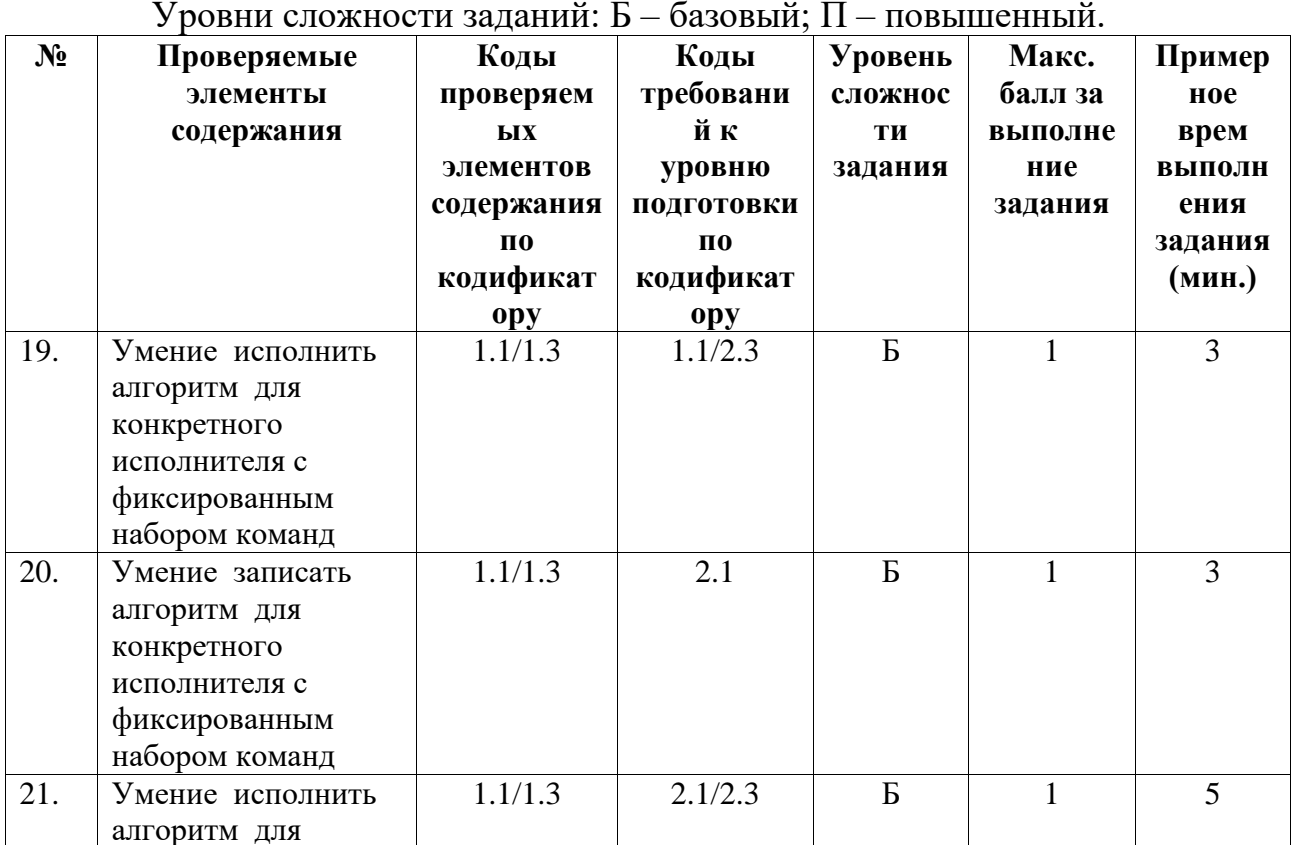

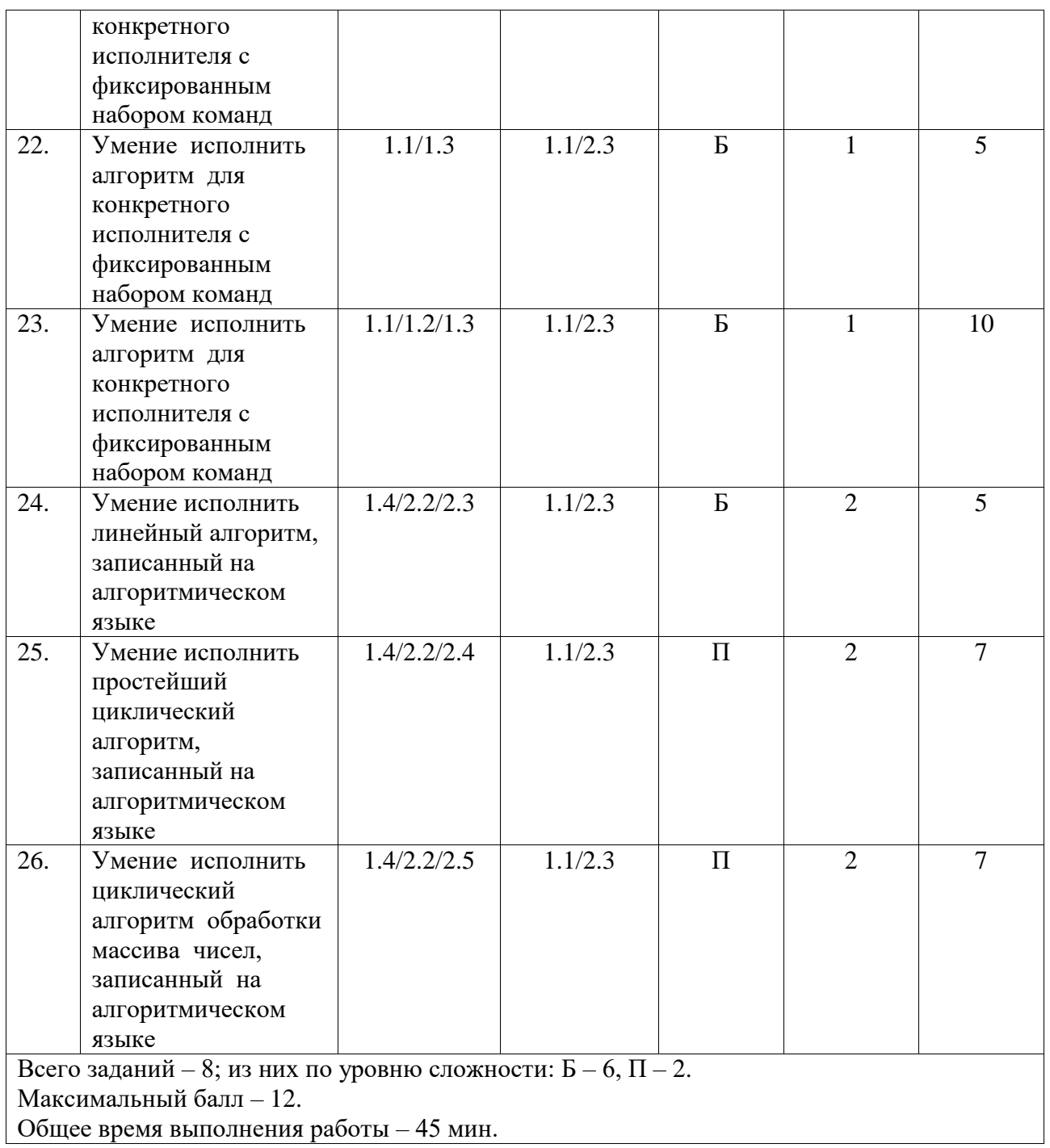

## **КОДИФИКАТОР ЭЛЕМЕНТОВ СОДЕРЖАНИЯ И ПЛАНИРУЕМЫХ РЕЗУЛЬТАТОВ**

Кодификатор элементов содержания и планируемых результатов является одним из документов, определяющих структуру и содержание контрольной работы. Кодификатор является систематизированным перечнем элементов содержания и планируемых результатов, в котором каждому объекту соответствует определенный код.

Кодификатор составлен на базе Федерального государственного образовательного стандарта основного общего образования по информатике (приказ Минобразования России от 17 декабря 2010 г. N 1897 «Об утверждении федерального государственного образовательного стандарта основного общего образования»).

## РАЗДЕЛ 1. Перечень элементов содержания, проверяемых на контрольной работе

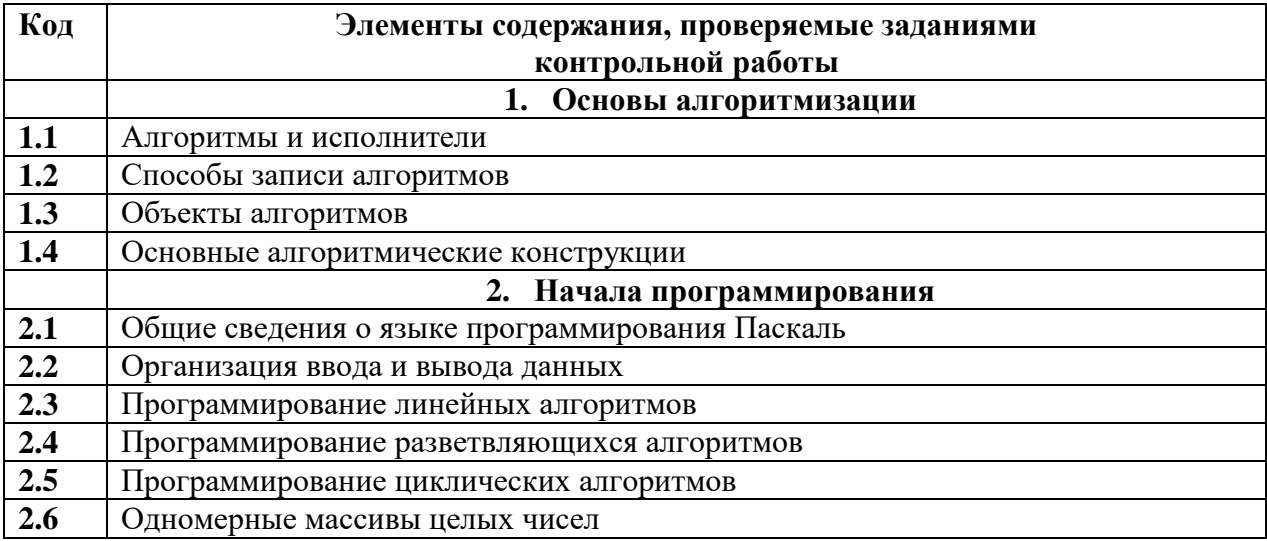

## РАЗДЕЛ 2. Перечень планируемых результатов

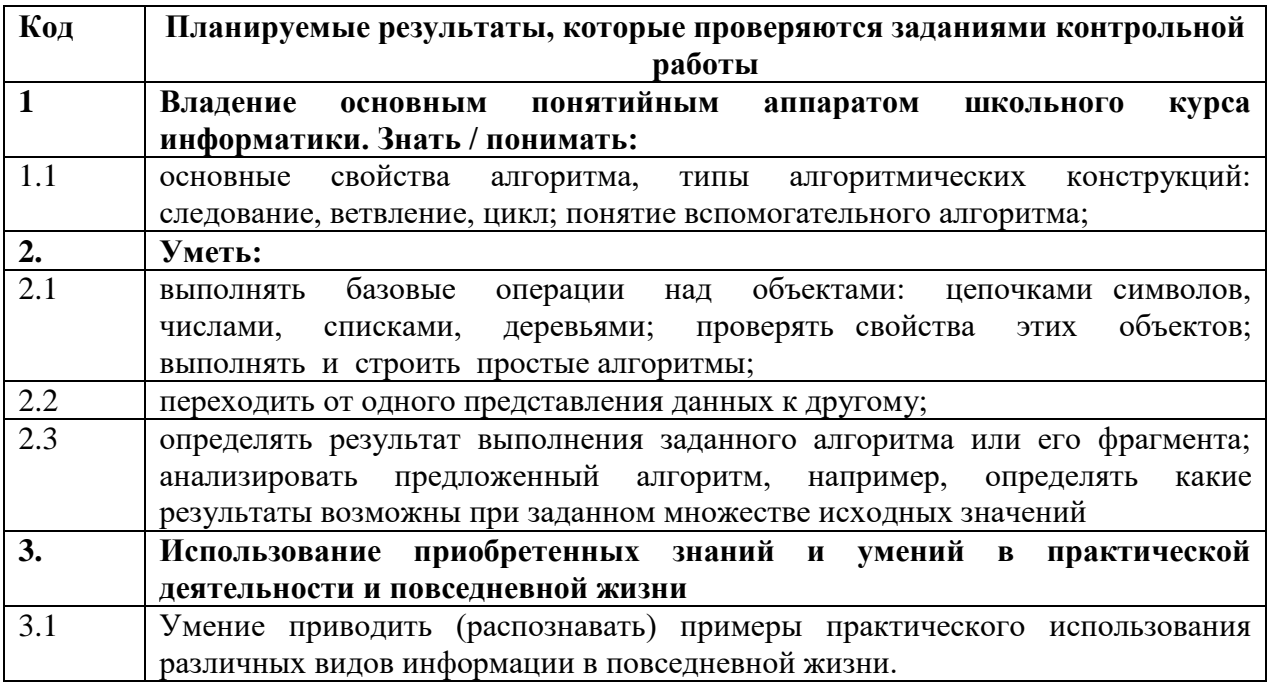

# ОТВЕТЫ И КРИТЕРИИ ОЦЕНИВАНИЯ КОНТРОЛЬНОЙ РАБОТЫ

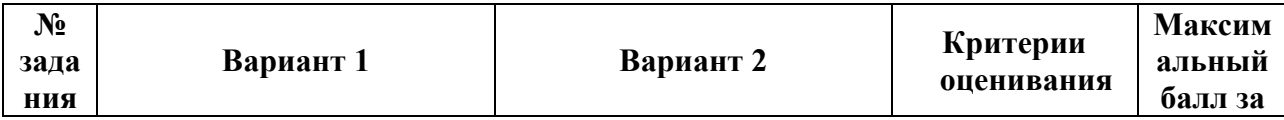

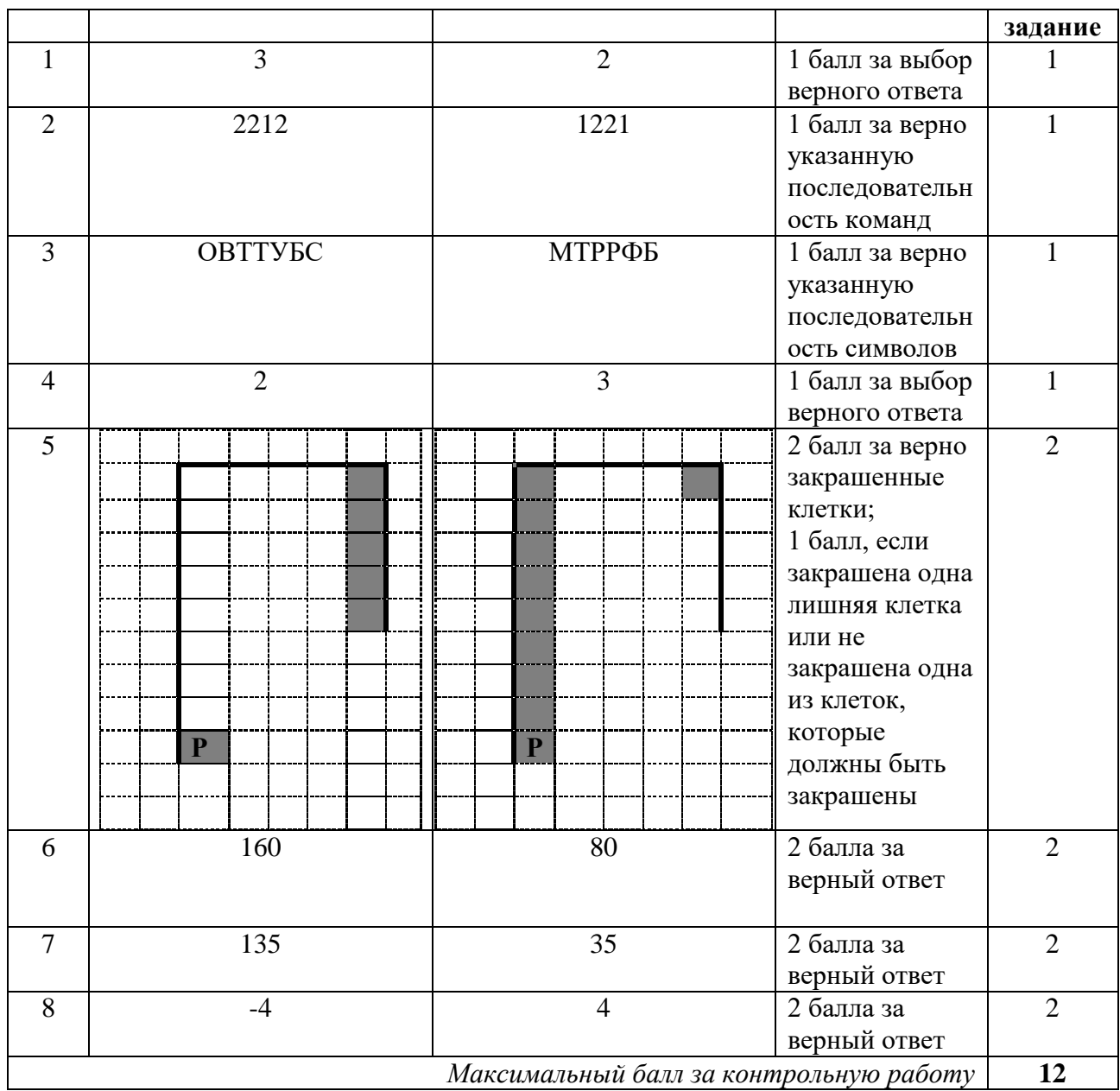

За отсутствующий или не соответствующий указанным критериям ответ задание оценивается в 0 баллов.

# **Самостоятельные работы 7 класс**

## **Самостоятельная работа №1 7 класс** «Кодирование информации»

Задание:

1. Откройте по ссылке кодовую таблицу КОИ-8 [\(https://www.metod](https://www.metod-kopilka.ru/images/doc/1/355/1/img28.jpg)[kopilka.ru/images/doc/1/355/1/img28.jpg](https://www.metod-kopilka.ru/images/doc/1/355/1/img28.jpg) )

2. Декодируйте названия некоторых городов Челябинской области, обозначенных на карте красными цифрами

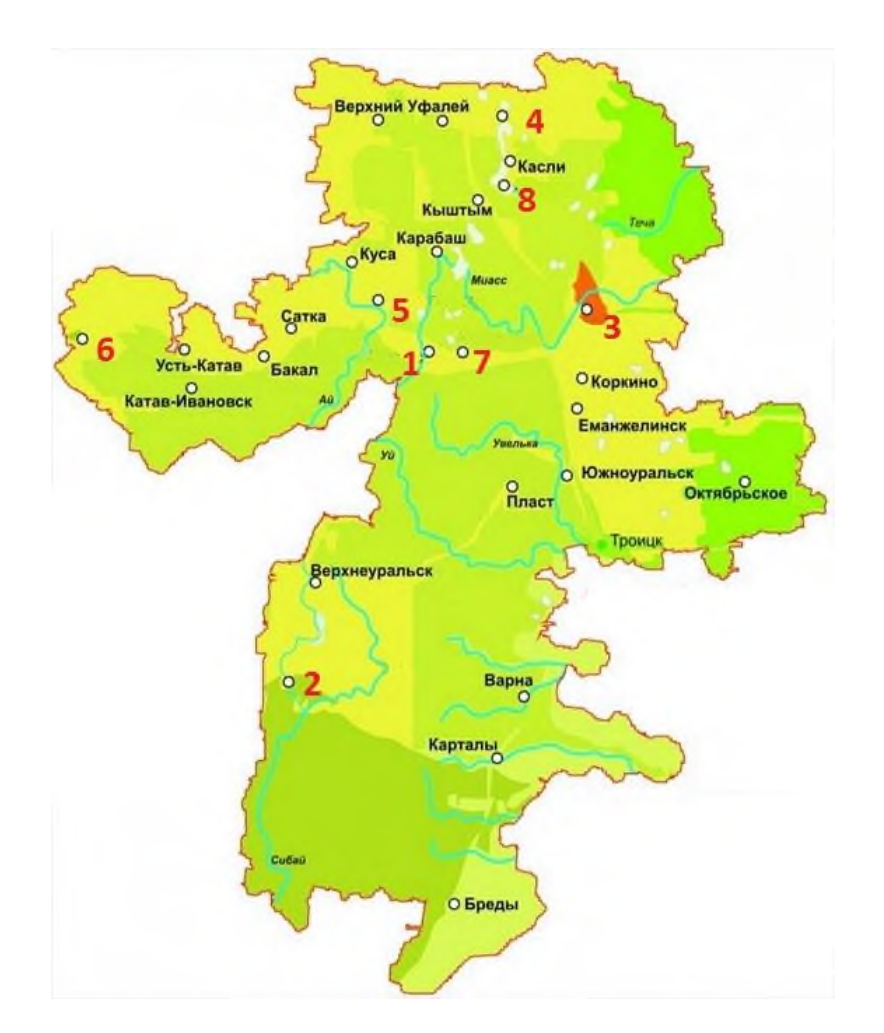

### 3. Заполните таблицу:

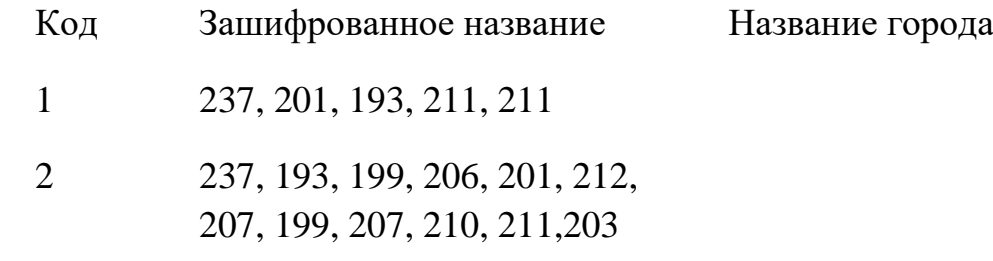

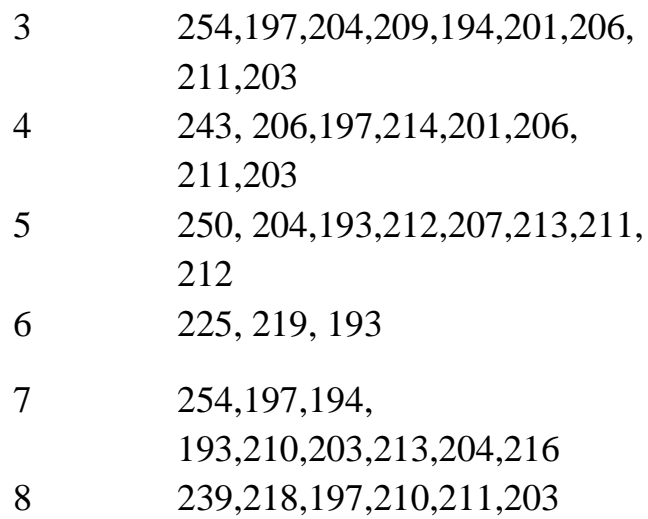

4. Расставьте гербы городов на карте в правильных местах

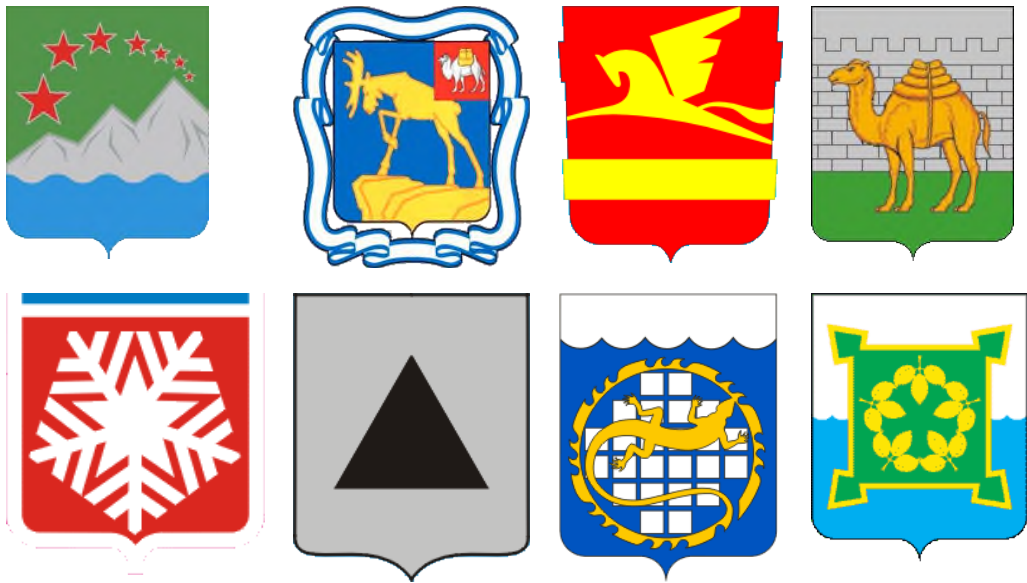

5. Расстояние до Челябинска записано римскими числами, нужно записать числа арабскими цифрами и нанести на карту отрезки и соответствующие длины (смотри справочную таблицу ниже).  $V_{\alpha\pi}$  Название города Расстояние

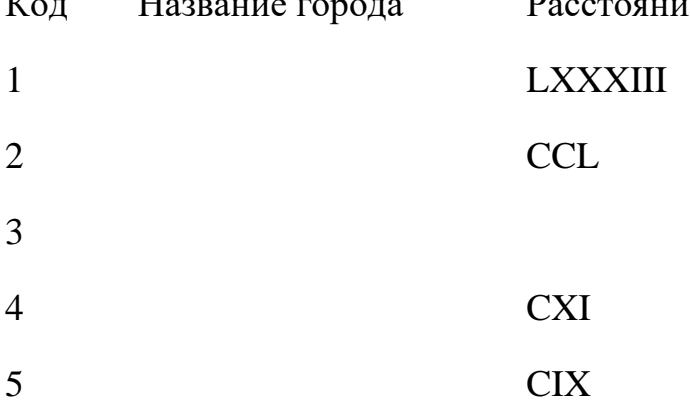

6 CCLXIII 7 LXVIII 8 LXXIX

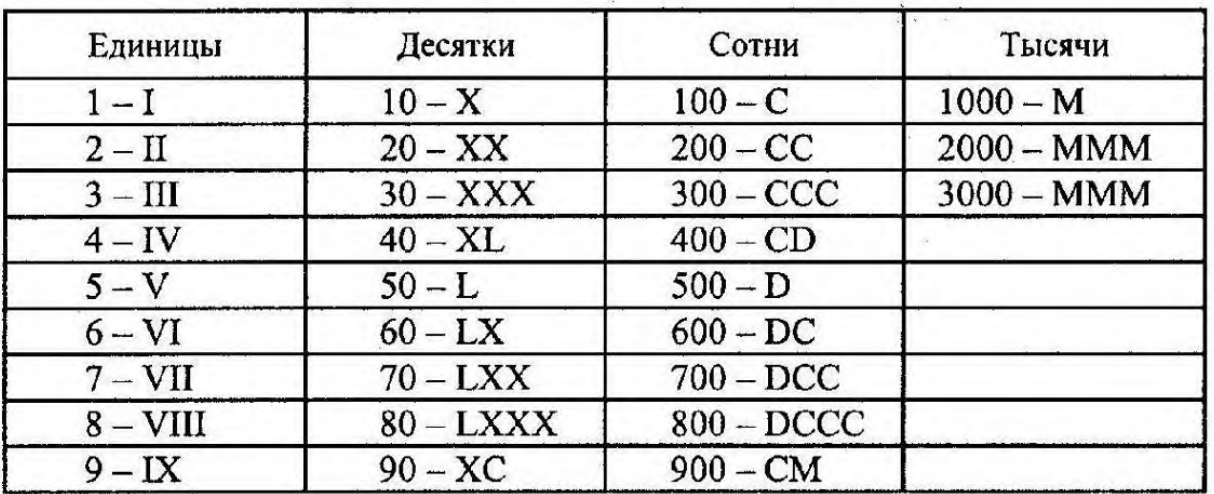

## Обозначение чисел римским цифрами

6. Сохраните файл под своей фамилией и отправьте на проверку учителю.

## **Критерии оценивания и правильные ответы самостоятельной работы:**

1 балл за каждый правильный ответ (название города, герб, расстояние) За отсутствующий или не соответствующий указанным критериям ответ задание оценивается в 0 баллов. Максимальное количество баллов - 24.

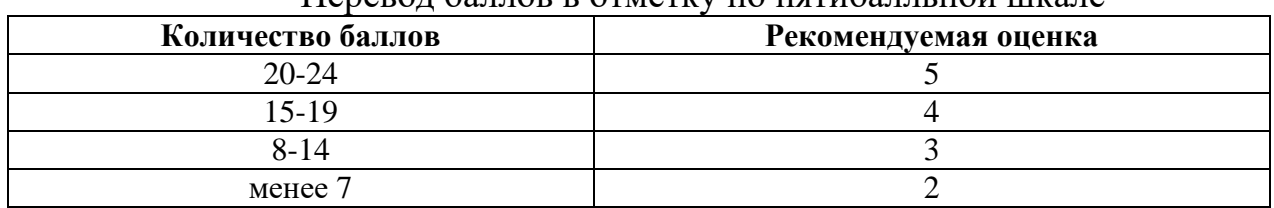

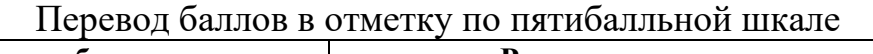

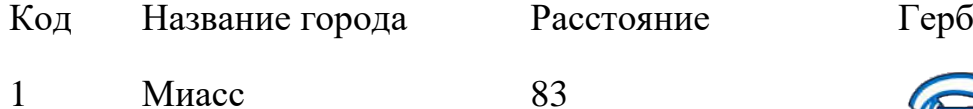

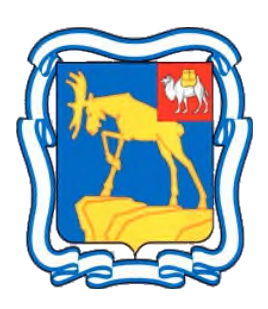

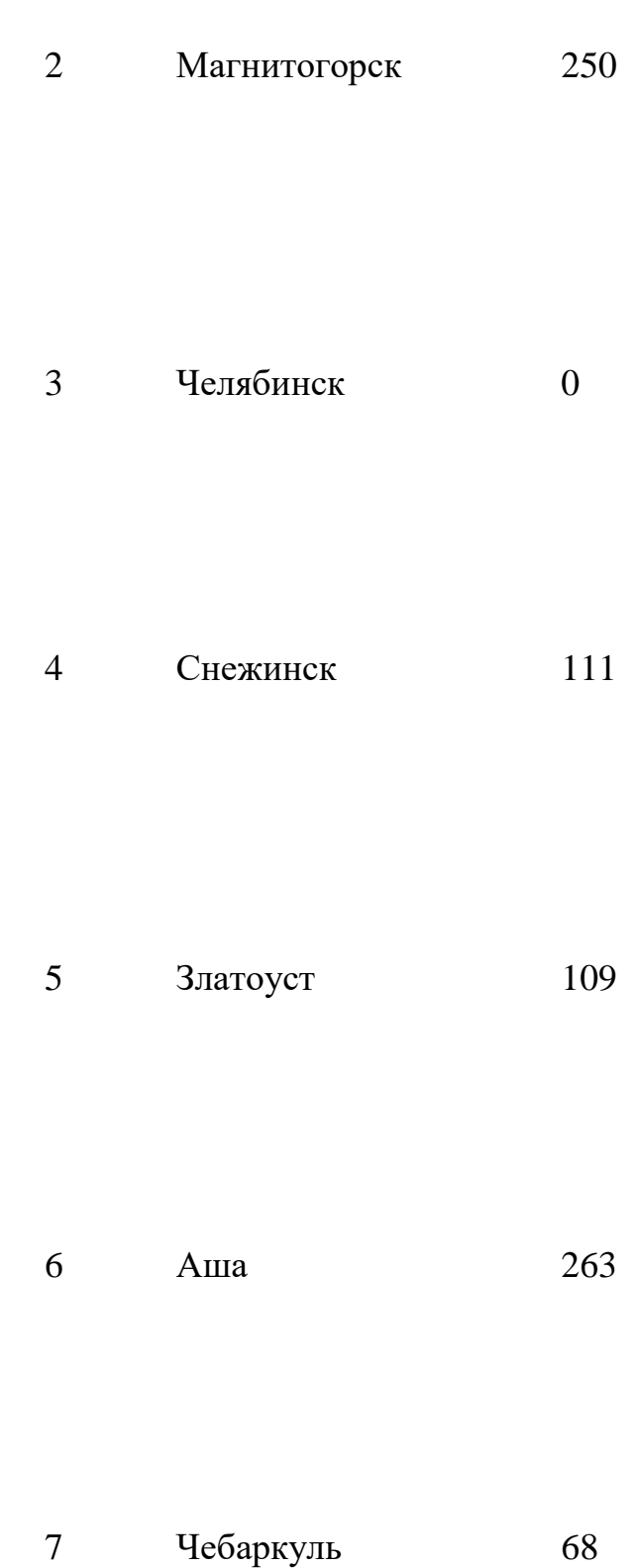

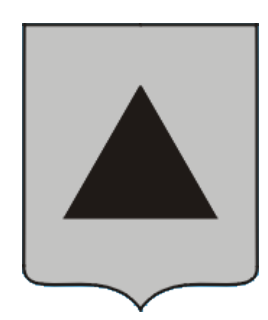

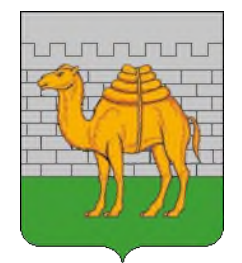

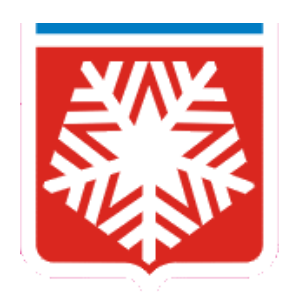

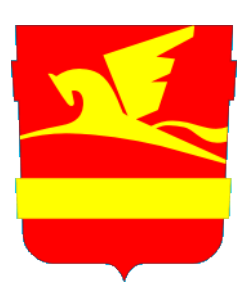

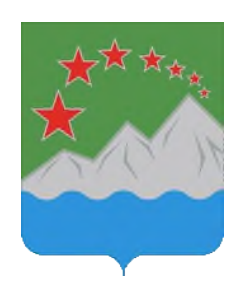

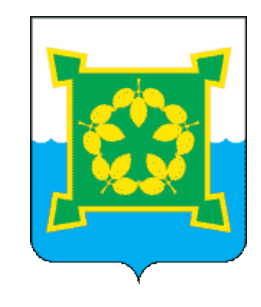

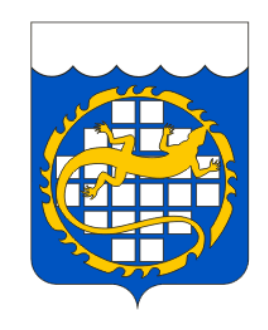

## Самостоятельная работа №2

## «Основные компоненты компьютера и их функции»

## Вариант 1

1. Перечислите пять устройств ввода информации:

2. Назовите устройство хранения информации 3. Установите соответствие между названием устройства и его информационным объемом: 2. 700 Мбайт 1, 44 Кбайт  $\mathfrak{Z}$ . 4.7 Гбайт  $\overline{4}$ . 4000 Гбайт  $1.$ **DVD** Жесткий Гибкий магнитный Оптический диск магнитный диск диск  $O<sub>TRET</sub>$  $\mathbf{1}$  $\overline{2}$  $\overline{3}$  $\overline{4}$ 

4. Скорость передачи данных по некоторому соединению составляет 128 Кбит/с. Передача данных через это соединение заняла 64 секунды. Определите объем данных в Мбайтах.

Дано:

8

Озерск

#### Решение

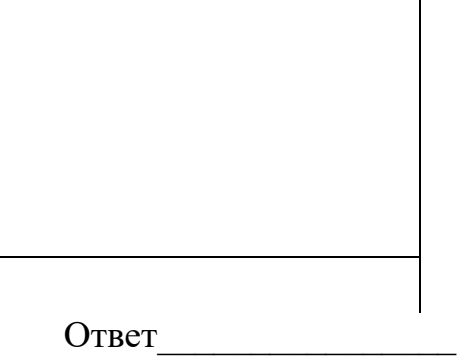

79

## Вариант 2

1. Перечислите пять устройств вывода информации:

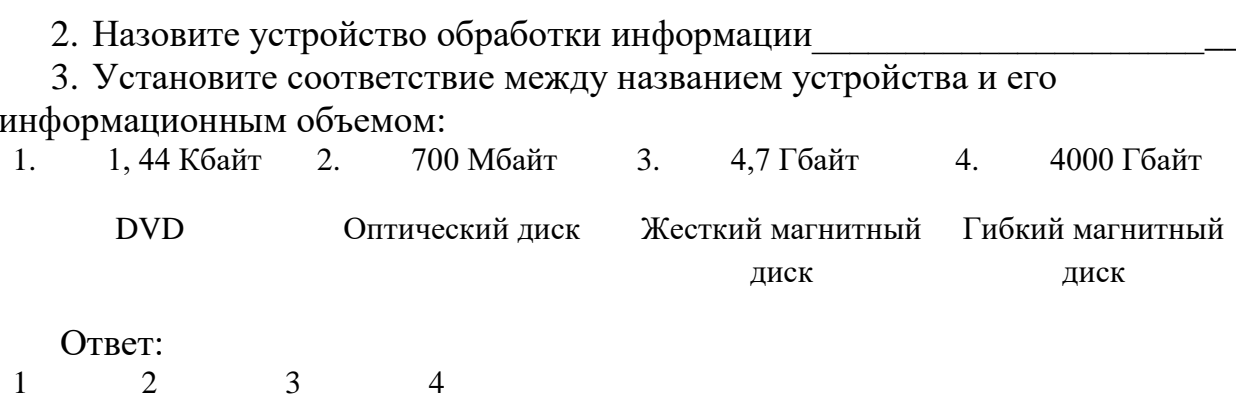

4. Скорость передачи данных по некоторому соединению составляет 256 Кбит/с. Передача данных через это соединение заняла 128 секунды. Определите объем данных в Мбайтах. Решение

Дано:
#### **Ответы:**

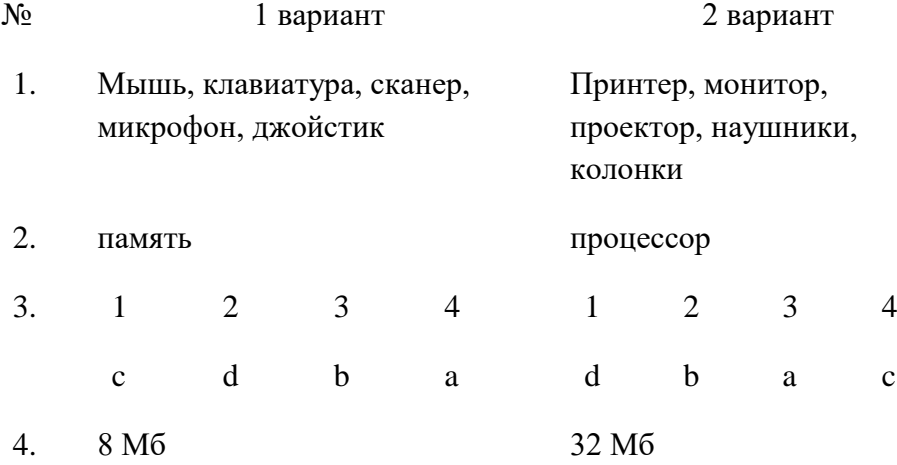

#### **Критерии оценивания**

Отметка «отлично» за самостоятельную работу ставится, если обучающийся самостоятельно выполнил работу в полном объеме.

Отметка «хорошо» ставится, если обучающийся выполнил работу полностью, но с незначительными ошибками; работа выполнена не полностью, но правильно выполнена большая часть работы (свыше 85%).

Отметка «удовлетворительно» ставится, если обучающийся не менее чем наполовину выполнил работу правильно; допущено более трех ошибок.

Отметка «неудовлетворительно» ставится, если допущены существенные ошибки, показавшие, что обучающийся не владеет обязательными знаниями, умениями и навыками работы на компьютере или значительная часть работы выполнена не самостоятельно.

#### **Критерии оценивания и правильные ответы самостоятельной работы**

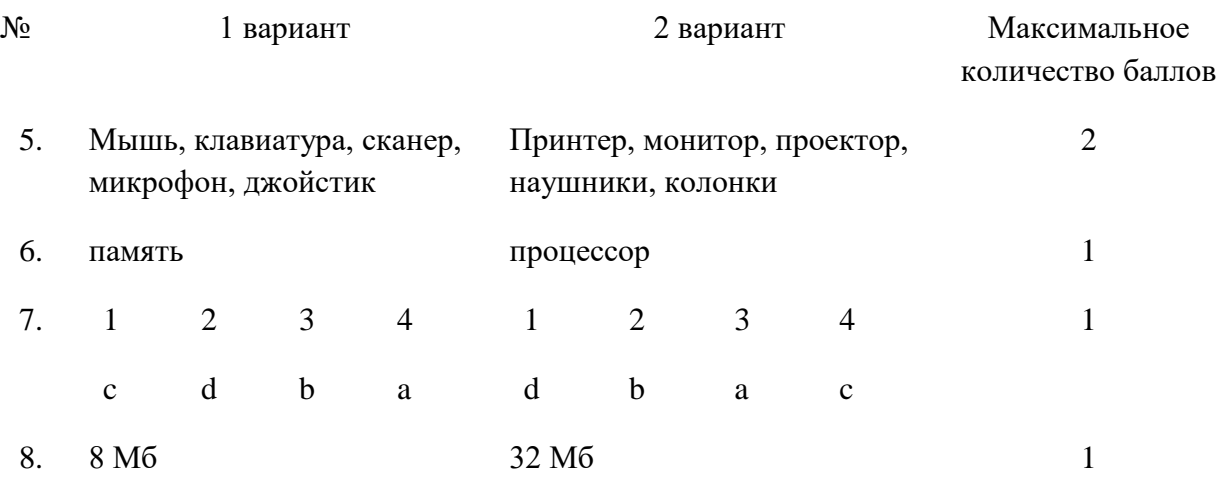

За отсутствующий или не соответствующий указанным критериям ответ залание опенивается в 0 баллов. Максимальное количество баллов – 5.

| Количество баллов | Рекомендуемая оценка |
|-------------------|----------------------|
|                   |                      |
|                   |                      |
|                   |                      |
| Менее 2           |                      |

Перевод баллов в отметку по пятибалльной шкале

## **«Файлы и файловые структуры»**

Создание электронного каталога «Красная книга Челябинской области»

## **Планируемые результаты**

Обучающийся научится:

 разбираться в иерархической структуре файловой системы (записывать полное имя файла (каталога), путь к файлу (каталогу) по имеющемуся описанию файловой структуры некоторого информационного носителя) на примере систематизации материалов в виде структуры каталогов по теме «Красная книга Челябинской области»

**Цель самостоятельной работы:** научиться систематизировать материалы в виде структуры каталогов

## **Порядок работы:**

1. Ознакомьтесь с файлом «Красная книга Челябинской области 2017», Часть 1 Животные.

2. Разбейтесь на 5 групп (Млекопитающие, Птицы, Амфибии, Рептилии, Рыбы).

3. В сетевой папке класса создайте иерархическую структуру файлов:

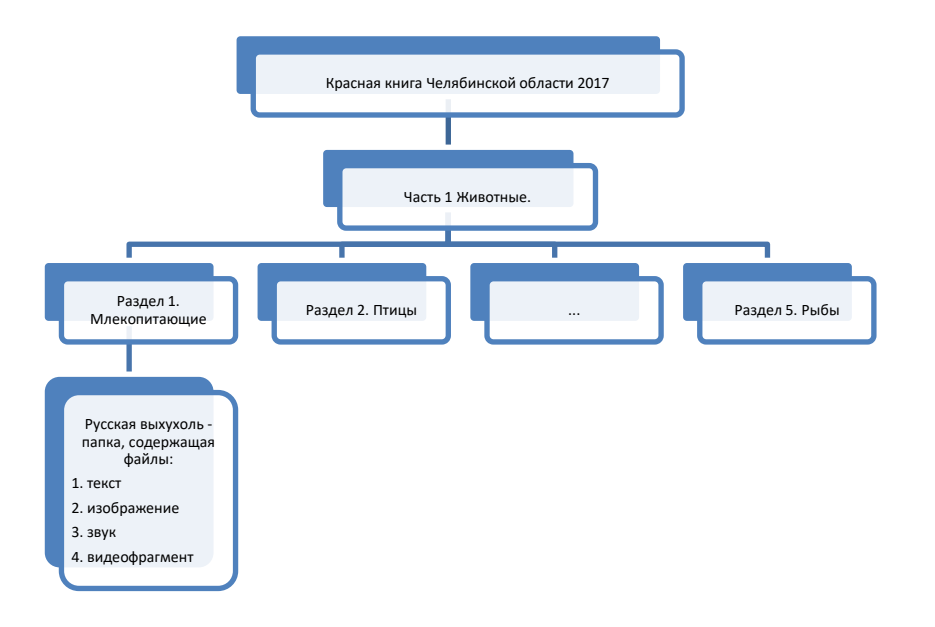

4. Каждая группа работает в папке своего раздела. Необходимо выбрать из красной книги пять любых наименований, создать папку с названием выбранного объекта и разместить файлы об этом объекте (1. Текст, 2. Изображение, 3. Звук – при наличии, 4. Видеофрагмент – при наличии).

5. Представьте работу своей группы одноклассникам.

### Самостоятельная работа № 5 «Классификация файлов по типу и иным параметрам»

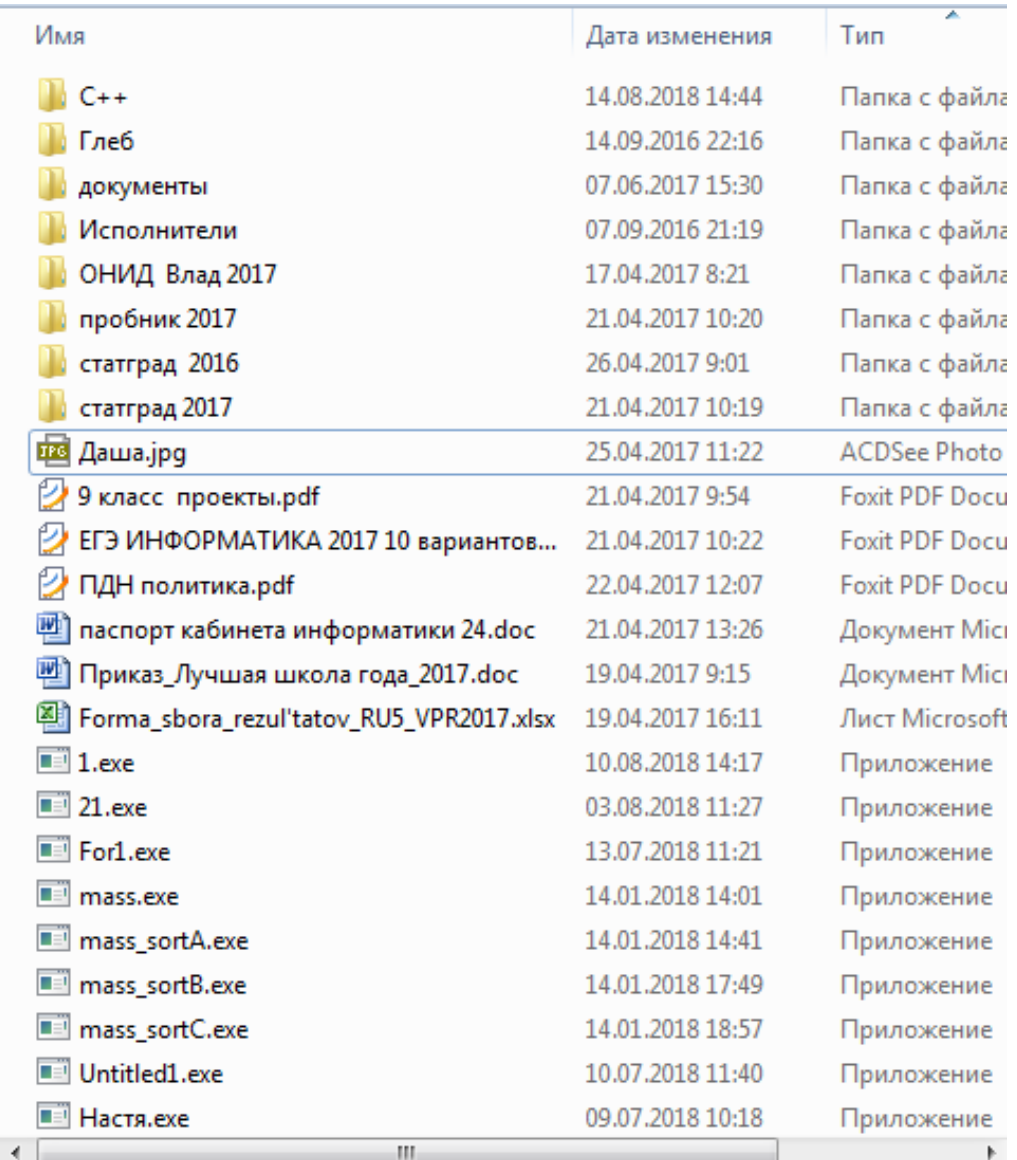

## Вариант №1

## 1. Ориентируясь на предложенное изображение, ответьте на вопросы:

а) Укажите количество папок на изображении -

b) Укажите количество текстовых документов и их расширение -

с) Укажите количество исполняемых файлов и их расширение -

d) Сколько файлов будет выбрано по маске «\*a\*.\*» (а - в английской раскладке) -

2. Определите, по какой из масок будет выбрана указанная группа файлов: pan.txt, pen.txt, pencil.ppt, pent.ppt

a)  $*n*p.*t$ b)  $p?n??t$ c)  $pa?e?n*.$ d)  $p$ ?\*n\*.\*t

3. Пользователь находился в каталоге Расписание. Сначала он поднялся на один уровень вверх, затем спустился на один уровень вниз, потом ещё раз спустился на один уровень вниз. В результате он оказался в каталоге

**С:\учёба\география\ГИА**.

Укажите полный путь каталога, с которым пользователь начинал работу.

- 1) С:\учёба\география\Расписание
- 2) С:\учёба\2017\Расписание

3) С:\учёба\Расписание

4) С:\Расписание

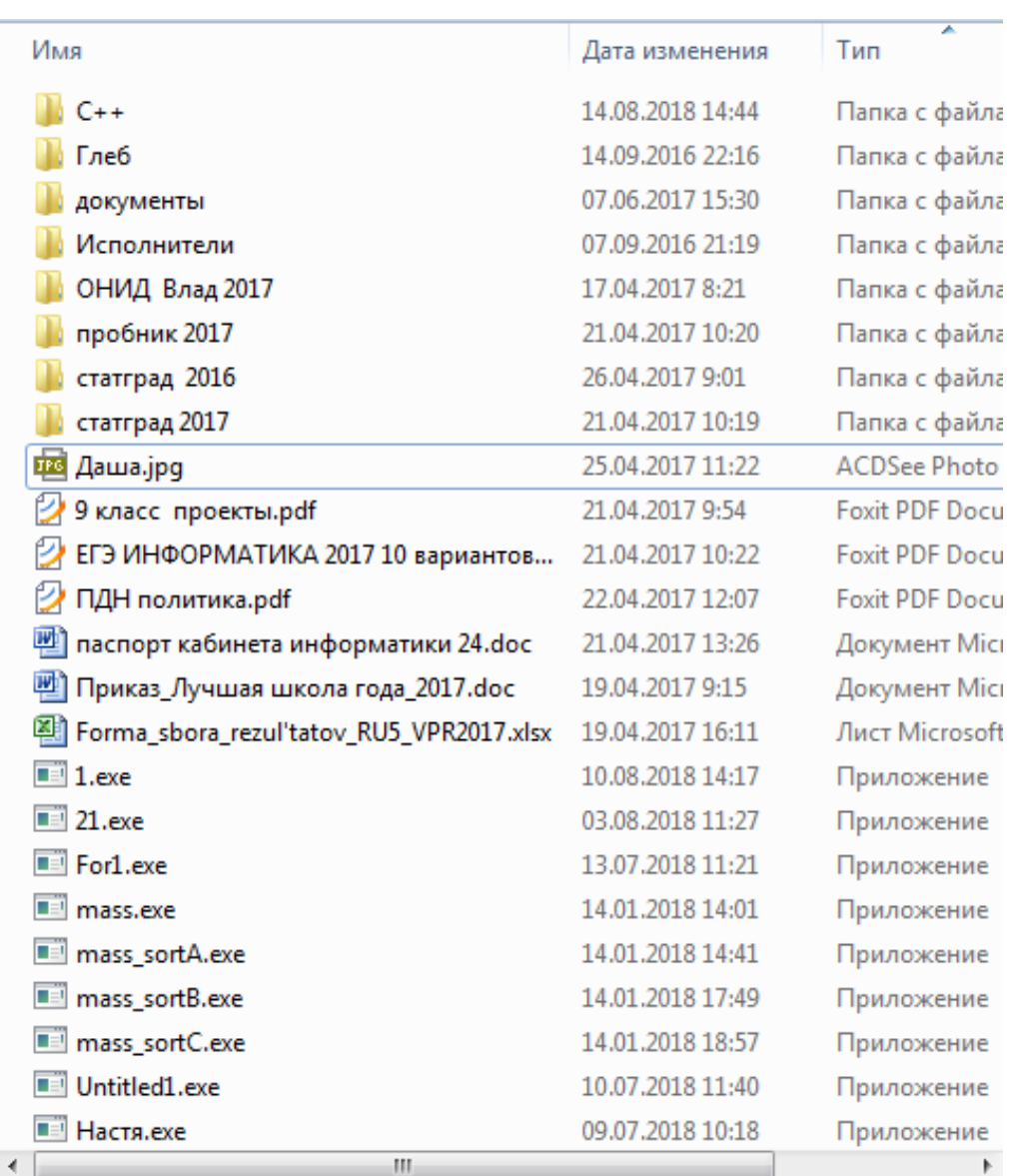

#### Вариант №2

1. Ориентируясь на предложенное изображение, ответьте на вопросы:

a) Укажите количество файлов с рисунками и их расширение –

b) Укажите количество файлов с электронными таблицами и их расширение –

c) Укажите количество исполняемых файлов и их расширение –

d) Сколько файлов будет выбрано по маске «\*1\*.\*» -

2. Определите, по какой из масок будет выбрана указанная группа файлов 0555.txt, 5505.ppt, 0550.txt, 1550.ppt a) ?0\*.??? b) ?55\*.\* c)  $*55*.?t$ 

- 
- d) ?5??.???

3. Пользователь находился в каталоге Расписание. Сначала он поднялся на один уровень вверх, затем ещё раз поднялся на один уровень вверх, потом спустился на один уровень вниз. В результате он оказался в каталоге

## **С:\учёба\биология\ГИА**.

Укажите полный путь каталога, с которым пользователь начинал работу.

1) С :\учёба\биология\2017\Расписание

- 2) С:\учёба\Расписание
- 3) С:\учёба\2017\Расписание
- 4) С :\учёба\биология\Расписание

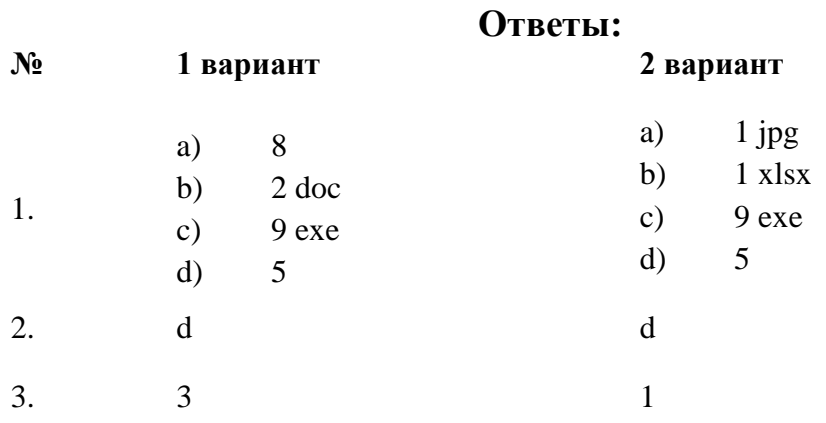

#### **Критерии оценивания**

Отметка «отлично» за самостоятельную работу ставится, если обучающийся самостоятельно выполнил работу в полном объеме.

Отметка «хорошо» ставится, если обучающийся выполнил работу полностью, но с незначительными ошибками; работа выполнена не полностью, но правильно выполнена большая часть работы (свыше 85%).

Отметка «удовлетворительно» ставится, если обучающийся не менее чем наполовину выполнил работу правильно; допущено более трех ошибок.

Отметка «неудовлетворительно» ставится, если допущены существенные ошибки, показавшие, что обучающийся не владеет обязательными знаниями, умениями и навыками работы на компьютере или значительная часть работы выполнена не самостоятельно.

#### Самостоятельные работы 8 класс

# Самостоятельная работа № 3

«Представление целых чисел»

#### Вариант 1 Инструкция по выполнению работы

Работа включает 3 задания.

Внимательно прочитайте каждое задание. Отвечайте только после того, как вы поняли вопрос и проанализировали все варианты ответа.

Выполняйте задания в том порядке, в котором они даны. Если какое-то задание вызывает у вас затруднение, пропустите его. К пропущенным заданиям вы сможете вернуться, если у вас останется время.

За выполнение различных по сложности заданий дается от одного до нескольких баллов. Баллы, полученные вами за выполненные задания, суммируются. Постарайтесь выполнить как можно больше заданий и набрать наибольшее количество баллов.

Желаем успеха!

6) Представьте положительное число в прямом коде:

108 (в восьмиразрядном представлении)

242 (в шестнадцатиразрядном представлении)

#### Решение:

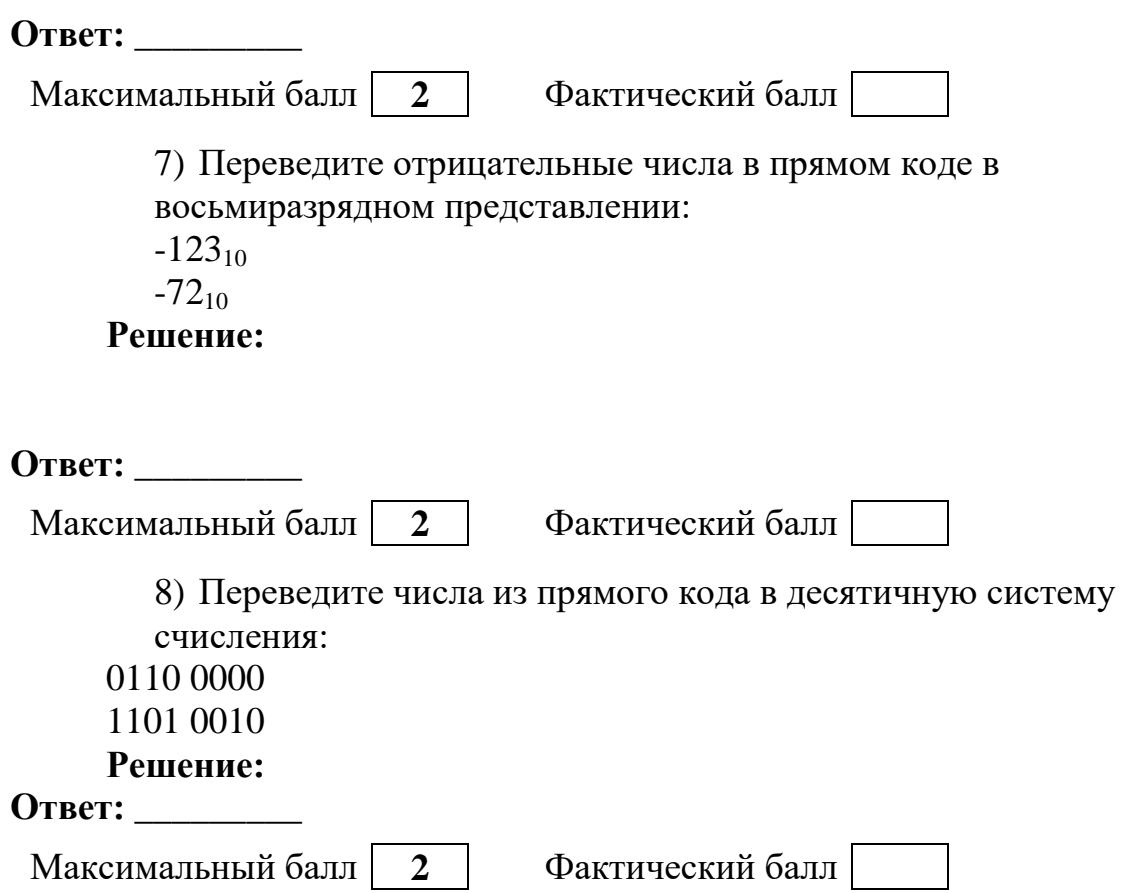

# Вариант 2

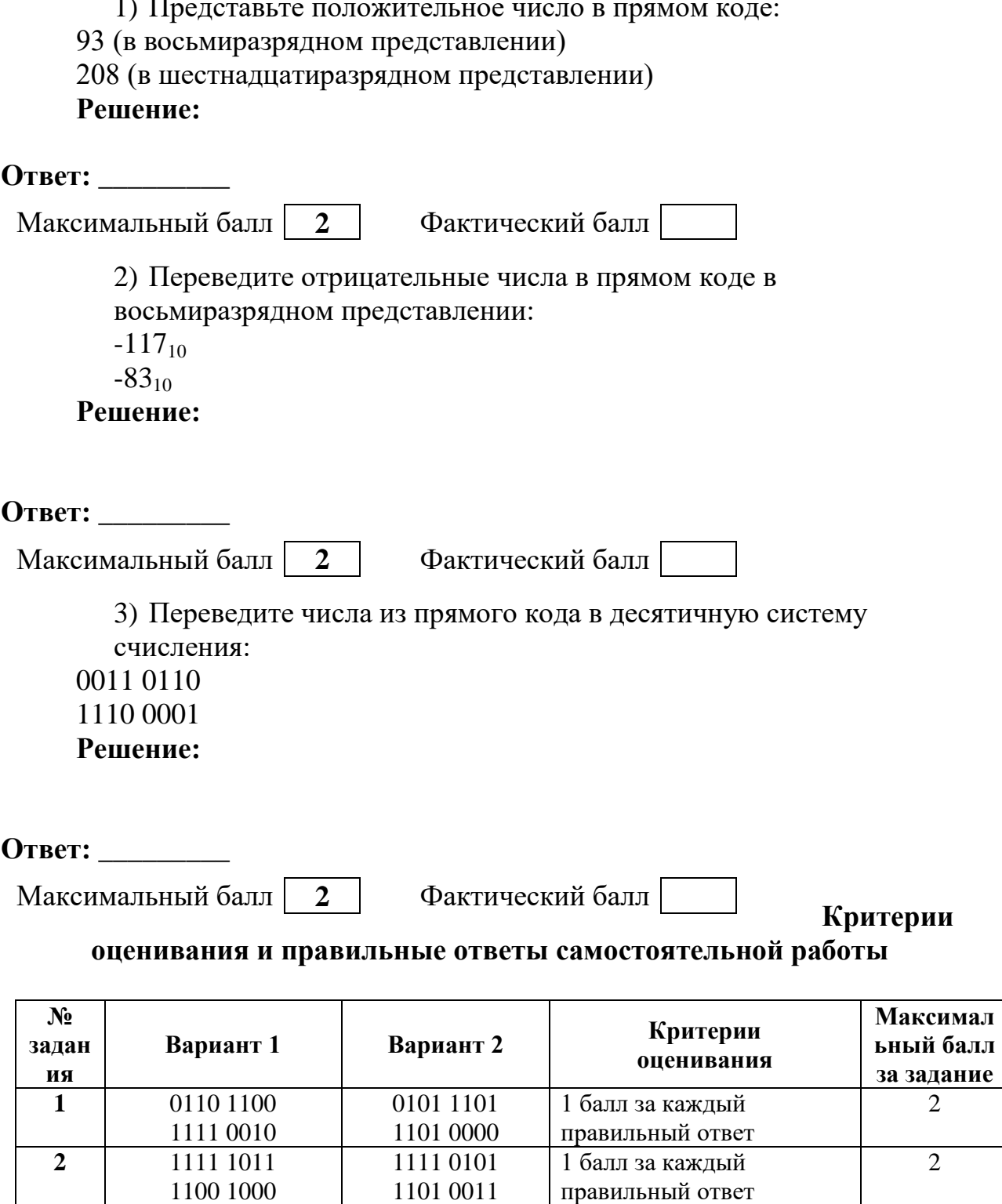

За отсутствующий или не соответствующий указанным критериям ответ задание оценивается в 0 баллов.

1 балл за каждый

правильный ответ Мах балл за работу

 $\overline{54}$ 

 $-97$ 

 $\overline{2}$ 

 $\overline{6}$ 

 $\overline{\overline{3}}$ 

96

 $-82$ 

| Trependa outsion n otmetry to intribusing minute |                      |
|--------------------------------------------------|----------------------|
| Количество баллов                                | Рекомендуемая оценка |
|                                                  |                      |
| 4-5                                              |                      |
| $2 - 3$                                          |                      |
| Менее 2                                          |                      |

Перевод баллов в отметку по пятибалльной шкале

«Объекты алгоритмов»

#### Вариант 1

#### Инструкция по выполнению работы

Работа включает 6 заданий.

Внимательно прочитайте каждое задание. Отвечайте только после того, как вы поняли вопрос и проанализировали все варианты ответа.

Выполняйте задания в том порядке, в котором они даны. Если какое-то задание вызывает у вас затруднение, пропустите его. К пропущенным заданиям вы сможете вернуться, если у вас останется время.

За выполнение различных по сложности заданий дается от одного до нескольких баллов. Баллы, полученные вами за выполненные задания, суммируются. Постарайтесь выполнить как можно больше заданий и набрать наибольшее количество баллов.

#### Система команд исполнителя Робот:

1. Вверх – Робот перемещается на клетку вверх;

2. Вниз – Робот перемещается на клетку вниз;

3. Влево – Робот перемещается на клетку влево;

4. Вправо – Робот перемещается на клетку вправо.

#### Система команд исполнителя Водолей:

1. наполни А - наполняет сосуд А;

2. вылей А – выливает содержимое сосуда А;

3. перелей из А в B – переливает содержимое сосуда А в сосуд В.

#### Система команд исполнителя Кузнечик:

- 1. вперед n Кузнечик смещается на число n вправо;
- 2. назад m Кузнечик смещается на число m влево.

Желаем успеха!

- 9) Дайте определение следующим понятиям:
- а) Алгоритм-
- b) Блок-схема -Ответ:

Максимальный балл  $\overline{2}$ 

Фактический балл

10) Исполнителю Робот дан алгоритм. Определите положение исполнителя после выполнения алгоритма:

 $A$ JIT Нач Вверх Вверх Вправо Вправо **Вниз** 

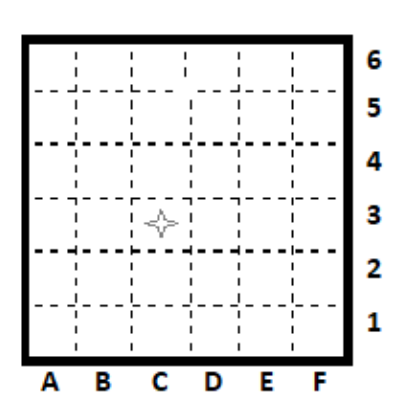

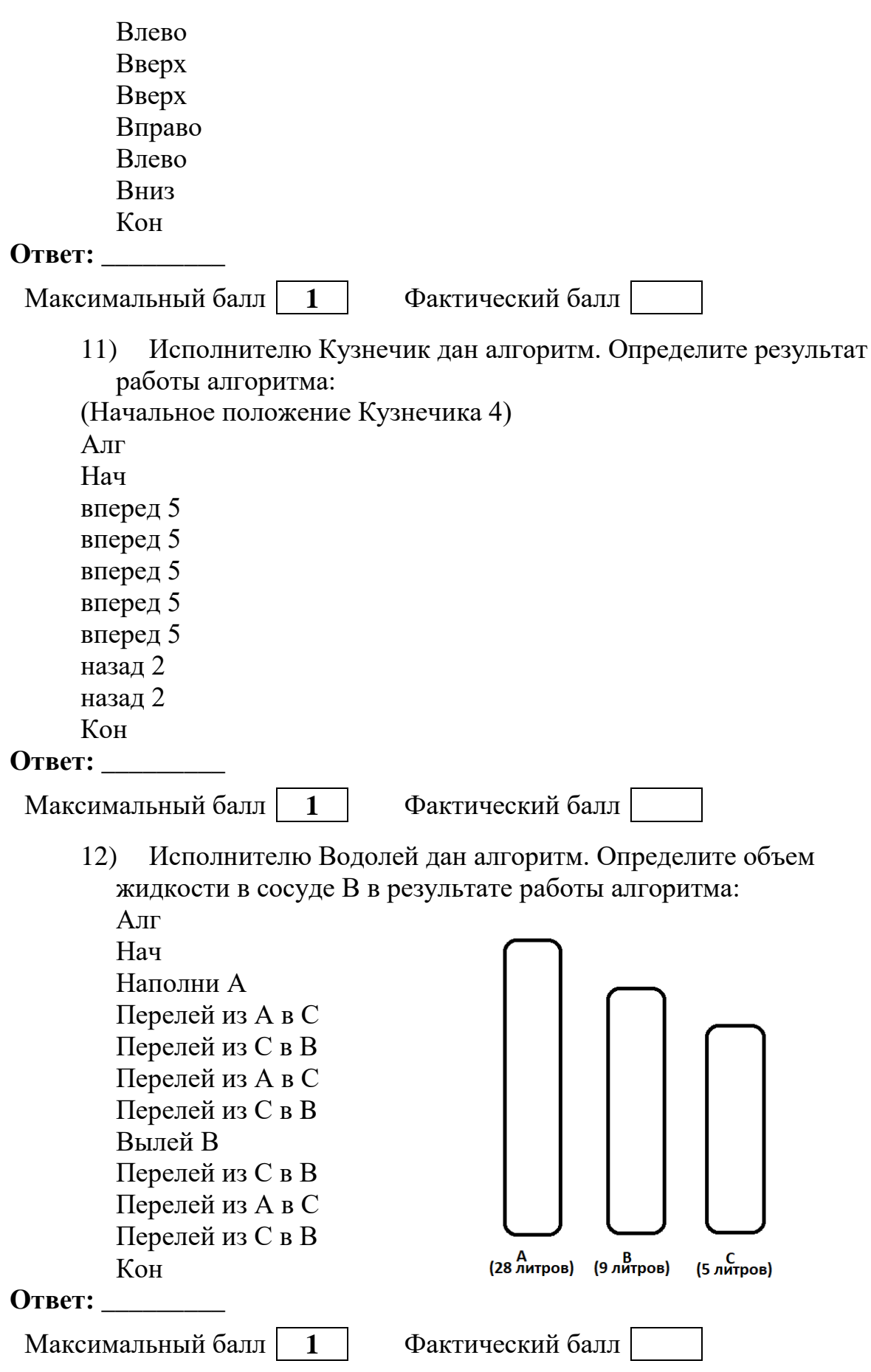

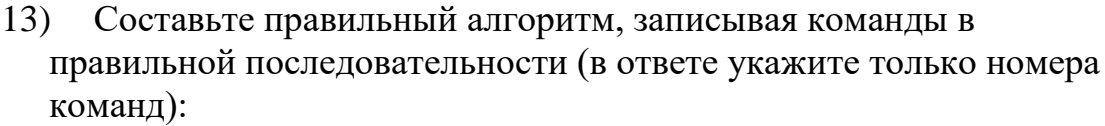

- 1. Алгоритм «Пришить пуговицу»
- 2. Алг
- 3. Нач
- 4. Кон
- 5. Вставить нитку в иголку
- 6. Пришить пуговицу
- 7. Взять одежду
- 8. Взять нитку и иголку

# **Ответ:** \_\_\_\_\_\_\_\_\_

Максимальный балл **1** Фактический балл

14) Расставьте стрелки:

Алгоритм «Покупка учебника»

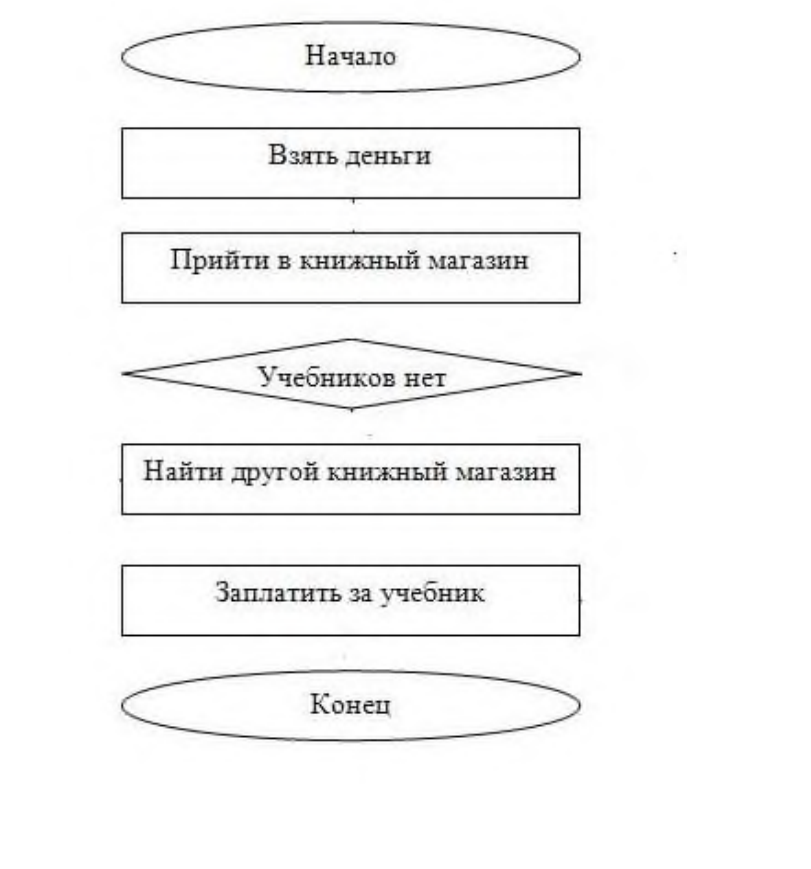

Максимальный балл **1** Фактический балл

## **Вариант 2**

#### **Инструкция по выполнению работы**

Работа включает 6 заданий.

Внимательно прочитайте каждое задание. Отвечайте только после того, как вы поняли вопрос и проанализировали все варианты ответа.

Выполняйте задания в том порядке, в котором они даны. Если какое-то задание вызывает у вас затруднение, пропустите его. К пропущенным заданиям вы сможете вернуться, если у вас останется время.

За выполнение различных по сложности заданий дается от одного до нескольких баллов. Баллы, полученные вами за выполненные задания, суммируются. Постарайтесь выполнить как можно больше заданий и набрать наибольшее количество баллов.

## **Система команд исполнителя Робот:**

1. Вверх – Робот перемещается на клетку вверх;

- 2. Вниз Робот перемещается на клетку вниз;
- 3. Влево Робот перемещается на клетку влево;
- 4. Вправо Робот перемещается на клетку вправо.

#### **Система команд исполнителя Водолей:**

1. наполни А – наполняет сосуд А;

2. вылей А – выливает содержимое сосуда А;

3. перелей из A в B – переливает содержимое сосуда А в сосуд В.

#### **Система команд исполнителя Кузнечик:**

1. вперед n — Кузнечик смещается на число n вправо;

2. назад m — Кузнечик смещается на число m влево.

#### Желаем успеха!

1) Дайте определение следующим понятиям:

- a) Исполнитель –
- b) Система команд исполнителя –
- **Ответ:** \_\_\_\_\_\_\_\_\_

Максимальный балл **2** Фактический балл

2) Исполнителю Робот дан алгоритм. Определите положение

исполнителя после выполнения алгоритма: 6 Алг 5 Нач 4 Вниз  $\overline{\mathbf{3}}$ Вниз  $\overline{2}$ Вправо 1 Вверх Вправо Вниз

Влево

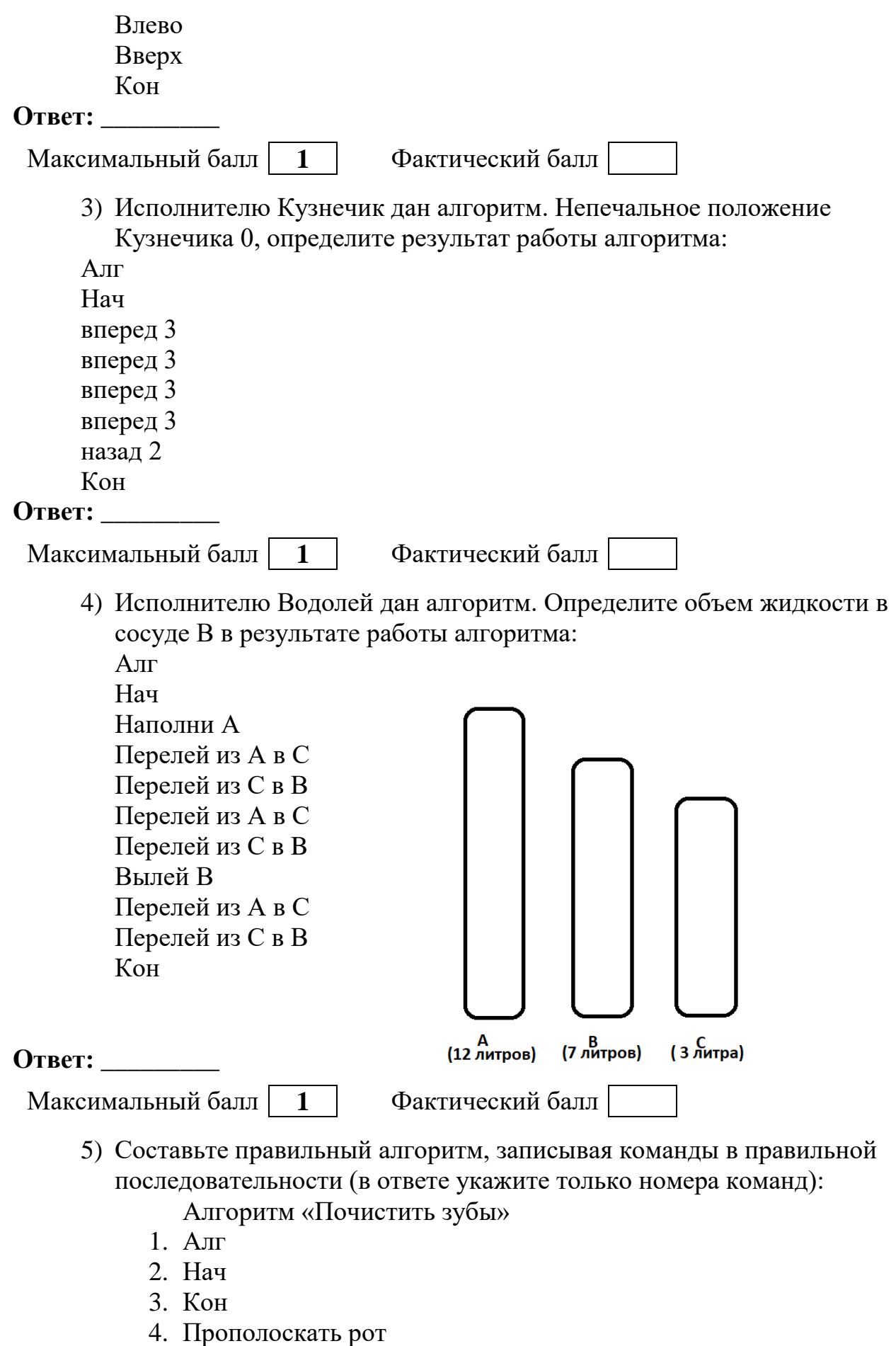

5. Взять зубную щетку и пасту

- 6. Зайти в ванную
- 7. Почистить зубы
- 8. Нанести пасту на щетку

**Ответ:** \_\_\_\_\_\_\_\_\_

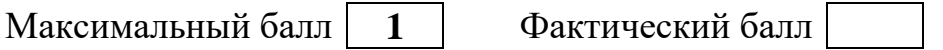

6) Расставьте стрелки: Алгоритм «Звонок Пете»

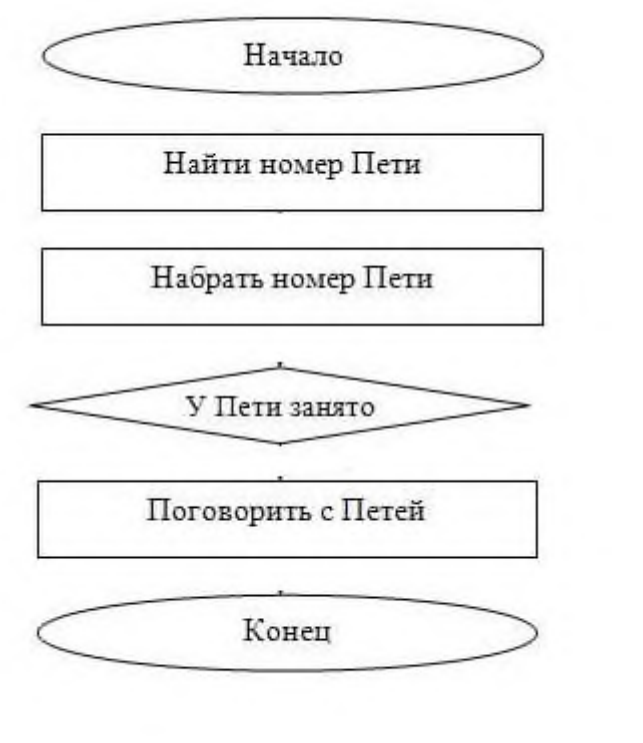

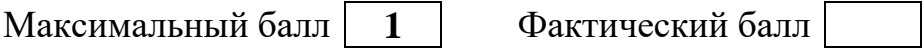

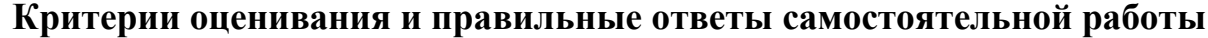

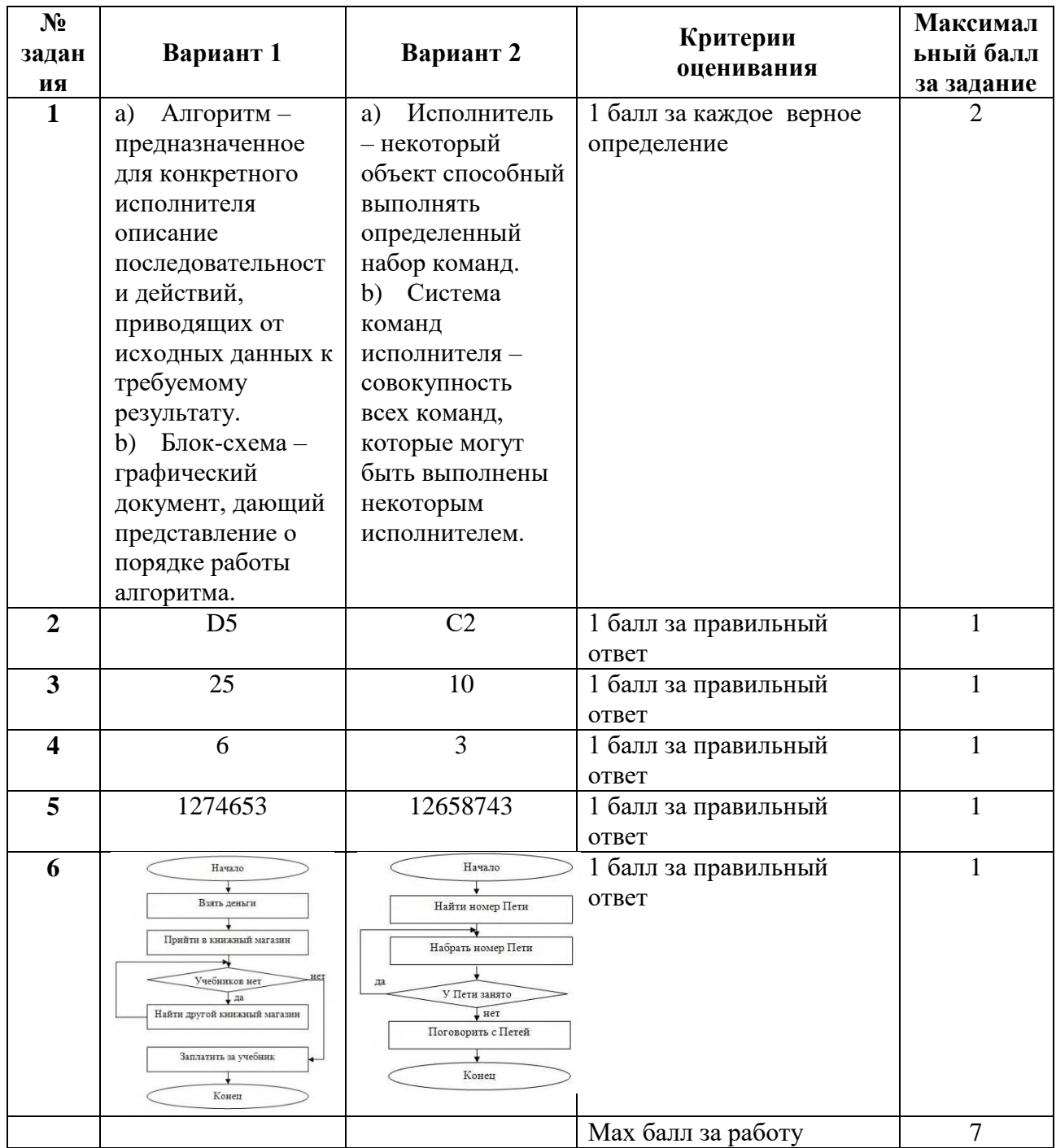

За отсутствующий или не соответствующий указанным критериям ответ задание оценивается в 0 баллов.

Перевод баллов в отметку по пятибалльной шкале

| Количество баллов | Рекомендуемая оценка |
|-------------------|----------------------|
|                   |                      |
|                   |                      |
|                   |                      |
| Менее 3           |                      |

«Начала программирования.

Программирование циклов с заданным условие продолжения работы»

## Инструкция по выполнению работы

Работа включает 8 заланий.

Внимательно прочитайте каждое задание. Отвечайте только после того, как вы поняли вопрос и проанализировали все варианты ответа.

Выполняйте задания в том порядке, в котором они даны. Если какое-то задание вызывает у вас затруднение, пропустите его. К пропущенным заданиям вы сможете вернуться, если у вас останется время.

За выполнение различных по сложности заданий дается от одного до нескольких баллов. Баллы, полученные вами за выполненные задания, суммируются. Постарайтесь выполнить как можно больше заданий и набрать наибольшее количество баллов.

Желаем успеха!

## Вариант 1

1. Что будет выведено на экран в результате выполнения фрагмента программы

 $a:=8; b:=9;$ 

write( $a, ' = Z(', b, ')$ ;

Максимальный балл | 1 Фактический балл

2. Запишите оператор для вывода значений целых переменных а=8 и b=9 в следующем формате:

 $8 + 9 = ?$ 

3. Чему будет равна переменная «с» после выполнения этой программы:

 $a := 20$ :  $b := 3$ :  $b := a$  div  $b + b$ :

 $c := a \mod b + a$ ;

Ответ:

Максимальный балл  $\overline{1}$ 

Фактический балл

4. Определите значение переменной «а» после выполнения фрагмента программы:

 $a := 13$ : if  $a < 12$  then  $a := a + 8$ else  $a := a - 3$ ;

Ответ:

Максимальный балл | 1 Фактический балл 5. Определите значение переменной «а» после выполнения фрагмента программы:

```
a := 5;
   if a > 6 then a := a - 5else a := a + 2;
   if a > 6 then a := a - 5else
          a := a + 2;
Ответ:
 Максимальный балл
                                Фактический балл
                       \blacksquare6. Определите значение переменной «а» после выполнения фрагмента
  программы:
   a := 15; b := 7;
   if (a > 5) and (a < b) then
     a := a - 5:
   if (a > 9) and (a = b) then
     a := a - 5;
Ответ: <u>Динадии</u>
 Максимальный балл
                                Фактический балл
                        \mathbf{1}7. Какую логическую операцию нужно добавить в программу вместо
     многоточия, чтобы значение переменной «а» после выполнения
     фрагмента программы стало равно 5?
    a := 10; b := 3;if (a < 1) ... (a > b) then
     a := a - 5else
     a := a + 5;OTBet:
 Максимальный балл
                                Фактический балл
                       \blacksquare8. Запишите условие (фрагмент программы). Дано двузначное число N,
     проверить, будет ли произведение его цифр кратно 8.
     Ответ:
```
Максимальный балл Фактический балл  $\mathbf 1$ 

# Вариант 2

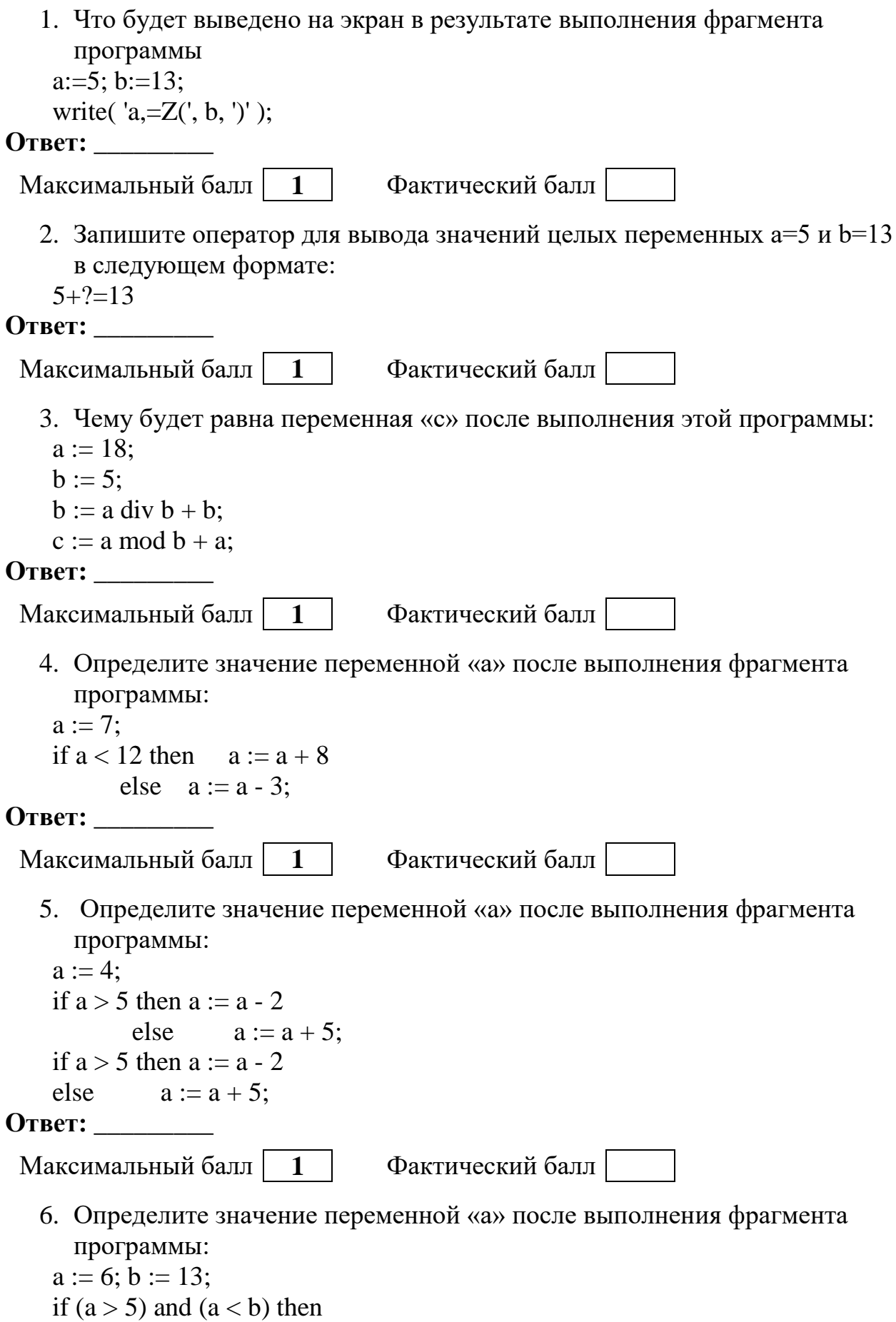

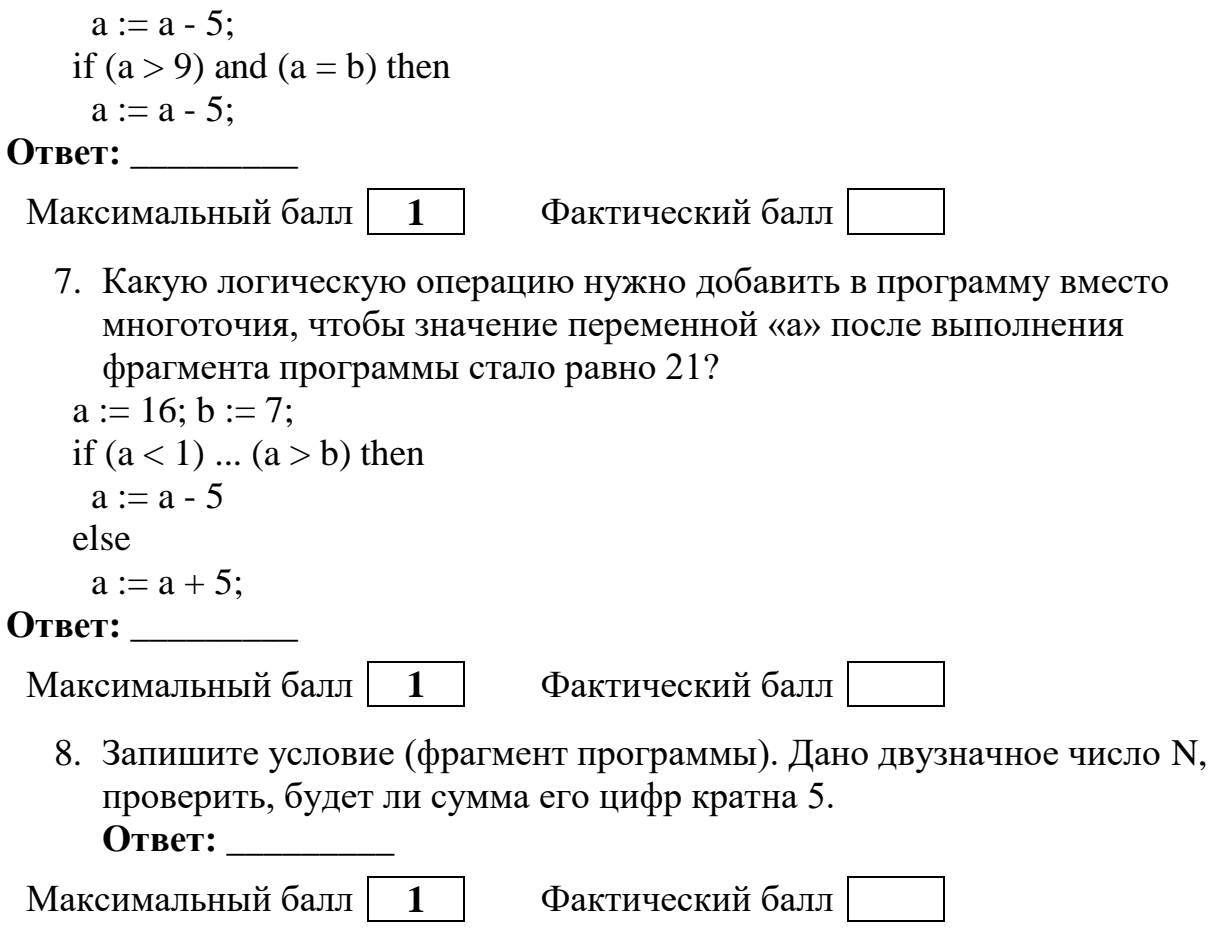

## Критерии оценивания и правильные ответы самостоятельной работы

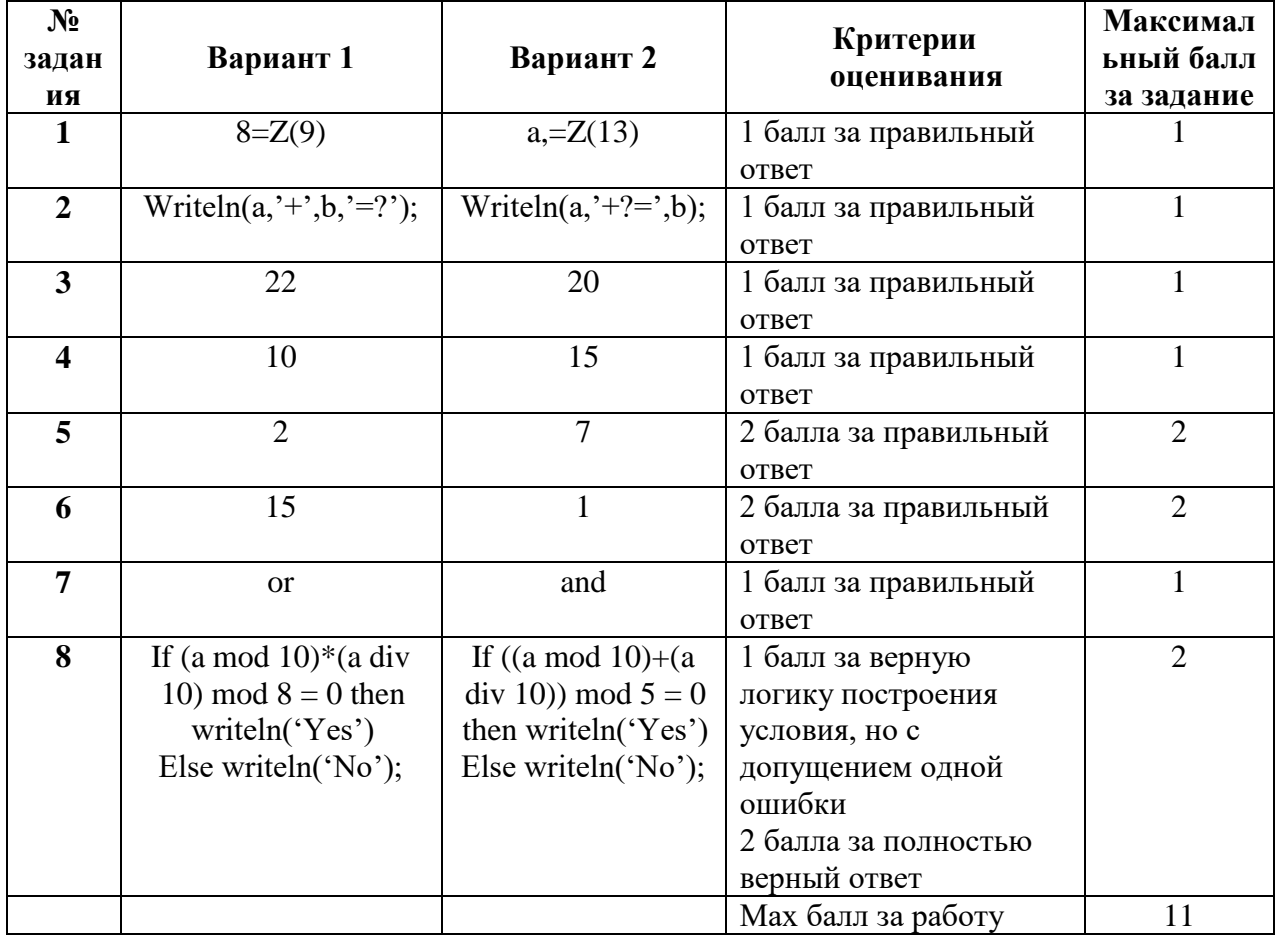

За отсутствующий или не соответствующий указанным критериям ответ задание оценивается в 0 баллов.

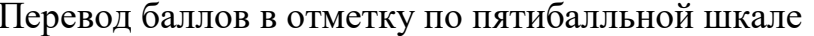

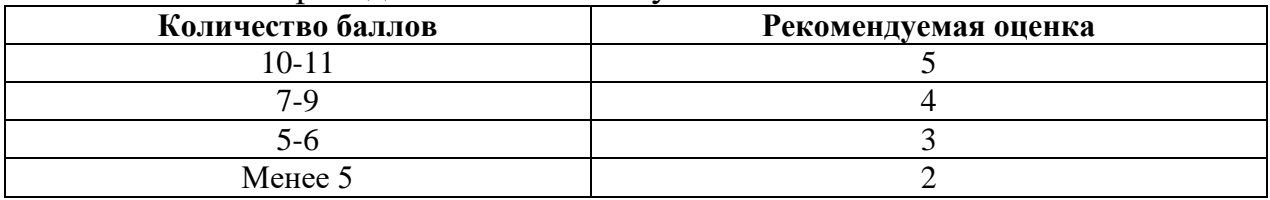

## Самостоятельные работы 9 класс

#### Самостоятельная работа №1

«Графические модели»

#### Вариант №1

1. Составить весовую матрицу по заданному графу, определить кратчайшее расстояние из пункта А в пункт Е

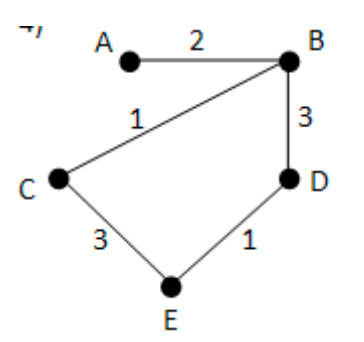

2. На рисунке представлена схема дорог. По каждой дороге можно двигаться только в одном направлении, указанном стрелкой. Сколько существует путей, ведущих из города А в город Н?

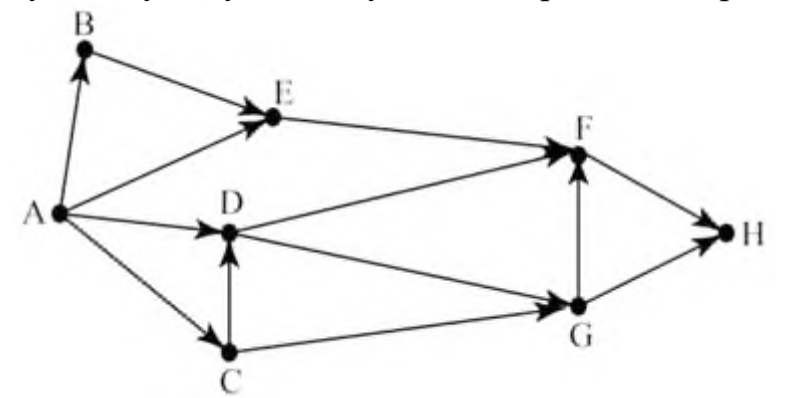

3. Приведите примеры моделей объекта «Медведь»:

4. Творческое задание: изобразите графическую модель комнаты вашей мечты.

## Вариант 2

«Графические модели»

Вариант №2

1. Составить весовую матрицу по заданному графу, определить кратчайшее расстояние из пункта А в пункт Е

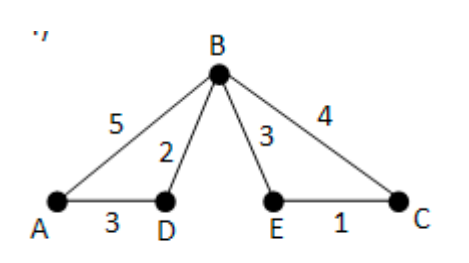

2. На рисунке представлена схема дорог. По каждой дороге можно двигаться только в одном направлении, указанном стрелкой. Сколько существует путей, ведущих из города А в город Н?

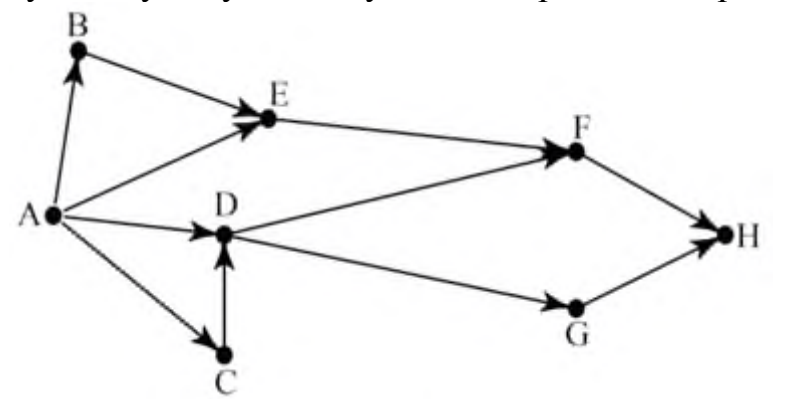

3. Приведите примеры моделей объекта «Человек»:

4. Творческое задание: изобразите графическую модель комнаты вашей мечты.

## **Критерии оценивания и правильные ответы самостоятельной работы**

За отсутствующий или не соответствующий указанным критериям ответ задание оценивается в 0 баллов.

Ответы

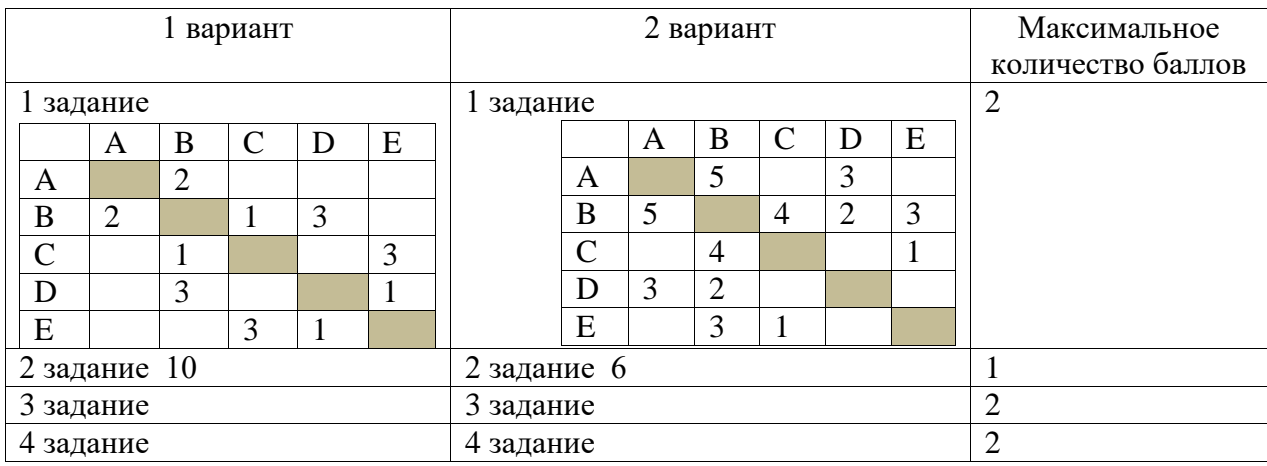

# Перевод баллов в отметку по пятибалльной шкале

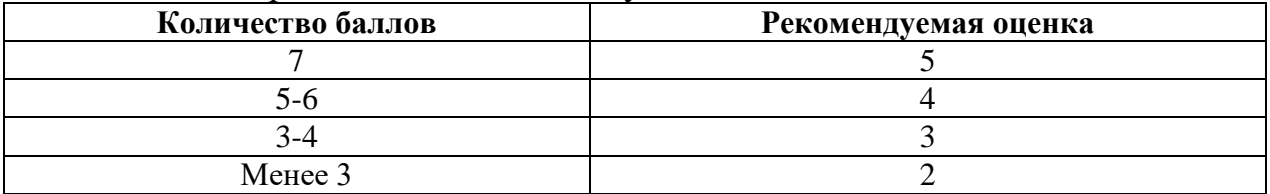

«Вычисление суммы элементов массива» **Вариант №1**

1. Закончите, пожалуйста, программу.

Программист начал писать программу для решения задачи, но, к сожалению, отвлекся. Допишите, пожалуйста, программу.

Задача: По введённому массиву данных определите количество электроэнергии затраченной жильцами в вашем доме. Всего в доме n квартир (указать количество квартир в вашем доме)

> program p1; const a: array [1..n] of integer; var *i,s:integer*; begin

end.

…

#### **Вариант №2**

1. Закончите, пожалуйста, программу.

Программист начал писать программу для решения задачи, но, к сожалению, отвлекся. Допишите, пожалуйста, программу.

Задача: По введённому массиву данных определите объем холодной воды, затраченной жильцами в вашем доме. Всего в доме n квартир (указать количество квартир в вашем доме)

> program p1; const a: array [1..n] of integer; var *i*, s: integer; begin

…

end..

#### **Критерии оценивания**

Отметка «отлично» за самостоятельную работу ставится, если обучающийся самостоятельно выполнил работу в полном объеме получен верный ответ, в логических рассуждениях и обосновании решения нет пробелов и ошибок, в решении нет математических ошибок.

Отметка «хорошо» ставится, если обучающийся выполнил работу полностью, но с незначительными ошибками; работа выполнена не полностью, но правильно выполнена большая часть работы (свыше 85%).

Отметка «удовлетворительно» ставится, если обучающийся не менее чем наполовину выполнил работу правильно; допущено более трех ошибок.

Отметка «неудовлетворительно» ставится, если допущены существенные ошибки, показавшие, что обучающийся не владеет обязательными знаниями, умениями и навыками работы на компьютере или значительная часть работы выполнена не самостоятельно.

«Создание реляционной базы данных «Промышленность Челябинской области»

## **Порядок выполнения работы:**

1. Создать БД «Промышленность Челябинской области», содержащую информацию о следующих объектах:

- 1) Магнитогорский цементно-огнеупорный завод
- 2) Магнитогорский металлургический комбинат
- 3) Магнитогорский метизно-калибровочный завод
- 4) Ашинский металлургический завод
- 5) Златоустовский машиностроительный завод
- 6) Завод Златоустовских металлоконструкций
- 7) Златоустовский ремонтно-механический завод
- 8) Южноуральский арматурно-изоляторный завод
- 9) Южноуральский завод радиокерамики
- 10) Челябинский механический завод
- 11) Челябинский завод металлоконструкций
- 12) Челябинский электровозоремонтный завод
- 13) Челябинский автомеханический завод
- 14) Челябинский цинковый завод

2. Создать таблицу «Город», содержащую один столбец – название города, для реализации столбца подстановки в главной таблице БД. Аналогичным образом создать таблицу «Оценка».

3. По каждому объекту в главную таблицу занести информацию: название, местоположение (город), год создания, ассортимент продукции, виды услуг, телефон, e-mail, оценка сайта организации и логическое поле «Нужно ли обновить сайт?».

- 4. Создать запросы к БД «Промышленность Челябинской области»:
- Промышленные предприятия (заводы) г. Магнитогорска;
- Промышленные предприятия (заводы) НЕ г. Челябинска;

 Промышленные предприятия (заводы) г. Южноуральска ИЛИ г. Златоуста;

 Промышленные предприятия (заводы), у которых оценка сайта менее  $\langle \langle 3 \rangle \rangle$ :

Промышленные предприятия (заводы), созданные позднее 1990 года.

«Электронная почта. Сетевое взаимодействие. Сетевой этикет»

Разработка онлайн презентации (сетевое взаимодействие) по теме «Архитектурные памятники Южного Урала»

#### **Задания для групп обучающихся:**

1. Создайте в совместном доступе онлайн-презентацию об архитектурных памятниках Южного Урала (количество слайдов соответствует количеству учащихся в группе). В ходе работы удобно воспользоваться онлайн ресурсом «Туризм Южного Урала» [\(http://visitural.info\)](http://visitural.info/)

- 2. Сервисы для создания презентаций онлайн:
- [https://www.canva.com/ru\\_ru/](https://www.canva.com/ru_ru/)
- [https://wilda.ru](https://wilda.ru/)
- <http://www.google.com/intl/ru/slides/about/>
- [https://prezi.com](https://prezi.com/)
- <https://www.zoho.eu/docs/>

3. Выберите один из предложенных сервисов и создайте одну презентацию на группу. По каждому памятнику архитектуры найдите и оформите следующие сведения:

- название памятника.
- год создания, место расположения,
- фотоизображение,
- краткая историческая справка,
- фрагмент карты местности, где расположен объект,
- видеоролик при (наличии),
- придумайте один-два вопроса по описанному вами памятнику архитектуры.

4. Составьте онлайн опрос по материалу, собранному вашей группой (воспользуйтесь одним из ресурсов - [https://www.survio.com;](https://www.survio.com/) [http://simpoll.ru;](http://simpoll.ru/) [https://www.google.ru/intl/ru/forms/about/;](https://www.google.ru/intl/ru/forms/about/) [https://surveys.yandex.ru](https://surveys.yandex.ru/) [https://anketolog.ru\)](https://anketolog.ru/).

5. Представьте свою работу своей группе, предложите созданный краеведческий материал учителю истории в вашей школе.

#### **Критерии оценивания**

Отметка «отлично» за самостоятельную работу ставится, если обучающийся самостоятельно выполнил работу в полном объеме.

Отметка «хорошо» ставится, если обучающийся выполнил работу полностью, но с незначительными ошибками; работа выполнена не полностью, но правильно выполнена большая часть работы (свыше 85%).

Отметка «удовлетворительно» ставится, если обучающийся не менее чем наполовину выполнил работу правильно; допущено более трех ошибок.

Отметка «неудовлетворительно» ставится, если допущены существенные ошибки, показавшие, что обучающийся не владеет обязательными знаниями, умениями и навыками работы на компьютере или значительная часть работы выполнена не самостоятельно.